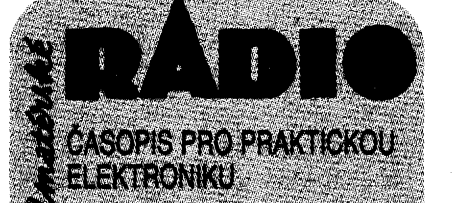

## RCCWK LXXI 1993 · CISLO 3

#### **VECMEO SESITE A SALE**

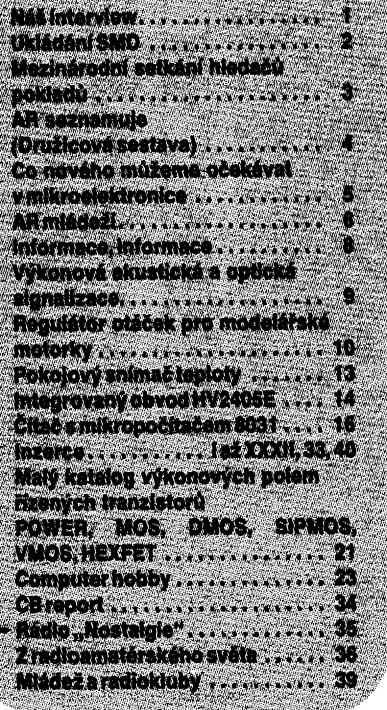

#### AMATÉRSKÉ RADIO ŘADA A

Vydavatel: Vydavatelství MAGNET-PRESS S. p. 113 66 Praha 1, Vladislavova 26, tel.<br>26 06 51, fax 235 3271.<br>26 06 51, fax 235 3271.

Helia 26.06.51. Sefredaktor: Lungmanniova 24.<br>tel. 26.06.51. Sefredaktor: Lung. Kalousek.<br>OK1FAC, 1. 354. Redaktori: Ing. J. Kellner,<br>(zást. séfred.), Petr Havliš, OK1PFM, 1. 348.<br>Ing. Jan. Klabal 1. 353. Sekretariát Tamar Trnková, I. 355.

Tiskne. Naše vojsko, tiskárna, závod 08. 160 05 Praha 6, Vlastina ul. č. 889/23.<br>Ročně vychází 12 čísel. Cena výtisku 9,80

Kč, pololetní předplatné 58,80 Kč, celoroč-<br>ní předplatné 117,60 Kč. ni predpiatite 111,00 m.c.<br>*Rozšiřuje* Poštovní novinová služba a vyda-<br>vatelství MAGNET-PRESS. Objednávky přijímá každá administrace PNS, pošta, doručo vatel, předplatitelská střediska a administrace vacio, prepiameis a siemas siemas a animistracional de la production de la production de la production de la production de la production de la production de la production de la production de la production de la production

Objednávky do zahraničí vyřizuje ARTIA, a. s., Ve smečkách 30, 111 27 Praha 1. Inzerci přijímá inzertní oddělení Vydavatelství MAGNET-PRESS, Jungmannova 24, 113 66 Praha 1, telefon 26 06 51, linka 342 nebo<br>telefon a fax 23 62 439, odbornou inzerci Ize

dohodnout s kterýmkoli redaktorem AR. Za původnost a správnost příspěvku odpoví-

dá autor. Nevyžádané rukopisy nevracíme

ISSN 0322-9572, číslo indexu 46.043

Rukopisy čísla odevzdány tiskárně 18. 1.

Čislo má vyjít podle harmonogramu výroby 3.3.1993.

© Vydavatelství MAGNET-PRESS s. p. Praha

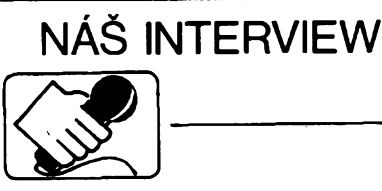

s majitelem firmy Marex spol. s r.o. zajišťující prodej a servis telekomunikační, výpočetní a kancelářské techniky panem Pavlem Marešem

#### Na začátek dáme obligátní otázku. Jak jste začínal?

Zní to jako pohádka, ale je to tak. Začali jsem nákupem několika kopírek, úspěšně je prodali, nakoupili nové, tentokrát i s několika faxy a s trochou štěstí a značným úsilím jsme dosáhli koncem prvního roku této činnosti obratu dvou miliónů korun. V bytových podmínkách tak vzniká 10. října 1991 firma<br>Marex s.r.o.. Protože nešlo jen o prodej, ale také o instalaci těchto přístrojů (přijal jsem technika) a zájem o služby firmy vzrůstal, bytový prostor se stal těsný, nezbylo mi, než sehnat vhodnou prodejní místnost.

Kdo hledá najde. Začátkem února 1992 otevíráme již klasický obchod na Škroupově náměstí. Zákazníků přibývalo, rostly i jejich požadavky. Jde většinou o podnikatele, kteří žádají i další dovybavení svých kanceláří. Sortiment proto rozšiřujeme o psací stroje, kalkulátory a výpočetní techniku, zkrátka celý kancelářský komplet mimo nábytku. Přijímám další techniky pro prodej, motáž a servis. Obchodně hospodářskou stránku zajišťuji sám. Zakázky se množí, koncem r. 1992 přichází Všeobecná zdravotní pojišťovna s požadavkem vybavit své pobočky kopírkami a faxy. Jde o instalaci více jak 130 přístrojů. V poslední době jsme se však začali zaměřovat nejen na prodej větším firmám, zamorovat nojom na procej vodem miniam,<br>ale i na individální prodej, a to již na Škroupo-<br>vě náměstí nebylo možné. Opouštíme je a začátkem letošního roku zahajuje firma v nových prostorách na Francouzské třídě<br>32 s obratem za rok 1992 blížícím se první stovce miliónů korun a s osmi zaměstnanci.

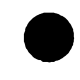

#### Které západní firmy jsou dodavatelé Vámi distribuovaných přístrojů a jaké s nimi máte zkušenosti?

Začínali jsme a zůstáváme věrni hlavně firmě Canon. U ní máme i přímé spojení do Asie a na hlavní evropská zastoupení. U firmy Panasonic se obracíme na jejich tuzemského zástupce, mimo jiné i kvůli homologaci telefonních přístrojů. Zastoupení Panasonic si nechalo homologovat všechny přístroje (kromě bezšňůrových na 50 MHz), takže zákazníci nemusí mít obavy z pokuty. U elektrických psacích stojů jsme se zaměřili kromě firmy Canon na německou firmu Triumph Adler s dlouholetou tradicí, u které máme přímý kontakt do výrobního závodu. Je to pro nás perspektivní vztah s ohledem na naše dealery, kterým tak můžeme nabídnou rabat do výše 20 až 35 % podle odběru.

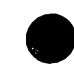

#### Když už iste se zmínil o psacích strojích, jak je to u dražších přístrojů s českými typy?

Pro většinu firem není český trh zatím natolik lukrativní, aby pro nás vyvíjeli české typové písmo. Nám se však díky větším odběrům podařilo právě firmu Adler přimět. aby i u nových strojů s rozsáhlejší pamětí a víceřádkovým displejem provedla potřebné úpravy pro psaní české abecedy

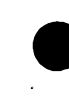

Prosperita firmy je dána nejen cenovými relacemi nabízeného zboží, ale i kvalitou služeb, které poskytuje. Jak máte zajištěno, že technici odvedou stoprocentní práci?

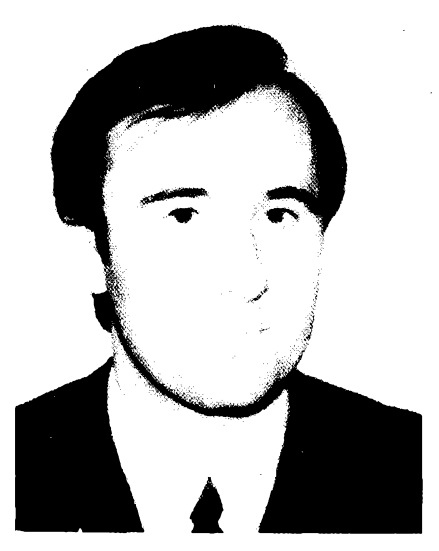

Pavel Mareš

Základní zárukou je povinné školení techniků u výrobní firmy, dále výběr správných lidí, kteří jsou nejen na odpovídající odborné úrovni, ale mají i potřebný vztah k práci,<br>kterou vykonávají. To se pak v kvalitě práce přirozeně příznivě odrazí. Dále je tu dokonalé zajištění náhradních dílů, bez nichž by nebyl možný kvalitní servis. A v neposlední řadě jsou to i namátkové kontroly odváděné práce. Pokud jde o případnou opravu přístroje, tak ty zajišťujeme do 24 hodin. Tam, kde není na místě možná oprava, zaměníme přístroj za funkční a původní vrátíme až po opravě. I když naše působnost se již rozšiřuje do celé naší republiky, nemůžeme si někde dovolit žádnou časovou prodlevu. Solidnost a rychlost jsou naším prvořadým cílem.

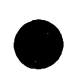

#### Ještě k Vaší nové prodejně na Francouzské třídě. Je tu prodej i pro běžné, kolemidoucí zákazníky?

V této nové prodejně jsme se již plně zaměřili i na individuální prodej. Rozšířili jsme sortiment i na kalkulačky, telefony, ale i fotopřístroje Canon. Přirozeně jen těch přístrojů, u kterých jsme schopni zajistit záruční a pozáruční servis. Nejde zde o klasický pultový prodej, ale o jakousi formu stálé výstavky, kde si může zájemce žádané zboží prohlédnout a vyzkoušet. Širší sortiment však vyžaduje i větší skladové prostory a ty jsou drahé. Proto uvažujeme o vybudování velkoobchodu s větším skladem na okraji Prahy, což by se mohlo příznivě promítnout do cen i rabatů našich dealerů.

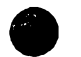

#### Co byste doporučil našim čtenářům nejzajímavějšího z Vaší nabídky?

Z faxových přístrojů jsou to tři typy. Novější typ osobního faxu s telefonem a záznamníkem Canon 170, který se hodí pro domácí použití nebo pro menší firmy. Jako první fax tohoto druhu pracuje se 64 odstíny šedi.

Druhou novinkou je Canon T301. Je to fax s telefonem vyšší kateforie. Má 64 odstínů šedi, umožňuje snímat i formát B4, při kopírování dokáže zmenšit formát B4 na A4, má aktivní faxovou výhybku (automatické přepínání fax - záznamník), funkci pro automatické vyrovnání papíru atd. Zvláštnosti je též možnost negativního tisku.

Nejdokonalejší námi prodávaný fax je laserový typ Canon L770. Tiskne na normální papír, můžete ho připojit k počítači jako tiskárnu, pracuje jako kopírka a zároveň scanner. Má rozsáhlou paměť, do které lze uložit mnoho zpráv, s jejich postupným automatickým odesíláním podle stavu linek. Sou-

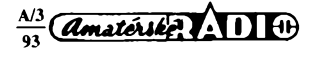

**öet funkcí tohoto prístroje dokáze nahradit nékolik prístrojú, jejichí vysledná .cena by prevyáila cenu tohoto faxu az o 60 000 korun.**

**Velmi zajímavym vÿrobkem, kterÿ distri-bujeme, je "èkolní" tabule firmy Panasonic - Panaboard KX-B520. Je to zajímavé zafizeni, vÿbornÿ nápad. Pfedstavte si èkolní tabuli (bílou) na zdi nebo na stojanu. Píáe se na ni vodou omyvatelnÿmi fixy. To by nebylo nie divného. Pod ni je vëak umístèna malá termotiskárna, která vám celÿ obsah tabule kdykoliv vytiskne. Kopírovací piocha je 842 x 1300 mm. Hodí se do èkol, pfednààkovÿch sálú atd.**

**V telefonních pFístrojích máme celÿ Sortiment firmy Panasonic a jak jii bylo Feõeno, vèechny mají homologaci a ôeskÿ návod. Z nejzajímavèjèích jsou asi dva typy a to KX-T2365 (28 pamétí, displej, hlasitÿ telefon, automatické volání) a KX-T2395 (s odpovídaõem). Dalèi jsou s rúznymi typy záznamníkú, dvoulinkové prístroje, ústfedny atd. Velmi zajimavÿ je jedinÿ u nás homolo-govanÿ typ bezéñúrového telefonu KX-T9000BS. Pracuje na kmitoõtu 900 MHz, takle neruëi televìzi jako typy pracující s 50 MHz. Tento typ je navíc skládací, velmi dobfe pfenosnÿ. Proti ostatnim typùm má standardné dodávané dva akumulátory a vestavènÿ intercom s dvoucestnÿm volànim, Ize se s nim domlouvat se zàkladnovou stanici pfi dosahu 300 metrû.**

*r*

**A co Sortiment kopírek? -**

**Co se tÿkà kopírek, ty vederne vÿhradnè od firmy Canon. Je to asi deset typù od jednoduché pfenosné pro formât A4 (cartridgeovÿ systém kazet - cena za kopii kolem koruny) aí po barevné. Nejznámèjêí typ pro formât A4 je typ 1010 (1020). Múie mènit rozmér od 70 % do 122 %, vÿkonnost je 10 kopii za minutu a cena na jednu kopii je asi 70 hai. Pro formât A3 bych doporuõoval novÿ typ 1550. Má moinost vybaveni sorte**rem, podavačem a stojanem. Změna veli-<br>kosti kopie je od 50 % do 200 %, rychlost až<br>15 kopií za minutu. Největší výhodou oproti **pfedchozím typúm je dvojnásobná iivotnost válce (60 000 kopii). To znamená, ie cena na jednu kopii bude menèi nei 60 hai. Dalëi typy se liëi hlavnë rychlosti a mnoistvim kopii.**

**Vederne také dva typy barevnÿch kopírek. Luxusní ale drahá je celobarevná laserová kopírka CLC300. Mnohonâsobné niiëi cenu (asi 140 000) má ¡nkoustová "bublinková" kopírka CLC10 (A4). Ta má <sup>i</sup> podstatné menëi provozní náklady a Ize ji vyuiívat pro mnoho funkcí. Múieme ji pfipojit k poõítaõi jako tiskárnu, k videokamefe, projektoru, videomagnetofonu apod. (viz II. strana obál-**

**ky). V naëi nabídee je také vÿpoôetni technika. Celÿ Sortiment poõítaõú máme od firmy Sunnytech CS. Tiskárny k nim jsou od firem Panasonic a Hewlett Packard. Samozfejmé, ie instalace a servis jsou souõástí nabídky.**

**Celÿ Sortiment námi prodâvanÿch pfístrojú se pohybuje ve standardních cenovÿch relacích. Je to jednak proto, ie <sup>u</sup> nás najdete pouze vÿrobky svétové znâmÿch znaõko-yÿch firem, jednak proto, ie zajiëfujeme <sup>i</sup> perfektní instalaci a rychlÿ servis. To oceñují zejména ti zákazníci, pro které je plynulost a kvaiita provozu námi instalovanÿch pfístrojú jednou ze základních podmínek pfi jejich koupi.**

**ré jste se zminil v úvodu, není, pFejeme Vám, aby dále váe dopadlo jako v pohádee <sup>i</sup> kdyi víme, fe to není díky kouzeínému proutku, ale tvrdé dfíné. Dékujeme za rozhovor.**

**Prestóte Váà pFíbéh pohádkou, o kte-**

Děkuj<br>Rozm **Rozmlouvali ing. Josef Kellner**

**a ing. Jan Klabal**

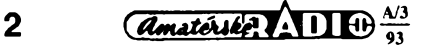

# <span id="page-1-0"></span>**UKLÁDÁNÍ SMD**

**Ukládání souõástek povrehové montále (SMD - surface mounted device) je obtiiné pro jejich nepatrnou velikost a právè proto je dùleiitym hlediskem pri pouiití této nové techniky.**

**V minulém õísie bylo pri popisu koupé SMD pomèrné obsáhle rozvedeno, jak jednotliví prodejei souõástkydodávají a jak je bali zákazníkovi. Nabízí se tedy ukládání doma v prinesenÿch pytlíõcích (s vhodnè vyznaõenym obsahem). To je sice prechodnë moiné (i kdyi má kazdÿ prodejee jinÿ rozmér baleni), trvale vèak neprehledné a nevyhovujici.**

**Pfehledné ukládání a sklaàování souvisí ùzce s prùmyslovÿm balenim: SMD bÿvaji dodávány ve velkÿch mnoistvich hromadné bucf volné sypané v pytlíõcích nebo krabiôkách pro ruõní nebo poloautomatickou vÿrobu, õi v lineárních zásobnících nebo pásech pro strojovou montáz.**

**Pro amatérskou nebo opravârskou potFebu jsou rozhodujicí jiná hlediska. Zpravidla se nejedná o vètëi mnolství souõástek, nÿbri o jednotlivé kusy, které by mëly bÿt chrânèny hlavnë pfed ztrátou (skuteôné se ëpatnè na zemi hledaji, jeden mùj pFítel tëm SMD ríká "smeti") a uloieny tak, aby se v prípadé potreby rychle naëly. Podivejme se tedy po nèjakém vhodném zpùsobu uloieni tèchto subminiaturních souõástek.**

#### **Ukládání SMD v zahraniëi**

**Pomineme-li ukládání a skladování SMD pro prùmyslovou vÿrobu, je nabízena v zahraniõí pro opraváre, ruõní, vzorkovou a malosériovou vÿrobu apod. (elektroniky ze záliby a amatéry) fada rúznych zásobníkú.**

**Firma Conrad nabízí pro pfehledné ukládání plastikové krabiõky s prolisovanymi prohloubenínami pro 32 rúznych SMD (õtyfi rady s osmi púlkulatymi prolisy, nèco podobného u nèkterych bonboniér). Vnéjéí rozméry jsou 185 x 110 x 15mm, cena 14,80 DM (obj. õíslo 81 6949, katalog 1993, s. 553). áest téchto krabiõek Ize zasunout nad sebou do uzavíratelného zásobníkú o velikosti 113 x 188 x 127 mm (cena 34,50 DM, Õ. 81 69 73). Tyto krabiõky jsou urõeny zejména pro prodej souború souõástek (nabízeny jsou sortimenty rezistorù, kondenzátorú a polovodiõú v cenách od 60 do 70 DM). Nevÿhodou téchto zásobníkú je mimo vysoké ceny <sup>i</sup> skuteõnost, le pfihrádky pro jednotlivé souõástky nejsou uzavíratelné a béda, kdyi se krabiõka neopatrností obrátí a obsah se sesype dohromady.**

**Mnohem lepéí jsou automaticky se uzavírající zásobníky pro SMD, opatFené po stranách rybinami, umoiñujicí jejich spojení ve vétéí celky. Vnéjéí rozméry jsou 22 x 15 x 19 mm, vnitfní 12 x 12 x 16 mm (cena 1,95 DM za kus, õ. 14 50 25). Tèsné pfiléhající víõko je udiiováno ve stále uzavfeném stavu perkem, spojujícím vyõnélky na víõku a na spodní õásti pouzdra zásobníõku (tento mechanismus zabírá témëf polovinu prostoru, jak je patrno z uvàdènych vnëjëich a vnitfnich rozmèrù). Do tohoto nejmenéího zásobníõku se vejde pfes pèt set SMD tvaru 1206 nebo 300 pouzder SOT-23.**

**Jiné firmy nabízejí mimo tohoto malého zásobníõku (velikost õíslo 1) <sup>i</sup> vétéí zásobníõky stejného provedení, které Ize rovnël kombinovat a spojovat rybinami do vëtëich celkù (velikost 2 má vnéjéí rozméry 33 x 29 x 20 mm, vnitfní 28 x 15 x 16 mm a cena je pfiblilnè 2,50 DM, velikost 3 má vnéjéí rozméry 56 x 33 x 20 mm, vnitfní 40 x 29 x 16 mm a stoji 3 DM). Zásobníõky se vyrábèjí v pastelovÿch barvách (õervená, llutá, zelená, modrá a bílá) nebo jsou õerné (vodivá plastická hmota, která je antistatická, col je vÿhodné pro souõástky CMOS).**

**Daléi firmy, zabÿvajici se technikou SMT, nabízejí soubory souõástek SMD v zásobnících, sestávajících z prùsvitnÿch, uzaviratelnÿch miniaturních zásobníõkú bild' kulatÿch (prümër 15 mm, vÿëka 8 mm) nebo ôtverhrannÿch (6,5 x 6,5 x 19 mm), sestavenÿch do plochÿch palet (õtyfi rady po osmi kulatÿch, celkové rozméry 185 x 110 x 16 mm nebo éest fad po deseti ôtverhrannÿch, celkové rozméry 161 x 112 x 29 mm, cena prázdného zásobníkú kolem 20 DM, soubory podle poõtu a druhu souõástí 50 al 300 DM).**

#### **Ukládání SMD u nás**

**Ulolení souõástek pro povrchovou montál v amatérské praxi by mélo bÿt takové, aby byly SMD chrânèny pfed prachem a épinou, aby nevypadâvaly.**

**Probral jsem posledních dvacet roõníkú AR ve snaze najit nëco vhodného pro ukládání souõástek, ale SMD jsou** **prostê pfílié malé pro bélnÿ zpúsob ukládání, obõas zvefej**nënë v AH nebo "Konstrukteru". Nejcastëji byly popisova**ny do vëtëich celkù slepené krabiõky od zápalek, plastikové vÿlisky rúznych drulstev pro "drobné" soucástí, zásobník**  $z$  **krabiček** od džemů nebo z vysloužilého mřížoví zářivko**vych tëles, ci dokonce dopravni krabice od pojistek 6 al 20 A. Ponëkud vhodnéjèi by mohlo bÿt ukládání souõástek v tubách od lékú (púvodné popisováno pro bulírky) nebo nalepování na stránky kroulkového bloku.**

**Aõ jsem se nêkolikrát ptal v Praze ve véech obchodech, které SMD vedou, zda mají jeétè néjaké daléí véci pro SMT, nebyly mi nabídnuty zásobníky naëi vÿroby, které jsem musei sám náhodou objevit ve vitrine s rúznymi plastikovÿmi pouzdry na elektronické pfístroje, stojící uprostfed obchodu GM electronic v Praze na Sokolovské 21.**

**Jedná se o plastikové uzavírací zásobníõky s nápisem PUSÕPSN (vyrobce není znám, tfeba se pfihlásí - zatím je budeme nazÿvat touto prapodivnou zkratkou), které se prodávají zataveny v plastikovém pytlíõku za 9,80 Kõs. Vyrábèjí se zfejmë pfinejmenéím ve tfech barvách: õervená, bílá a modrá.**

**Zásobník má vnèjèí rozmêry 115 x 28 x 19 mm a skládá se ze sedmi samostatné uzaviratelnÿch pfihrádek s vnitfními rozmêry 22 x 14 x 14 mm, trvale spolu spojenÿch. Do jedné pfihrádky se vejde vice nel éest set pouzder SOT-23 (small outline transistor - nejpouiívanèjéí zapouzdfení pro malovyk^nové tranzistory a diody). A vite jak se to zjistí? Pfihrádka se prostê naplní pouzdry SOT-23 al po okraj, aby se dala jeétè zavfít. Pak se pouzdra vysypou na õtvrtku bílého papíru a odpoõítávají se dfevènym párátkem (bylo jich pfesné 616 kusú).**

**Vzhledem k tomu, le kaldé víõko je opafreno jedním velkym, reliéfné vyvstávajícím písmenem, Ize na néj jen stèli umistit oznaõení obsahu. Osvédõilo se tato písmena**  $o$ strým nožem plošně odříznout a na víčko přilepit samole**pici étitek s napsanou hodnotou nebo oznaõením ulolené souõástky.**

**Kdo by mermomoci chtël vëdêt, co ta komplikovaná zkratka PUSÕPSN znamená, prozradím, ale jen nerad: pondëli, útery, sfreda, ôtvrtek, pátek, sobota, nedële (pFiôeml se v ùterÿ zapomnëlo na õárku nad ù). Prÿ se jedná o dávkovací zásobník pro léky (pilulky), aby pacienti a jini nemocni mèli pfipravena svá léõiva na celÿ tyden dopfedu.**

**Pro vètèí "drobné" souõástí nebo pro vëtéi mnolství stejnÿch miniaturních souõástek je vhodnÿ stavebnicovy zásobník SZ1, kterÿ je <sup>u</sup> nás vyrábèn vice nei 20 let (ai do roku 1990 stài 11 Kõs, pak se vylepéil na 22 Kõs). SZ <sup>1</sup> je dobfe znám z obchodú, které prodávají drobné souõástky. Základní õást je vidy õerná a opatfena rybinami, takie Ize zásobníky sestavovat do celÿch stèn. éuplíõky se vyrábèjí v pastelovÿch barvách (õervená, zelená, modrá, ilutá).**

Zásobníčky PUSČPSN se dají pohodlně vložit do šuplíč**kú SZ <sup>1</sup> (vnitfní rozmêry 119 x 98 x 53 mm), jako by byly na to délány (do jednoho éuplíku se jich vejde éest).**

#### **Závèr**

**Téméf véechny popisované zásobníõky jsou pro amatérské pouiití pfílié hluboké (SMD se épatnè vyndávají) a pro nèkolik màio souõástek od jedné hodnoty celkovê zbyteõnê veliké.**

**Zahraniõní zásobníky jsou nejen drahé, nÿbri pro nás <sup>i</sup> nedostupné (nikdo je zde nenabízí) a v podstatê navrieny pro jinÿ trh.**

**Zásobník PUSÕPSN prodávany v GM electronic není sice konstruován pro ukládání SMD, moino jej vsak pro tento úcel dobfe pouiít (pro amatérskou praxi plné postacující). Má nëkteré nevÿhody: jde otevfít pomërnë ztëika a zústává otevfenÿ (nezavfe se automaticky), rovnël není antistatickÿ. Na druhé stranë má nesporné vyhody: je u nás k dostání, je oprati zahraniením vÿrobkùm pomërnë levnÿ a vejde se jako na míru do dosti rozsífeného stavebnicového zásobníkú SZ1.**

**Pfesto véak by bylo zapotfebí daléích moinosti ke vhodnému ukládání miniaturních souõástek. Otevíráme zde prostor pro véechny zájemee, moiná, ie má nëkdo dobrÿ nápad, kterÿ tfeba jii doma realizoval. Je nutno konstatovat, ie zústává <sup>i</sup> nadále ne zcela dofeéená otázka vhodného ukládání SMD v menéích mnoistvích a to jak u nás, tak v podstaté <sup>i</sup> v zahranicí. Zamyslete se a napiste, kam a jak to "SMD smetí" ukládat, nebof jak je známo, vice hlav vice vi.** JOM

*Pfíété bude uverejnéna první. konstrukce s SMD.*

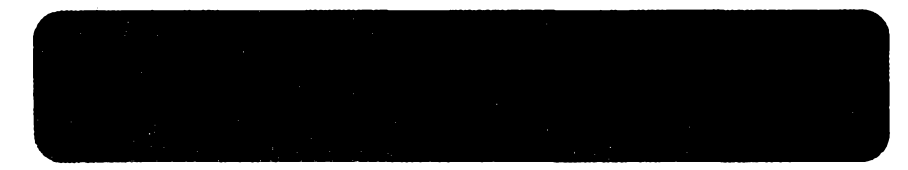

**Rád bych napsal první mezinárodní setkání õi soupefení hledaõú pokladù, ale pravdou je,** *ie* **se jiz v roce 1991 setkali soukromè a nyní to bylo první vefejné setkání.**

**U nás je hledání ukrytych pfedmétú v zemi za pomoci elektronickÿch detektorû (hledaõú kovovych pfedmétú) dosud opomíjeno a ti, ktefí se touto õinností zabÿvali, byli v posledních õtyriceti letech nazyváni mnohdy èkúdci, poèetilci a v nejlepéím pfípadè snílky, <sup>i</sup> kdyz je to vlastné zajímavy koníõek. V povèdomí lidi byvá tato õinnost spojována s hledáním min a amatérétí hledaõi se vènovali své zálibé osaméle a málokdy se dostali do kontaktù se spfíznènymi duèemi.**

**Povzbudivÿm signálem v tomto oboru lidské õinností se stalo uspofádání mezinárodních závodú hledaõú pokladú z ÕSFR v Tachové ve dnech 18. az 20.9. 1992. Pod patronací starosty mèsta Tachova pana Rainholda Wetzlera pofádalo setkání Mèstské kulturní stfedisko v Tachové, klub Alfa (potápêõi) a tachovskÿ Klub HP (hledaõú pokladú).**

**V pátek veõer se konala pfednáéka MUDr. V. Vydry "0 jednom tajemství", která pojednávala o silovÿch polích a jejich dosud màio prozkoumaném púsobení na õlovèka. O jak éirokou oblast se jedná, svédõí nékterá témata: proutkafství, léõitelství, sensibilità a retrográdní regrese (hypnotickÿ návrat do minuiosti vlastních iivotú). Souvislosti jednotlivÿch témat byly tak fascinující a zájem takovÿ,** *ie* **bylo nutno nakonec z õasovych dúvodú pfednáéku ukonõit a plánovanou instruktáz závodníkú pfesunout na ráno.**

**V sobotu ráno vykolíkovali organizátofi zábory hledaõú, pfistavili stolky rozhodõích a vysoké police, slouzící nejprve k odkládání pfístrojú a posléze jako opora pro udfené hledaõe.**

**První závodníci se loudavè pfiblièovali** *ai* **po zapnutí zvukové aparatury, nebof nikdo nechtèl vypadat jako nedoõkavec. V púlhodinè vèak byla louõka zaplnèna závodníky s hledaõi v rukou a zaõalo vzájemné okukování.**

**Celkem se zúõastnilo 74 hledaõú, pfiõemz osmnáct bylo z Õech a Moravy, dva z USA a zbytek z Nèmecka. Vètèina pfístrojú byla tovární vÿroby a bylo vidét detektory véech épiôkovÿch firem. Pfístroje vlastní vÿroby si** **pfivezli dva zahraniõní a õtyfi domácí závodníci.**

**První disciplinou bylo hledání oznaõenych plíékú ve vylosovaném õtverci (deset na aru). Nékolik plíékú bylo pfipraveno pfed startem na vyzkouéení kalibrace a nastavení diskriminátoru pfístrojú. A tu jiz doélo k prvním interferencím rûznÿch hledacích kmitoõtú. Pofadatelé se proto rozhodli rozdèlit závodníky do dvou vln a zkrátit hledací õas na púl hodiny. Tento zámér plnè vyèel a detektory se jiz navzájem neruèily, byt byly konstruovány systémem VLF nebo PI (very low frequency - systém vysílaõ-pfijímaõ <sup>a</sup> PI - pulsní indukce).**

**Závodníci nastoupili do svÿch záború s hledacími detektory na ramenou, aby nemohli pfedbéznè "oõichávat" terén. Po vypnutí zvukové aparatury zaznèla startovní pistole a závod zaõal.**

**Hledání oznaõenych plíékú je zfejmé nejnároõnèjéí, nebof je zapotfebí rychle najít a pfesnè lokalizovat pfedmèt, nenechat se zmást jinÿm kovovÿm smetím, kterého je ve volné pfírodè vidy dostatek, a hlavnè pfedmét rychle vykopat. Nèktefí nadéenci se zabrali do závodu tak,** *ie* **pfeèli vykolíkované tiranice záboru a plenili sousedovo území, takie museli rozhodõí rychle zakroõit.**

**Bÿt rozhodõím v této discipliné není iádny med. Õasté je ohození odhrabovanou hlínou, zásah odhozenym faleènym pfedmétem nebo lopatkou. Pro ztíiení hledání byl desáty plíéek umístèn kolmo v zemi, takie se dal snadno pfehlédnout a hledaõi nezbÿvalo nei projít kvúli poslednímu plíékú celÿ zábor znovu a peõlivè.**

**Prvnímu závodníkovi se pfesto podafilo splnit úkol za sedm minut, coi je fantastickÿ õas. Svédõí to o souhfe dobré techniky, zkuéeností a fyzické kondice. A jak je hledání téiké, múie nejlépe dosvèdõit závodník, ktery s profesionálním detektorem naéel v õasovém limitu jen jeden plíéek.**

**Pro druhou disciplino byla pfipravena louka o rozloze pfibliinè jeden a púl hektaru, na které bylo zakopánô 1200 minei (võetnè nèkolika cennèjéích) a ôasovÿ limit byl jedna hodina..**

**Nedoõkaví závodníci vyrazili po startu velkÿm tempern, aby co nejryehleji prohledali celou plochu. Nakonec vsak dopadli mno-** hem hůře, protože většinu mincí při té rych**losti "pfejeli" a mezitim mèli ti pomalejéí ale dúkladnéjèí hledaõi "vyzobanou" polovinu plochy.**

**Tfetí disciplinou bylo volné hledání v terénu. Soutèzilo se o nejkurióznèjáí pfedmèt a byla to jii zélezitost èistè rekreaõní. Nèco jako spoleõenská událost v pfírodè, doprovázená volnou konverzací.**

**Mezi jednotlivÿmi soutèiemi byl dostatek õasu na vzájemné seznamování se závodníkú mezi sebou a hlavnè na porovnávání pfinesenych pfístrojú. Zde se zejména naéim hledaõúm pokladú splnil sen mit alespoñ jednou v ruce pfístroj známy jen z prospektú a vyzkouëet si ho dokonce na vybranÿch pfedmètech.**

**Zajímavá byla zejména schopnost téchto novÿch pfístrojú eliminovat "hot rocks", coi se nejlépe dafilo znaõce "Quiek' Silber". Tento hledaõ se nedal zmást vzhledem k pouiití dvou kmitoõtú ani jedinÿm z pfinesenych vzorkú.**

**Ve slavnostnè vyzdobeném salónku kina Mie )of¡vital veõer vèechny zúõastnéné feditel závodu F. Soukup, vyhlásil vítèze a rozdal ceny. Tèch bylo celkem 22 ve õtyfech kategoriích. Vétéinu prvních míst získali zahraniõní závodníci. O to vice je nutno hodnotit vÿkon rodiny Kálalú, která coby druistvo získala první misto <sup>i</sup> v tak tvrdé konkurenci. Udèlena byla <sup>i</sup> cena "fair-play". Tu dostal némecky závodník se zajímavym jménem Lupiõ, ktery naéel hodinky hlavního rozhodòího.**

**V nedèli byla na programu jeétè pfednáéka geofyzika V\*. Kryétofa o hledání munice a podzemních prostor magnetometrem.**

**Toto mezinárodní setkání hledaõú pokladú je nutno hodnotit jako prúkopnickou a jedineõnou akci. Organizaci si pochvalovali <sup>i</sup> zkuéenéjéí závodníci ze zahraniõí fíkajíce, ie se to <sup>u</sup> nich õasto nepovede tak dobfe jako tady. Pfipoõteme-li k tomu jeáté nádherné letní poõasí, bylo to skuteõnè podafené setkání. Snad jedinou bolestí byla pfevaha Nèmcú. Copak nemáme dostatek schopnÿch nadéencú, ktefí by nás reprezentovali a obrátili tak pomèr pfesily? U nás je tento sport zatim jen málo rozéífen a õeká na pfíznivce z fad mladych <sup>i</sup> starèích.**

**A nakonec jeétè pro pfípadné zájemce kontaktní adresa na pofadatele závodú hledaõú pokladú:**

*Frantisek Soukup, ékolní 1373, 347 01 Tachov.*

**JOM + JCR**

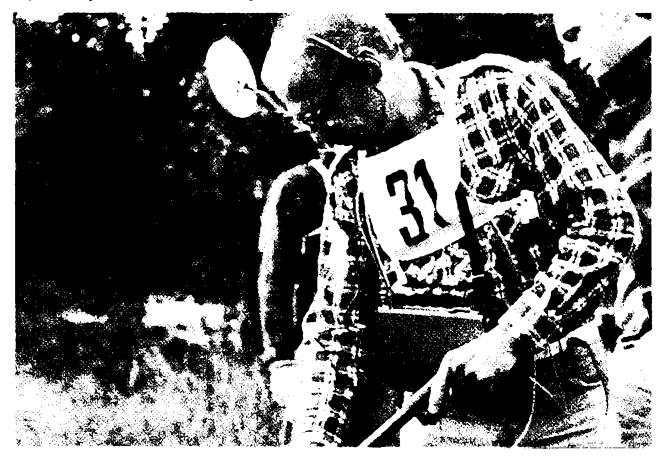

*Základem úspèchu je dobrá kalibrace pro rozeznání pfedmétú Amatérsky vyrobenÿ detektor potfebuje obeas ùdrzbu*

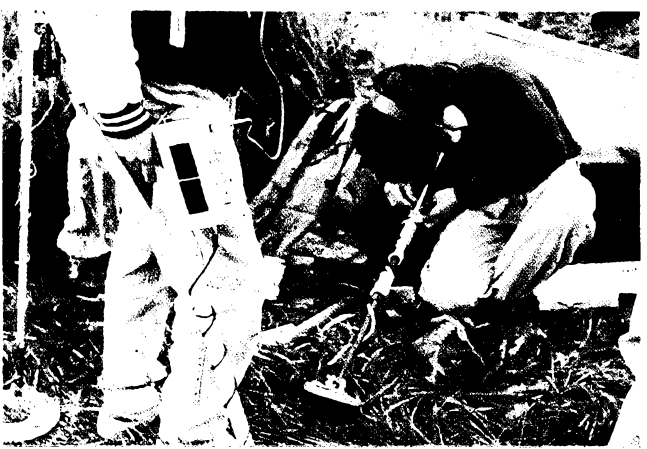

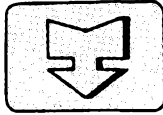

# **AMATÉRSKÉ RADIO SEZNAMUJE**

# **Druzicová sestava**

**Mnoho naéich õtenáfú, ale <sup>i</sup> nectenáfú, se casto ptá, jakou druzicovou sestavu jim Ize doporuõit, protoze obzvláètè v této oblasti se rúzní obchodníci ve svych nabídkách primo pfedhánéjí a situace se õasto stává znaõnè neprehlednou. Je samozfejmé, ze není mozné nèco jednoznaõnè doporuõit jako nejlepsi a nejvyhodnèjsí, Ize vèak daleko snadnèji néco nedoporucit. To, co mohu s dobrym svédomím nedoporucit, jsou ty mimofádnè levné sestavy, které nèktefí prodejci nabízejí v rozmezí 5 az 6 tisíc korun.**

**K tomu krátké vysvétlení. Tyto velmi levné sestavy pfedstavují casto repasované vyrobky, kterych prodejce levné nakoupí urcité mnozství a pakje múze pochopitelnè relativné levné prodávat. Nékolik kusú si ponechá v zásobè, aby v pripadè poruchy v záruõní dobé mohl "kulantnè" pfístroj pfípadné vymènit, ale po uplynutí zárucní doby se casto zákazník jiz niceho nedovolá, protoze tyto pfistroje nemívají zajistèn ani servis, ani pro nè nejsou k dispozici náhradní dily.**

**K tomu pfistupuje jesté skutecnost, ze zádny prodejce neni ze zákona povinen vadny vyrobek vymènit za bezchybny, je pouze povinen uvést vadny vyrobek do bezchybného stavu. Ani tak ale neni koupè bez problémú, protoze zádny zákon nestanovuje dobu, do níz musí byt vyrobek opraven -ta závisí na oboustranné dohodé. Zákazník by v takovém pfípadé mohl, v pfípadé, ze mu véc (která vyzaduje odboméjsí zacházení) nebyla pfi koupi fádné pfedvedena, bazírovat na této zákonem stanovené povinnosti prodejce, ale <sup>i</sup> tak by se svého nároku, pokud by ho prodejce popíral, mohl dovolávat pouze soudní cestou.**

**Situace samozfejmé není az tak kritická, protoze kazdy rozumny obchodník se snazí zachovat si zákazníka a proto obvykle vyjde kupujícímu v podobnych pfípadech vstfíc zcela obdobnè, jako je to bèzné v zahraniõí, kde kulantní vyména nebo moznost vrácení zbozí (napfíklad u obchodních domü) ve ctrnáctidenní Ihúté je zcela béznou zálezitostí.**

**Proto si dovolím dát základní radu: slozitéjsí vyrobky se vzdy vyplatí nakupovat u zavedenych firem a nikoli napfíklad u stánkafú, ktefí tam dnes jsou a zítra mohou byt kdekoli jinde a vy je jiz nemusíte najít.**

**Pro dnesní test jsem vybral druzicovou sestavu, jejíz jednotlivé díly jsem sám zvolil z hlediska získat co nejlepsi vysledky za pfijatelnou cenu. Vyuzil jsem nabídky firmy ELIX, která zarucuje jak zárucní, tak <sup>i</sup> pozárucní servís a která mùze zákazníkovi nabídnout nejrúznéjsí kombinace druzicovych sestav podle nároõnosti <sup>i</sup> penézenky zájemce.**

**Jako anténa se mi jevila nejlépe celokovová parabola vyrábéná v tuzemsku, offsetového typu, s vodorovnym prümérem 65 cm.**

 $\overline{(dmaticible)}$   $\overline{AB}$   $\overline{CD}$   $\overline{BD}$   $\frac{Al3}{93}$ 

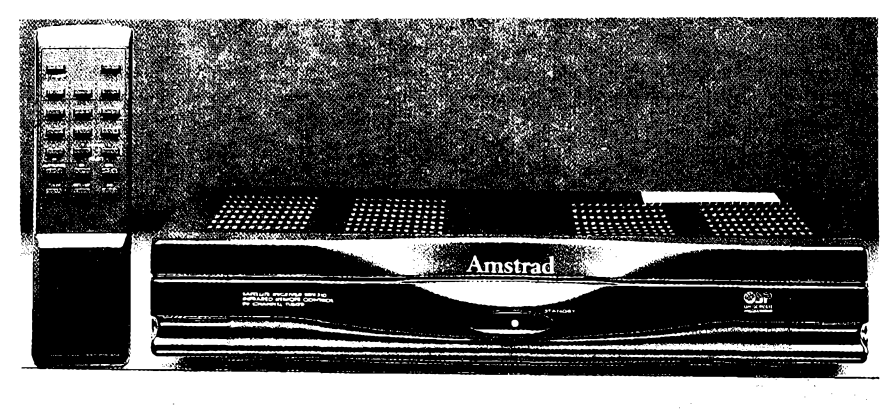

**Tato anténa navíc umozñuje velmi variabilní moznosti upevnéní. Jako konvertor jsem zvolil typ SPC se èumovÿm õíslem pfibliznë 1,0 dB, ktery je kombinovany se vstupnim vlnovodem a polarità se pfepíná zmënou napájecího napétí. Po vyzkouèeni rùznÿch pfijímaõú jsem se nakonec rozhodl pro typ Amstrad SRX 310, ktery, vzhledem k velice pfijatelné cené, umi vëe, co si bèznÿ uzivatel pfeje. Lze ho ladit pfimÿm vlozenim pozadovaného kmitoctu, má volnë laditelné subnosné zvuku, je ve stereofonnim provedeni, pfepínání polarizace má zmënou napájecího napétí konvertoru a dále je vybaven casovaõem, coz ocení ti, ktefí v nepfítomnosti chtéjí automaticky nahrát pofad ze dvou ci vice transpondérù. Pfijímaõ má celkem 99 programovÿch mist, dva konektory SCART a samozfejmé dálkové ovládání.**

#### **Funkce sestavy**

**Zacnu vÿsledkem. Popsaná sestava poskytovala mimofádnè kvalitní pfíjem, a to <sup>i</sup> v dobè, kdy byla obloha pokryta hustymi deèfovymi mraky. Ani pak se na zádném z transpondérù druzice ASTRA neobjevily sebemensí dropouty.**

**Pfi montázi antény, která je perfektnè provedená a velice dobfe povrchovè upravená zfejmé kvalitním sedyrn lakem, jsem vsak zjistil, ze je její sestavení dosti pracné, protoze je nutno matice spojovacích sroubú zasouvat do velmi nepfistupnÿch míst. Zde bych apeloval na vyrobce, aby pokud mozno tuto otázku vylepèil nebo pouzil jinÿ zpúsob. Naètèstí jsme nuceni tuto práci realizovat pouze jednou a velmi õasto ji svèfujeme odborníkúm - tak at si oni uzijí.**

**Pouzity konvertor Ize, stejnë jako pouzitÿ typ antény, oznaõit za vyteõny. Vyrobce ten-**

**to typ dodává <sup>i</sup> nëkterÿm dalsím firmám, které jej prodávají samozfejmé pod vlastním oznacením. Konvertor je po vnèjáí stránce perfektnè proveden a je zdúrazñována jeho mimorádná odolnost proti vnikání vlhkosti, coz je velmi dúlezité.**

**Pfijímaõ Amstrad SRX 310, ktery jsem vybral z nëkolika rùznÿch pfístrojú, jsem zvolil pro jeho vÿhodné vlastností vzhledem k prodejní cenè. Základní vlastností jsem jiz v minulé kapitole vyjmenoval, zbÿvà snad jen dodat, ze poskytuje mimofádnè kvalitní obraz, velmi snadno se nastavuje a navíc Ize k naladënÿm transpondérûm priradit <sup>i</sup> název vysílaée (múze obsahovat az 9 znakû). Vÿbavu doplñuje tzv. dètská pojistka, kterou Ize zablokovat kterékoli programové misto, aby nemohlo bÿt nastaveno. Rád bych zdúraznil, ze mnozí jistë ocení <sup>i</sup> funkci õasovaõe. Ten totiz umozñuje automaticky zapnout pfijímaõ ve stanovenou dobu, nastavit zvolené programové misto a ve stanovenou dobu ho opét vypnout. Tak Ize napfíklad bèhem naéí nepfítomnosti automaticky nahrát vice pofadù z rùznÿch transpondérù (pochopitelnè postupné). Õasovac má az 8 moznosti.**

**Rád bych se jesté zmínil o levnéjsí variantè a tou je pfijímaõ TELEMAX TX 300, kterÿ je nabízen o 700 Kõs levnèji a poskytuje rovnëz perfektní obraz, má 120 programovÿch míst, dále volnou volbu obrazového kmitoõtu <sup>i</sup> subnosnÿch zvuku, õasovac a dálkové ovládání. Chybí mu sice moznost zobrazit názvy vysílacú, zato má vsak navíc moznost pouzit magnetickÿ polarizátor. Má vsak, podle mého osobního názoru, ponékud komplikovanèjèí pfepínání programú, protoze je tfeba zadávat kazdé óíslo dvoumístné. Lze ale pouzít tlaõítka postupné volby. Komu tento malÿ detail nebude vadit,**

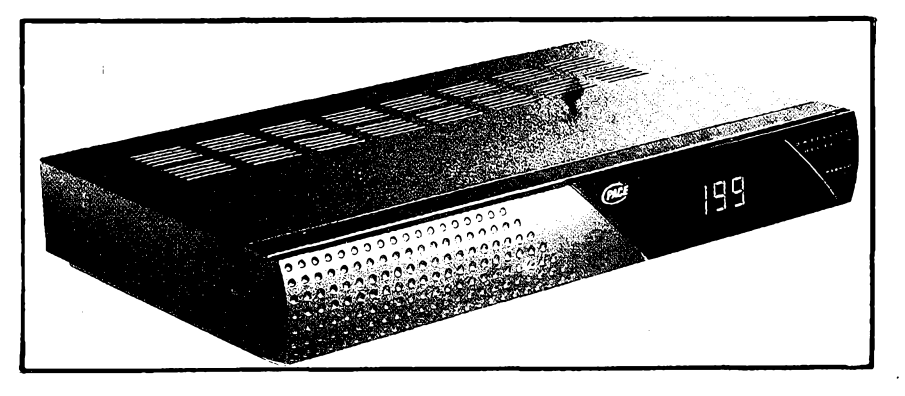

#### **Co nového múzeme ocekávat v mikroelektronice?**

**Technologie vyroby integrovanÿch obvodú pfináèí stále nová prekvapení a blí¿í se k fyzikálním mezím, které jistè existují, ale jejich presnou polohu jeètê neznáme.**

**Na mezinárodní konferenci ISSCC 1992 v San Francisku se objevily nové typy mikroprocesorù a jednoõipovych mikropoõítaõú, které posunuly vykonnostní parametry témèr o <sup>1</sup> rád proti minulému roku.**

**Digital Equipment Co. zde pfedvedl mikroprocesor Alpha RISC s hodinovÿm kmitoctem 200 MHz, 2 instrukce na <sup>1</sup> cykl, obsahující hlavní procesor, aritmetickou jednotku s pohyblivou õárkou, 2 zápisníky po 8 KB, celkem 1,68 miliónu tranzistorú na <sup>1</sup> õipu v technologii CMOS 0,75 pm.**

**Sun Microsystems ve spolupráci s Texas Instrument uvedli mikroprocesor Super Sparc obsahující 3,1 miliónu tranzistorú CMOS <sup>i</sup> bipolárních, se zápisníkovou pamétí 20 KB a 16 KB, s taktem jen 40 MHz, ale se 3 instrukcemi na <sup>1</sup> cykl.**

**Japonci vèak znovu ukázali svúj náskok v této obiasti. Fujistu-Kawasaki uvádí jednoóipovy superpoóítaó s vykonem 280 Megaflop s taktem 70 MHz, kterÿ má 1,5 miliónu tranzistorú v technologii CMOS 0,5 pm.**

**Centrální laboratore Hitachi vsak jiz avizují daléí mikroprocesor s taktem 250 MHz xjechnologii BiCMOS 0,3 pm, ktery dosahuje se 4 instrukcemi na <sup>1</sup> cykl vykon <sup>1</sup> miliardy instrukcí/s. Obsahuje 2 dílóí procesory, 4 primární a 4 sekundární zápisníkové paméti.**

**Vétéina novÿch typù mikroprocesorû pracuje jiz se snízenym napájecím napétím 3,3 V, coz má sice vÿhodu snízení ztrátového vÿkonu, ale není dofeéena otázka spolupráce s ostatními obvody s napájením 5 V. Nové typy souóasné vyvíjenych pamétí vèak jiz také pracují s 3,3 V.**

**Poradní sbor americké vlády pro urychlení vÿvoje mikroelektronické technologie, zfízenÿ pred 3 roky ke zlepsení podminek pri soutëzi s Japonskem, rozvíjí rozsáhly vyzkumnÿ program s cílem dosáhnout základních rozmérú polovodióovych Struktur 0,12 pm, hustoty Struktur min. 10 miliónù**

**uèetri a bude mit obraz <sup>i</sup> zvuk shodné kvality.**

**Pro ty, kteri maji vysoké nároky na jakost zvuku, jsou nabizeny dalèi dva prijimaóe PACE PSR 800 nebo PACE PSR 900 (byly podrobnè popsány v AR A 2/92), ty jsou vsak pochopitelné drazsi.**

#### **Zàvèr**

**Vèechny uvedené kombinace mohou zcela zodpovédné prohlàsit za vÿteàné a schopné poskytnout bezchybnÿ obraz a zvuk <sup>i</sup> za velice nepfiznivÿch povétrnostnich podminek. To samozfejmë piati pro transpondéry druzice ASTRA, pfipadné transpondéry jinÿch druzic s obdobnÿm vystupnim vykonem. A nyní k prodejním cenàm. Popisovanÿ Sortiment nabízí firma ELIX v Praze 8, Klap-** **tranzistorù/cm<sup>2</sup> a kapacit statické paméti <sup>1</sup> gigabit do roku 2000. Oóekává se, ze pamèti EPROM a statické paméti RAM budou nahrazovat dynamické paméti RAM <sup>i</sup> mechanická paméfovà média.**

**Uvazuje se** *tèi.* **o dalèim snièovàni provoznich napèti na 2,4 V, coz by prispélo hlavnè pfenosnym poóitaóùm ke snízení hmotnosti; umoÈnilo by to vèak také zmenèit délku kanálu tranzistorú z dneéni 0,5 pm az na 0,1 pm a zvyèit provozni kmitoòet az na <sup>500</sup> MHz - samozfejmé za pfedpokladu vyfeèeni technologickÿch problémû v jednotlivych operacnich krocich fotolitografie, difùzních procesó, leptání atd. Poóitaòe by pak mohly zvyèit své pracovni rychlosti <sup>i</sup> kapacity pamèti** *ai* **desetkrát nad dneéni úroveñ.**

**Prostÿ òtenàf se ovèem zeptà k òemu je to vèecko dobré. Obecnè je mozno konstatovat,** *ie* **takto zvÿèené vÿkony poóitaòù jsou uiiteòné zejména pfi feèeni matematickych úloh sestávajících z velkého poòtu rovnic <sup>s</sup> velkym poòtem neznámych - <sup>a</sup> tedy úloh tak slozitÿch, ze jejich feéení dosavadnimi prostfedky nebylp dosud mozné v rozumném òase s rozumnymi nàklady.**

**Jsou to nejen problémy kosmického vÿzkumu nebo problémy teoretické fyziky, ale <sup>i</sup> problémy technologické optimalizace procesu, optimalizace konstrukci metodou koneónych prvkù, problémy statistické analÿzy velkÿch souborù dat, modelování vÿvoje poóasi a mofskÿch proudú, modelování vÿvoje trhú a jejich saturace pri interakci rùznÿch komodit a vÿvoje priorit atd. Patri sem <sup>i</sup> problematika lékafskà - zvÿèeni pfesnosti pocitacovÿch tomografù, zdokonaleni expertních systémù diagnostickÿch, zvètseni pfesnosti fízení záfení Lekselova gamanoze ap. Stejnë dûlezitou aplikaci je vèak také tfidëni, zpracování a evidence velkého mnozstvi dat, informaci, koordinace velkÿch projektû ap. Poôet moznÿch aplikaci, koordinaci je nedozirnÿ, jejich realizace je pak závislá jen na poótu a schopnostech lidi, kteri s poóítaói budou pracovat.**

**Doc. Ing. Jirí Vackâr, CSc.**

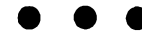

**• "Traktát <sup>o</sup> elektfiné <sup>a</sup> magnetismu" je název dvoudílné knihy, která pfed 120 lety spatrila svètlo svéta a ve které s neuvèfitelnou pfedvidavosti popsal vlastnosti elektromagnetického vlnéni - <sup>v</sup> té dobè jestë neznâmého - James Clerk Maxwell.**

**2QX**

**kova 48 (tel. 84 45 49) nebo v Praze 4, Branickâ 67 (tel. 46 29 90) v nâsledujicich cenovÿch relacich: anténa offset o prûmëru 65 cm 1490 Kcs konvertor SPC 2490Kcs pfijimaë Amstrad SRX 310 5590Kës cena kompletu 9570Kès**

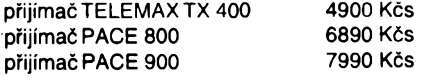

**At si jiz pfipadnÿ zàjemce vybere kteroukoli kombinaci, získá skuteônë vÿteônou druzicovou sestavu a navic spolehlivÿ servis, coz je, jak jsem jiz v ùvodu zdûraznil, velmi dûlezitÿ pfedpoklad. Hofhans**

# **Tektronix** *Digital Scopes*

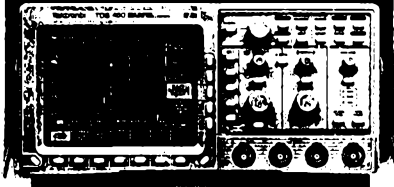

#### *Pristroje vyjimecnych vlastnosti*

nabízí nová řada osciloskopů TDS400A, kterou firma Tektronix uvedla na trh na pocátku letosního roku. Nová rada podstatnym zpùsobem zlepšuje a rozšiřuje uživatelské vlastnosti řady předcházející (TDS400) uvedené na trh v roce 1992, a to

#### **•••X«***pùvodni ceny*

#### **Základní parametry:**

- sírka pàsma 150 MHz (TDS420A), 350 MHz (TDS460A)
- 4 kanály 1OO MS/s
- $\Box$  režimy High Res, Peak Det, Average, Envelope
- **velikost záznamu 500 az 15 K na jeden kanál**
- **rezim Roll**
- **rezim Template Testing**
- sbérnice GPIB

#### **Volitelná rozsireni:**

- spousténí TV signàlem norem PAL, NTSC
- **velikost zàznamu az 60 K na kanál**
- **analÿza FFT**
- **sbérnice RS232/Centronics**

Podrobnější informace si vyzàdejte na obchodnim zastoupeni firmy Tektronix:

ZENIT - zast. Tektronix Bartolomëjskâ 13 110 00 Praha 1 Tel.: (02) 22 32 63 Fax: (02) 236 13 46 Telex: 121 801

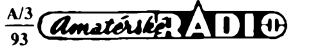

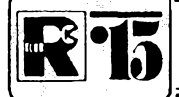

# AMATÉRSKÉ RADIO MLÁDEŽI

## ZAČÍNÁME S ELEKTRONIKOU

#### Ing. Jaroslav Winkler, OK1AOU

(Pokračování)

#### Svítivá dioda

Svítivá dioda se zkráceně nazývá LED nebo lidově "ledka". Je to polovodičová elektronická součástka, která při průtoku elektrického proudu přiměřené velikosti svítí červeným, zeleným, nebo žlutým (oranžovým) světlem.

Vzhled svítivé diody je na obr. 11, označení vývodů na obr. 12, schématická značka na obr. 13.

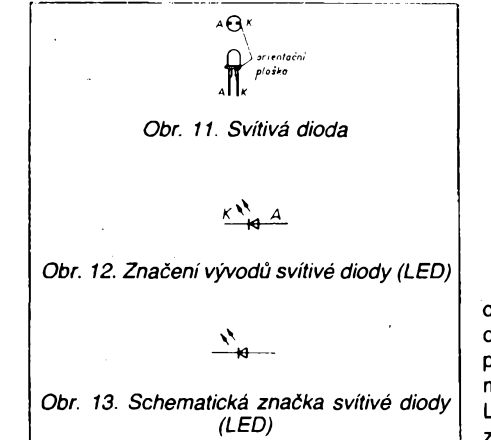

Z obr. 11 je patrno, že svítivá dioda má vývody, označené A a K. Tyto vývody se nazývají anoda a katoda. Anodu zapojujeme vždy ke kladnému pólu zdroje, katodu k zápornému. Zapojení je nutno dodržet, jinak dioda nesviti.

Katoda bývá u svítivých diod označena, popř. má jinou délku než anoda. U diod podle obrázku je označena ploškou na pouzdře.

Protože jsme se již seznámili s některými pojmy a součástkami, můžeme vyzkoušet první zapojení.

Co k němu budeme potřebovat:

pistolovou páječku,

pájku.

univerzální desku s plošnými spoji,

plochou baterii, dva kousky vodiče asi 30 cm dlouhé (nej-

lépe červený a modrý), dva rezistory 180 Ω (TR 112a, TR 212, TR

213, TR 191). dva rezistory 390  $\Omega$  (TR 112a, TR 212, TR

213. TR 191).

svítivou diodu (LED) libovolné barvy. Uvedené součástky zapojíme nejdříve podle obr. 14.

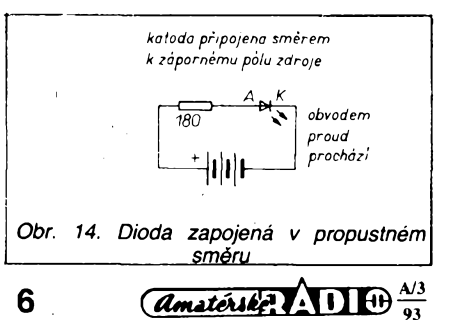

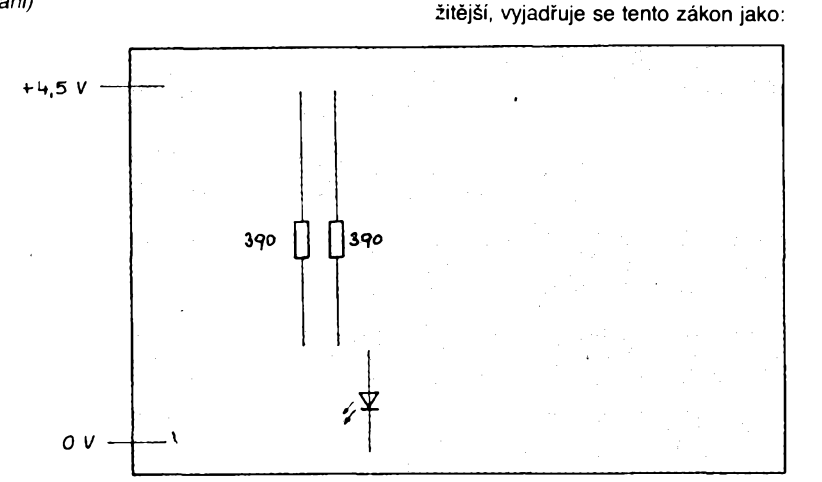

obvodem

Obr. 15. Zapojení na univerzální (zkušební) desce s plošnými spoji

Z obrázku zapojení vidíme, že v sérii s diodou je zapojen rezistor 180  $\Omega$ . Tento rezistor omezuje proud protékající diodou na přípustnou míru. V žádném případě jej nesmíme vynechat, protože velkým proudem by se LED zničila. Zapojení součástek na univerzální desce bude podle obr. 15.

Protože dioda je zapojena správným způsobem, tj. katodou k zápornému pólu zdroje, bude obvodem protékat proud a dioda bude svítit.

Nyní zaměníme rezistor 180  $\Omega$  za rezistor 390 Ω. Dioda bude opět svítit, její jas bude však menší. Vrátíme-li se k Ohmovu zákonu, je velikost protékajícího proudu dána vztahem

$$
I=\frac{U}{B}.
$$

Protože jsme zvětšili odpor rezistoru v zapojení, zmenšil se protékající proud. Zmenví zmenšeni šeni

N  $\Omega$  a zae obr. 16 poií a 17. Při zapnutí proudu se LED rozsvítí více

Uvedenému zapojení rezistorů říkáme zapojení paralelní. Protékající proud se rozdělí podle obr. 17 do dvou větví. Proudy v jednotlivých větvích si označíme /1 a /2. Protože elektrický proud v obvodu se nemůže nikam "ztratit", musí platit

 $l_1 + l_2 = l$ .

Tento vztah se nazývá první Kirchhoffův zákon. Slovně jej můžeme pro uvedené zapojení vyjádřit:

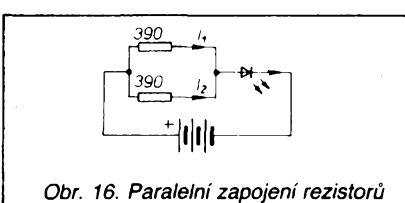

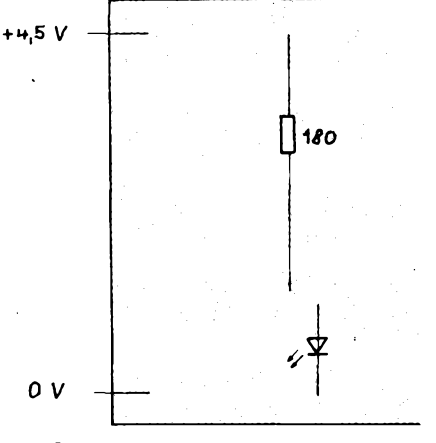

Součet proudů ve všech větvích obvodu se rovná celkovému proudu protékajícímu

Protože zapojení mohou být i značně slo-

Obr. 17. Zapojení součástek na desce

Součet proudů do uzlu vstupujících rovná se součtu proudů z uzlu vystupujících.

Připojením druhého rezistoru se zvětšil celkový proud protékající obvodem, což se projevilo zvětšením jasu světelné diody. Podle Ohmova zákona se tedy musel zmenšit celkový odpor obvodu. Výsledný odpor dvou paralelně zapojených rezistorů je opravdu menší a vypočítáme ho ze vztahu

$$
R = -\frac{R_1 R_2}{R_1 + R_2}
$$

Pro námi použité rezistory 390 Ω bude tedy výsledný odpor

$$
R = \frac{390 \times 390}{390 + 390} = 195 \,\Omega
$$

Z výsledku vidíme, že výsledný odpor dvou paralelně zapojených rezistorů je vždy menší než odpor jednoho z těchto dvou rezistorů.

Nyní zkusíme zapojit dva rezistory 180 Ω stejným způsobem, jako jsou zapojeny jednotlivé články baterie podle obr. 18 a 19.

než při zapojení jednoho rezistoru.

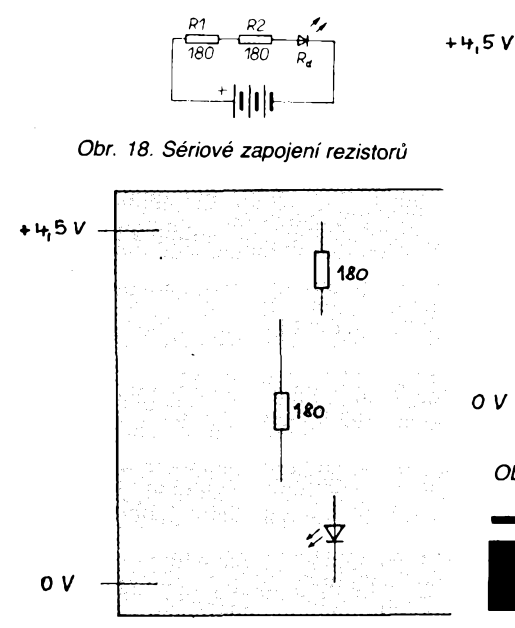

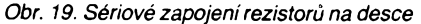

**Toto zapojeni se nazÿvà "sériové" nebo ,,za sebou".**

**Jas svételné diody se opét zmensí na velikost témér stejnou jako pri zapojeni jednoho rezistorù 390 Q. Proc?**

**Obvodem protéká proud, jehoz velikost je podle Ohmova zákona urcena pomérem napétí a celkového odporu zafazeného v obvodu. Tentó odpor je v tomto pfípadé tvoren**

**- odporem diody** *<sup>R</sup>d,* **- odporem rezistorù** *R-¡,*

**- odporem rezistorù** *<sup>R</sup>2,* **Jakze vÿslednÿ odpor obvodu**

 $R = R_0 + R_1 + R_2$ 

**a protékající proud**

$$
l = \frac{U}{R} = \frac{U}{R_a + R_1 + R_2}
$$

**Proud, kterÿ protéká obvodem, vyvolává (opèt podle Ohmova zákona) na kazdé soucástce ùbytek napéti**  $U = IR$ 

**Pro uvedené zapojeni jsou ùbytky napéti**

**znàzornény na obr. 20. Tento stav vyjadfuje tzv. druhÿ Kirchhoffúv zàkon:**

*Soucet ùbytkù napéti v obvodu se rovnà celkovému napájecímu napéti.* **Vyjádríme-I¡ tento vztah pocetné**

$$
U_1 + U_2 + U_3 = U.
$$
  

$$
U_2 = U_3
$$

$$
\begin{array}{|c|c|c|}\n\hline\n\hline\nR1 & R2 & R4 \\
\hline\n\end{array}
$$

*Obr. 20. Ùbytky napéti na soucástkách sériového obvodu*

**Nyní zapojime soucàstky podle obr. 21 a 22. Dioda bude zapojena opacnÿm zpûsobem, tj. katodou ke kladnému pôlu zdroje. Obvodem nebude tedy protékat proud a LED nebude svitit.**

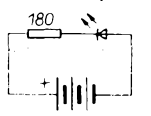

*Obr. 21. Zapojenisvitivé diody vsérii s rezistorem*

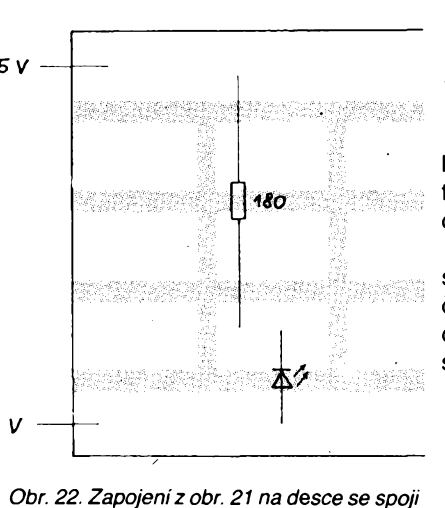

**Timto zpûsobem jsme si jednoduèe ovérili zpùsob zapojeni diody <sup>i</sup> to, ze funguje správnè.**

Po vyzkoušení všech popsaných pokusů umíme již zapojit jednoduchý elektronickÿ obvod se zdrojem a spotrebicem.

Pro další zapojení se však musíme seznámit s dalšími elektronickými součástkami, především s diodami a kondenzátory. V dalším pokračování se seznámíme nejprve s diodami.

*(Pokracování priste)*

## **GENERATOR <sup>1</sup> Hz**

**V soucasné dobé múzete pomérné levne** koupit miniaturní "hodinové" krystaly. Rezo**nanení kmitocet téchto krystalü, které mají prúmér 2,8 mm a vÿsku asi 8 mm, je 32,768 kHz. Protoze kmitocet je právé jednou z moenin cista 2 (215), lze s tímto krystalem konstruovat jednoduchÿ generátor, kterÿ bude "dodávat" taktovací signál <sup>1</sup> Hz. Schéma takového pristroje je na obr. 1.**

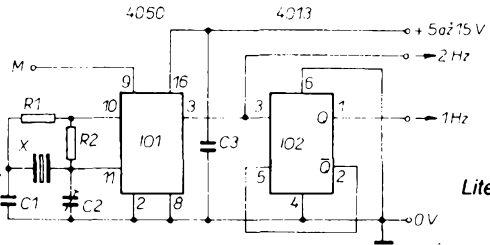

#### *Obr. 1. Generátor <sup>1</sup> Hz*

**integrovanÿ obvod CMOS 4060 je nejen ctrnâctibitovÿ cítac, ale <sup>i</sup> oscilâtor, kterÿ mûze bÿt snadno fizen zminénÿm krystalem. Vyuzijete-li èitace integrovaného obvodu jako dèlicky kmitoctu (2<sup>14</sup> = 16344), ziskâte na vÿstupu kmitocet 2 Hz. Tento signál vydélite dvëma s vyuzitim poloviny integrovaného obvodu CMOS 4013 a máte k dispozici sekundové impulsy. Ty jsou pravoûhlé a jejich velikost je odvozena od napájecího napëti.**

**K serízení generátoru slouzi vÿstupni bod M (vÿvod** *9* **integrovaného obvodu 4060), na kterÿ pripojite mëfië kmitoctu (õítac) a otáce-**

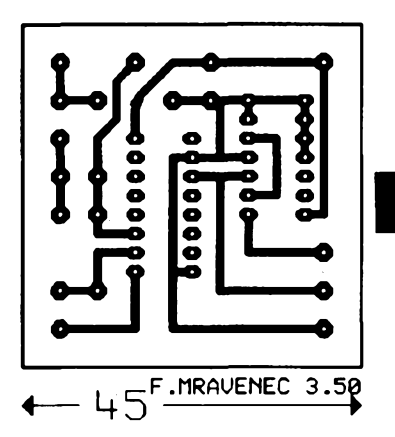

Obr. 2. Deska s plošnými spoji generátoru

**ním kapacitního trimru C2 nastavíte rezonanení obvod oscilátoru tak, aby méricí pristroj ukazovai kmitocet 32,460 kHz.**

**Obrazec desky s plosnÿmi spoji a umistèni soucästek je na obr. 2.**

#### **Seznam soucástek**

- **R1 rezistor 0,22 kQ**
- **R2 rezistor 10 MQ**
- **C1 kondenzâtor 39 pF**
- **C2 kapacitní trimr asi**
- **40 pF az 100 pF**
- **C3 kondenzâtor 10 nF**
- **X' miniaturní krystal 32 768 Hz**
- **IO1 IO2 integrovanÿ obvod 4060 integrovanÿ obvod 4013 (K561TM2) deska s ploènÿmi spoji objimky: DIL 14 a DIL 16**

*Literatura:* **Elektor c. 7/80, s. 90.**

**-zh-**

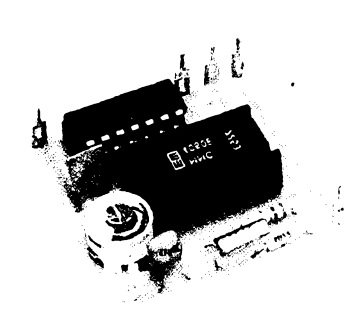

Obr. 3. Deska, osazenými součástkami  $+5a2 + 15v$ 

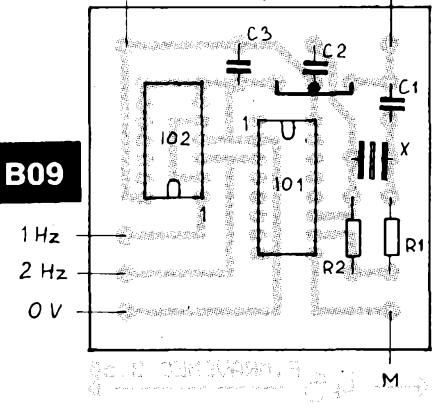

*Amatérske* 

DIO

# INTEGRA 1992

**V Amatérském radili õ. 4/92 bylo otiètèno 30otázek základního kola této soutèze. Soutèzící mladèí kategorie mèli povinné odpovèdét na deset prvních otázek, starèí kategorie na dvacet. Ostatni otázky byly nepovinné.**

**Ze 68odpovédí jsme musei! tri vyfadit (napf. proto,** *ie* **jeden opavskÿ soutèÈící opomnél napsat nejen adresu, ale <sup>i</sup> jméno). Po zhodnocení vàech ostatnich feèeni a sestaveni pofadi vyèlo najevo,** *ie* **kritéria pro postup do tinàie soutèze spinilo osm soutëzicich kategorie mladèich a pét starèich.**

**Pro ty, ktefi si svoje feèeni poznamenali, nabizime kontrolu podle následující tabulky správnych odpovédí tak, jak nàm ji zaslali autor! otázek základního kola soutèze IN-TEGRA 92:**

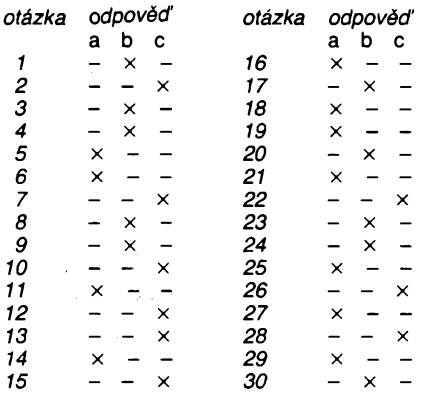

**Tfináct finalisti! se mèlo podle pùvodniho pfedpokladu sjet k závèreõnému zápolení v Roznové pod Radhoètém na podzim 1992. Koncem fíjna vèak hlavní roÈnovsky organizátor oznámil,** *ie* **se nepodarilo près veèkerou snahu zajistit sponzory, ktefi by mèli o soutëÈ zájem. To bylo pfedevèím proto,** *ie* **vètèina spoleõností, které vznikly z bÿvalého podniku TESLA RoÈnov, se dostala do platebni neschopnosti a také v nich ji¿ nepracuji pracovnici, ktefi v minulosti soutèz INTEG-RA v RoÈnové zajiètovali Akciová spoleônost SVASToresto hledá nèjakou moÈnost, jak usporâdat soutèz INTEGRA v roce 1993 - dokonce má jiz pro tyto úõely pfipravenÿ úkol praktické õásti finále.**

**Po dalèích jednáních jsme se rozhodli,** *ie* **finále soutèze INTEGRA 92 probèhne korespondenõním zpúsobem. Vèichni finalisté dostali nové dvé-tri teoretické otázky a praktickÿ úkol: podle zaslaného schématu navrhnout vhodnÿ obrazec desky s ploènÿmi spoji pro dañé zapojeni. Obrazec mèl bÿt zakreslen podle norem, obvyklÿch v AR (tzn. mimo jiné v siti s rozteõí dèr 2,5 mm) pfi pohledu ze strany souòàstek. Samozfejmè, ze katalog souòàstek byl nezbytnÿm pomocnikem. A termin odpovédí: do Jezièka.**

**A dnes tedy máme moznost vyhodnotit celou soutèz a stanovit pofadi nejlepëich. Odpovédi na teoretické otázky zvládli vèichni stoprocentnè, ale s tèmi ploènÿmi spoji to nedopadlo nejlépe. Jaké byly hlavni ,,pfeciny"?**

**- Mnozi pfehlédli,** *ie* **tranzistor <sup>3055</sup> je vÿkonovÿ a tudíz ve velkém kovovém pouzdru, na desku a do navrzenÿch dèr by se prostè neveèel (pfitom je tento tranzistor s oznaôenim KD3055 v katalogu TESLA).**

**- Integrované obvody <sup>s</sup> uspofádáním vÿvodú DIL8, DIL14 atd. mají vzdálenost fad vÿvodû 7,5 mm - piati to proto <sup>i</sup> pro õasovaõ 555, pro kterÿ nèktefí soutèzící navrhli rozteõ fad 10 mm.**

**- Byly navréeny spojové òáry, vedené bezdúvodné velkÿmi "oklikami".**

**- Mnozí chybné kreslili znaky souòàstek õi jejich popisek, pfípadné neoznaõovali vÿstupní body desky.**

**Z toho véeho pfi hodnocení vyplynulo,** *ie* **tentokrát nemûÈe bÿt udèlena první cena ani v jedné z kategorii soutèie. Dalèi mista obsadili:**

*Kategorie mladéich:*

**2. cena Josef Svatoè, Beroun**

**3. cena Pavel Trnka, Praha 5**

*Kategorie starëich:*

**2. cena Aleé Hrubÿ, Prostëjov**

**3. cena Jan èebesta, Mikulov**

**Na tomto misté jsme chtëli zvefejnit nàkres ploènÿch spojû nèkterého z ùspèènÿch úõastníkú soutèze, ale protone an! jeden návrh by nebylo mozné bez úprav pouiit, uèetfime tiskovou plochu. Ale nebojte se: vèechny nàvrhy zapojeni obsahovaly jako hlavní souõástku õasovaõ 555. Pfipravujeme seriál námétú s tímto õasovaõem a tak se s upravenymi návrhy obrazcú ploènÿch spojù vÿhercù soutèze INTEGRA 92 v rubrice R 15 setkáte.**

**Vÿhercùm blahopfejeme. Ceny, které vénovali vèichni organizátofi soutèze, jisté ji± postou dostali a ti, ktefi se umístili na dalèích místech v pofadí soutèze, obdrzeli alespoñ malé upomínkové dárky.**

> *SVAS a.s., Roznov p. R. Redakce AR, Praha <sup>1</sup> Radioklub IDM, Praha 2* **-zh-**

# Informace, informace...

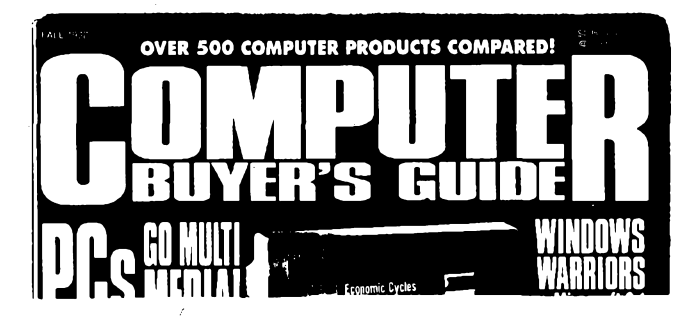

**Mezi americkÿmi casopisy, které si Ize pfedplatit nebo vypújcit v knihovnè STARMAN Bohemia, Konviktská ul. 5, Praha 1-Staré Mèsto, jsme objevili <sup>i</sup> velmi zajimavÿ õtvrtletník Computer buyer's guide, tj., volnë pfelozeno, Prûvodce téch, ktefi si chtéji zakoupit poõítaõ.**

**Úvodním õlánkem v õasopisu je struõné zhodnocení stavu na trhu osobních poõítaõú v roce 1992. Autori se v nëm zabÿvaji nëkterÿmi základními znaky vÿvoje poõítaõú na trhu, jako napf. zvètèením rychlosti "vÿpoctû" díky novinkám v hardware, pfizpúsobivosti a mnozstvi software (a to <sup>i</sup> pfi velmi pfiznivÿch cenovÿch relacích) a zjièfují,** *ie* **nejvétsím problémem je najít nejvhodnéjèí kombinaci jednotlivÿch dilû poõítacového pracoviètë v dané cenové úrovni s ohledem na pozadované vlastnosti. Do svÿch úvah zahrnují <sup>i</sup> pfenosné pocitace, napájené malÿm napétim, multimédia, jednotlivé druhy nejpouzívanéjsích programu a tzv. penpoint computing atd.**

**V následujícím õlánku o tom, jak získat dobrÿ start pfi pouzívání poõítaõe, autor uvádí,** *ie* **koncem roku 1992 byla kazdá tfetí domácnost v USA vybavena osobním poõítacem (nejméné jedním). Pfitom oprati stavu pfed péti lety jsou PC menèí, rychlejsí, "pfátelètèjèí" pokud jde o obsluhu a pfitom podstatnè levnèjèí. Jsou popsány zpûsoby, jak se tëchto vlastnosti dosáhlo, opét se zfetelem na mozného zájemce o koupi, aby se dokázal pfi vÿbëru druhu a typu správnè rozhodnout.**

**Dalèí õlánek má název Vstupni zafízení PC, fíká pouzivateli, co a jak délat. V podstatè jde o popis mozností jednotlivÿch druhú klávesnic a mysí; opét se zfetelem na mozného zájemce o koupi jsou**

 $\frac{A}{3}$   $\frac{A}{3}$ 

**vysvétleny moznosti pouzití jednotlivÿch tlaõítek klávesnic a druhú myèí, joystikú, svëtelnÿch per atd.**

**V dalsí õásti õasopisu jsou popsány nékteré druhy zafízení a doplñkú PC: scanner Pentax SB-L301, dotyková ploèka firmy Micro Touch, nahrazujíci bèznou myè (firma ji nazvala UnMouse, õili NeMyè), trackman a scanman 256 firmy Logitech, atd.**

**Následuje pojednání o ôinnosti CPU pro zaõáteõníky v oboru. Pojednání je rozèífeno na celou "motherboard", tj. základní desku se spoji, která vétèinou urõuje základní vlastnosti poõítaõe - <sup>a</sup> ty jsou probrány v õlánku võetné vysvétlení, co jsou bity a byty, binární kód, kód ASCII, paméti RAM a ROM, DRAM, cache, jaké jsou napájecí zdroje pocítaõíi, co je to systém 32bitovÿ, jaké jsou jeho pfednosti; dále jsou popsány bézné CPU <sup>i</sup> nejrychlejsí souôasnÿ CPU -¡486/50 atd.**

**Dalèí õlánek je vénován kritériím, podle nichz je tfeba pfi koupi PC vybírat monitor, opét jsou uvedeni zástupci jednotlivÿch druhú monitorú na trhu. Závèrem jsou popsány tf! druhy monitorú s velkÿm rozlisením (Radius Display 19, Ultra 1200 firmy Princeton, PanSync C1381Ì Panasonic).**

**Dalèích 12 stran je vénováno pamëfovÿm zafízením (floppy a hard diskum, CD-ROM), opét jsou podány základní údaje, nutné pri rozhodování pfi koupi.**

**Pfedposlední õlánek je vénován úvahám o DOS, Shell a GUI, tj. programovému vybavení, posledni se nazÿvà Putting It Together - Jak "to" sestavit dohromady, tj, jak po vÿbëru jednotlivÿch modulù poõítacího pracoviètè uspofádat z nich sestavu.**

**Závér õasopisu patii technickÿm zprávám o laserové tiskárné StarScript Laser Printer 4, o simulaci palubních pristrojû v letadle** StarScript Laser Frimer 4, o simulaci palubriich pristioju v letadie<br>a přehledu notebooků – elektronických zápisníků včetně cen.<br>Casopis vychází čtvrtletně, má 98 stran, minimální inzerci, jedno

**õíslo stojí v USA 4,95 dolaru. Formât õasopisu je A4.**

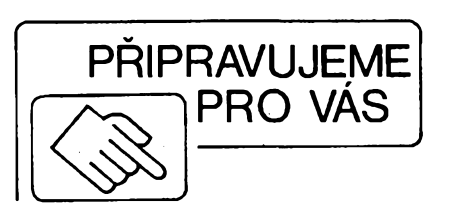

#### **Indikátor plynu**

## **VŸKONOVÀ AKUSTICKÁ A OPTICKÁ SIGNALIZACE**

**fiada úloh a aplikací elektroniky vyiaduje na svÿch vÿstupech signalizaci, která nemúie bÿt v iàdném pFipadè pFehlédnuta obsluhou, pFipadné má za úkol upoutat pozornost okoli.**

**Klasickÿm pFíkladem jsou kombinace akustickÿch a optickÿch majákú pohotovostních vozidel, vÿstupy zabezpeõovacích zaFízení, prostFedkú osobní ochrany jednotlivcú pro pFípad napadení, aie téi vÿstupy mezních stavú v systémech automatizovanÿch technologickÿch procesú.**

**Jelikoi se jedná o pomèrnè jednoduché obvody, Ize si jejich funkci <sup>i</sup> moinosti ovéfit amatérskou konstrukcí.**

**Podklady jsou uvolnëny z technické dokumentace soukromé firmy JAPE Jablonec, která je vyrobcem komponentú signalizaóní a zabezpeóovací techniky ve spolupráci s tchajwanskou spoleóností IBS. Firma dodává nejen kompletní pfístroje, ale pro áirokou amatérskou vefejnost nabízí <sup>i</sup> dodávku nékterych bèinè nedostupnÿch souõástek (feritové transformátorky, piezomêniõe, vybojky atd.). Prípadny zájemce má tedy moznost ovèfit si uvedená zapojeni primo v praxi.**

#### **Akustické sirény**

**Jii od pradávna bylo touhou technikú zkonstruovat velice vykonné zdroje zvuku (hluku). Pokud pomineme bájné trouby z Jericha, jedním z nejstaráích zdrojú silného zvuku zústává zvon. Parní píátaly dnes pfipomínají pouze jejich modifikace ve formé tISRovych a podtlakovych houkaõek, uzívanÿch v dopravních prostfedcích. Motorové sirény pozárníkú jsou vlastnë také variantou tlakovzduáné sirény.**

**Moderni elektronika poskytuje feáení, které, na rozdíl od vÿàe jmenovanych, nepotfebují ani silné plíce, ani parní kotel õi elektrárnu v pfímém spojení.**

**Elektronická varianta sirény se skládá ze tfí základních óástí:**

*- Obvod, kteryzpfivádéné energie generuje pozadovanÿ signál.* **Na rozdíl od ostatních** zdrojů dokáží elektronické obvody napodo**bit libovolné zvuky- od monotónního pískání** *ai* **po syntetické mluvené slovo.**

**Bézné elektronické sirény jsou nejõastéji tvofeny kombinací rozmítanych generátorú s vykonovym zesilovaõem.**

*- Elektroakustickÿ méniõ -* **zafízení, které pfevádí elektricky signál na akusticky. Nejznámêjéí jsou zafízení na magnetodynamickém principu, v nichi buzená cívka umísténá v magnetickém poli trvalého magnetu pohybuje s membránou.**

**Nejmodernéjáí ménióe váak pracují na piezoelektrickém principu. V tomto pfipadë je na kovové membráné nanesena polykrystalická vrstva, která pfevádí elektricky signál primo na mechanicky pohyb. Tento princip umoiñuje mnohem vétáí úóinnost pfemény energie.**

*- Akusticky systém -,* **ktery je vlastné zvukovodem, upravujícím tlakové pomëry mezi vlastní membránou a ústím sirény tak, aby byla úóinnost pfevodu energie z elektrické na akustickou co nejvétèí. Konstrukce zvukovodu je vzdy závislá na pracovních kmitoõtech a do znaõné míry urõuje celkové rozméry zafízení.**

#### **Sirèna s magnetodynamickÿm mèniõem**

**Na obr. <sup>1</sup> je zapojeni sirény typu SA-114, generující kvílivy zvuk "Kojak" s intenzitou 115 dB/1 m.**

**Zapojeni sirény je velmi jednoduché, proto je moiné celÿ obvod pohodlné schovat pfímo do krytu tlakového reproduktoru.**

**Generátorem zvukového signálu je multivibrátor, tvofenÿ tranzistory T3 a T4. Základní kmitoóet multivibrátoru je dán hodnotami souõástek C2, C3, R2, R3 a R5. Kmitoóet je váak** *téi* **závisly na napétí na kondenzátoru C1. Toto napétí je fízeno dvojicí tranzistorú T1 a T2, které jsou zapojeny jako náhrada tranzistorú UJT a tvofí vlastné generátor napétí pilovitého prúbéhu. Toto napétí rozkmitá základní multivibrátor, coz vede ke generování kvílivého zvuku.**

**Koncovy tranzistor T5 je buzen primo z emitoru T4. Koncovy stupeñ pracuje ve spínacím rezimu tak, ze reproduktor je buzen obdélnikovÿm signálem. Aby byl vÿkon reproduktoru maximální, musí bÿt stfída signálu co mozno nejblíze poméru 1:1. Proto je vhodné dodrzet tolérance souõástek urcujících óasování multivibrátoru alespoñ s pfesností 5 % (zejména kondenzátorú C2 a 03). Také vlastní odpor cívky reproduktoru ovlivñuje kmitoóet generátorú.**

**Diody D1 a D2 jsou ochranné diody. Zménou kapacity kondenzátoru C1 Ize ménit rychlost kolísání tónu. Pokud chcete vyzkouèet rûzné kmitoóty, Ize ménit C2 a C3, je váak tfeba dodrzet jejich vzàjemnÿ pomér (vzhledem k pozadované stridè signálu).**

**Zapojeni je velice jednoduché, aváak velmi vykonné. <sup>I</sup> pri pouzití béinych tlakovych reproduktorú se dostanete k hodnotám hluku** *ai* **100 dB/1 m. Pozor proto na poákození sluchu a zároveñ berte téz ohled na své sousedy.**

**V originálním provedení sirény SA-114 je pouiit "tlampaóovy" tlakovy reproduktor o prúméru ústí 10 cm. Odbér sirény je 850 mA pri napájení 12 V.**

**Vyhodou tohoto druhu sirény je skuteénost,** *ie* **je schopna pracovat <sup>v</sup> pásmu niièich kmitoótú, coi ji pfeduróuje pro pouiití na venkovní prostory.**

#### **Piezoelektrická sirèna**

**Na obr. 2 (bude v AR A 4) je zapojeni modernéjsího typu sirény, SA-103, která se vyznacuje malou spotfebou.**

**Vlastní generátor je tvofen integrovanym obvodem CMOS 4069 (áestinásobny invertor). Hradla A a B tvofí základní multivibrátor, ktery je opèt kmitoõtovè rozmítán napétím na kondenzátoru C3. Rozmítací napétí je generováno astabilním klopnym obvodem z hradel E a F. Rychlost rozmítání je dána õasovou konstantou R4,03. Základní kmitoóet generátorú zvuku je mozno zménit kapacitou kondenzátorú 04, C5.**

**Dodrzením podmínky, ze C4 = C5 a R5 = R6 je opèt sledována stfída signálu 1:1.**

**Koncovy stupeñ sirény je tvofen paralelní kombinací hradel 1010 a 101D, která budí vykonovy tranzistor Q1. V kolektoru tranzistoru je zapojen vystupní transformátor Tr1. Tento transformátor pfizpúsobuje impedanci obvodú impedanci piezoelektrické membrány. V siréné SA-103 je pouzit miniatomi feritovy transformátor s pfevodním pomérem 18:1. Napétové ápióky na piezomembráné pri provozu dosahují az 250 V.**

**éokující je pak jistè informace, ze jako piezoelektrická membrána se v uvedeném typu sirény pouzívá bézny akusticky ménió z pánskych digitálních hodínek (0 27 mm). Tento typ ménióe generuje pri napájecím napétí 12 V a odbéru proudu 180 mA zvuk <sup>o</sup> úrovni <sup>110</sup> dB/1 mil!**

*(Dokonceni priste)*

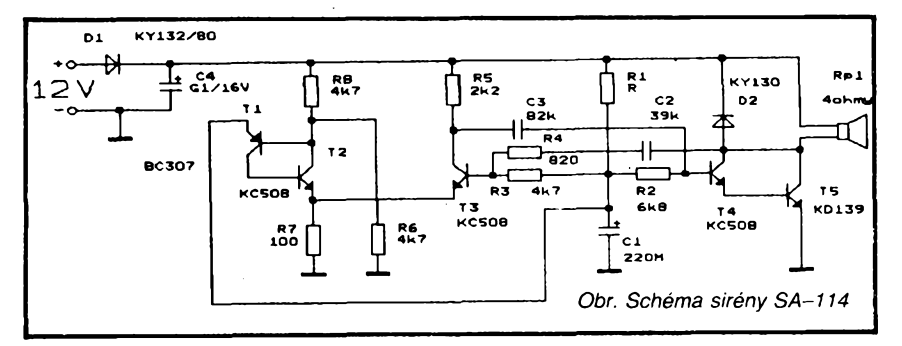

#### Přehled vlastností dodávaných sirén

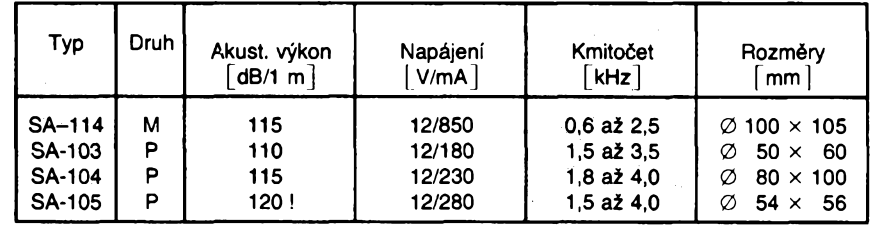

**<sup>M</sup> - magnetodynamická, <sup>P</sup> - piezoelektrická**

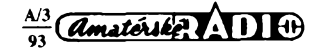

# **Regulátor otácek pro modelárské motorky**

#### **Ing. Zdenèk Budinskÿ**

**Popsanÿ regulátor je navrzen jako obousmèrnÿ regulátor otácek pro modely RC lodi nebo automobili) s motory 6 az 20 V (viz dále), proud 10 A nebo 20 A trvale (efektivní hodnota). Regulátor umozñuje ovládat rychlost otácení elektromotoru (pulsy s promènnou strídou o kmitoctu asi 2500 Hz) a jeho smysl jedním nebo dvéma relé se dvéma prepinacimi kontakty. Obsahuje téz integrovanÿ stabilizâtor 5 V, ze kterého je napájena elektronika regulátorú a Ize ho vyuzít <sup>i</sup> k napájení pfijimace a serv.**

#### Popis zapojení

Regulátor je možné rozdělit na tři cásti (viz schéma obr. 1a, b). V prvni cásti jsou zpracovâny impulsy z pfijimace. Monostabilni klopnÿ obvod H5, H7, C1, P1 generuje referenční impulsy délky asi 1,3 ms (zálezí na typu soupravy RC). S témito impulsy se srovnávají impulsy z přijímače. Jsou-li delší, případně kratší než referenční, jsou vyhodnoceny hradly H2, H8 nebo hradly H6, H10 a invertovány H4. Přes D1 se nabije C2, otevrou se T1 a T2 a sepne relé. Tim se prepóluji svorky motoru a zméni smysl otácek. V zàvislosti na tom, zda chceme, aby relé zapínalo při dlouhých, případně krátkých impulsech, musime propojit body R a T nebo body R a S. K přepnutí relé stačí, aby impulsy z přijímače byly pouze o něco delsi nebo kratsi nez generované. Tim je zajištěno, že se přepne v okamžiku, kdy jestè neni na motoru napèti. Hradla H2, H8 tedy vyhodnocuji dlouhé impulsy (obr. 2) a hradla H6, H10 kràtké impulsy (obr. 3). Signály z hradel H8, H10 jsou sloučeny v H9 a invertovány T3. Nejsou-li impulsy z prijimace stejné jako referenční, jsou na výstupu H9

 $14 - 14$ 

 $103$ 

 $104$ 

lн1a

moulsy

impulsy s délkou danou absolutni hodnotou rozdílu délek mezi impulsy z přijímaòe a generovanÿmi.

Potom jsou zpracovâny v druhé, analogové části, kde vybíjejí přes T3 a R2 kondenzátor C5; čím delší jsou, tím více se C5 vybije. Protože se C5 nabijí přes P2, je na ném napèti (vzhledem k velké casové konstanté R2, C5 vyhlazené) neprimo ùmèrné délce impulsu z H9. To je srovnáno s "trojúhelníkovým" napětim z inyertujiciho vstupu OZ2 komparátorem OZ1. Je-li napětí "trojúhelníků" menší, případně větší než napětí na C5, je výstup OZ1 v kladné, případně záporné saturaci. Protože ,trojúhelník" má kmitočet asi 2,5 kHz (daný R10 a C6), mají stejný kmitočet i obdélníkové impulsy na výstupu OZ1 a řízení motoru je účinné a plynulé. Tranzistor T4 pouze invertuje impulsy z OZ1 a napěťově přizpůsobuje výstup operačního zesilovače s tranzistory MOSFET.

Ve třetí, výkonové části, tyto impulsy budí tranzistory MOSFET. Protože impulsy mají proměnnou délku (střídu), mění se tím doba otevření tranzistorů MOSFET, a tim <sup>i</sup> stfedni hodnota napèti na motoru a jeho otàcky. Polarità se mění, jak již bylo dříve popsáno, přepnutím kontaktù relé. V praxi se ukàzalo

jako nejvýhodnější použít relé Schrack, které má vynikajici elektrické parametry (efektivní hodnota spinavého proudu je 10 A) a malé rozmèry. Pro dvojnàsobnÿ proud je mozné pouzit relé dvè a jejich kontakty spojit paralelné. Deska s plosnÿmi spoji je pro tuto alternativu pfipravena. Relé spíná v rozmezí cívkového napětí 5,5 V až 11,5 V; pro větší napětí je třeba zařadit do série s cívkou srážecí rezistor vypočítaný ze vztahu:

 $R_{\rm p} = (U_{\rm M} - 10)/I_{\rm Re} \left[ \Omega, V, A \right],$ 

 $P_p^p = (U_M - 10)^2 / R_p^p$  [W, V, Q].

Kde *I*<sub>Re</sub> je proud relé při 10 V (0,15 A),  $\mathsf{R}_{\mathsf{p}}$  je předřadný rezistor,  $\mathsf{P}_{\mathsf{p}}$  je ztrátový vykon predradného rezistoru a *U<sup>M</sup>* je napájecí napéti motoru.

Úbytek napéti na koncovém stupni Ize ovlivnit počtem a parametry koncovÿch tranzistorú MOSFET. Pro proud 10 A postačí chlazený tranzistor BUZ11, pro 20 A dva tyto tranzistory. Jeho parametry jsou *Uds=* 50 V,  $\mathit{l_{\sf d}}$ = 30 A,  $\mathit{R_{\sf d}}$  = 40 m $\Omega$ . Dioda D5 slouží jako nulová dioda zátěže při vypínání tranzistorů MOSFET. Při malých napájecích napétích je vÿhodné zvètsit budicí napéti tranzistorú MOSFET. K tomu slouží obvod složený z C3, D2, D3, C4 a OZ2. Multivibrator OZ2 kmitá na kmitočtu 2,5 kHz. Je-li jeho výstup v záporné saturaci, nabije se C3 pfes D2. Pfejde-li vÿstup OZ1 do kladné saturace, pfenese se náboj z C3 pres D3 do kondenzátoru C4, a tím se zvětší jeho napéti. Toto zvétsení se pohybuje v rozmezí od 0,4 do 0,7násobku napájecího napětí. To i při nejmenším možném napájecím napéti 6 V umozñuje dostatecné vybuzení tranzistorú MOSFET a jejich plné otevfeni <sup>i</sup> pfi velkÿch proudech.

Kondenzátor C10 znecitlivuje řízení otácek v oblasti kolem neutrálního impulsu, čím větší má kapacitu, tím je oblast bez regulace otáček širší.

Ke stabilizaci napéti 5 V pro elektroniku regulátoru a přijímače je použit<br>integrovaný stabilizátor typ 7805 integrovanÿ stabilizâtor typ 7805

 $402^{03}$ C4<br>41 jistèní své funkce  $+$  Umoton  $IO4$ out  $\frac{C3}{2 \mu 2}$  $C8+$  $\sim$ D<sub>5</sub> and ່າດຕ້ R10 68k  $H1, ..., 6 = MH74LSO4$  $\frac{1}{2}$ C6<br>T2n2  $R^{\gamma}$  $H7...$ , 10 = MH74LS00 )Z2t  $D4$   $\ddot{4}$  $1<sub>k</sub>$ =  $MA1458$ **RB**  $=LM/8M05$  $\prod_{k}^{R} \mathcal{H}_{k}^{R}$ **R9 68k**  $68k$ P2<br>M47 ۰Ĥ F  $OZ10$  $\bigcap_{3k3}^{R2}$  $\bigcap_{i\mathcal{B}}\mathcal{R}_{k}$   $\bigcap_{i\mathcal{B}}\mathcal{R}_{i}^{3}$ G  $\mathcal{L}_{\mathcal{L}}$  $= DUS$ D1. o v  $D5 = KY271$  $\int$  $.4 = TW$ Re 1  $\overline{z}$ SCHRACK RP420.006  $BUZ1$  $75$  $\frac{\text{Amatchisk}}{\text{of } \mathcal{A}}$ 

minimální vstupní napětí 6 V. Zmenší--li se napèti pod tuto mez, dochází k poklesu stabílizovaného napéti a v důsledku toho <sup>i</sup> ke zmènë délky generovaného neutrálního impulsu, coz znemozní správnou funkci regulátoru. Nedoporučuji proto vybíjet zdroje motoru pod tuto mez. Pro lepší vyuzití napájecího zdroje je možné na misté I04 pouzit stabilizátory s malÿm úbytkem napéti (např. LM2940CT nebo L4805), které jsou však několikanásobně dražší. *Obr. 1a.*

v pouzdře TO-220. Ten potřebuje k za-

**10**

 $0 V$ 

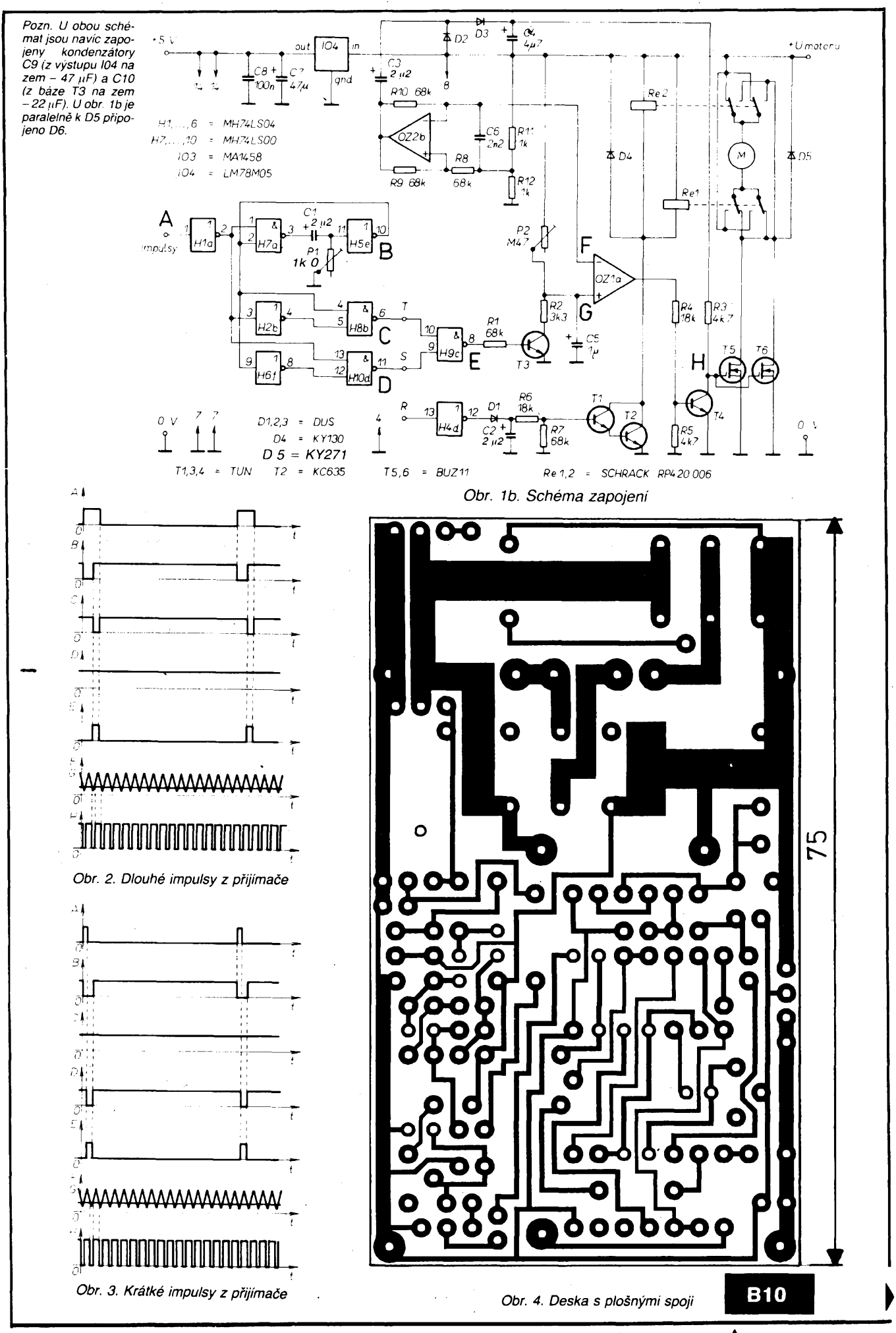

 $\frac{\lambda/3}{93}$  *(Amatérike*)  $\lambda$  11 <sup>to</sup>

#### **Oživení** a nastavení regulâtoru

Po připojení napájecího napětí a impulsů z přijímače musí být v měřicích bodech prúbéhy napétí pro krátké a dlouhé impulsy podle obr. 2 a 3. V bodě A jsou impulsy z přijímače úrovné H o proménné délce 0,65 az 1,9 ms (podle typu RC soupravy <sup>i</sup> jinÿch mezi, princip zústává stejnÿ). V bodé B jsou referencní impulsy úrovné L, které jsou nastaveny trimrem P1 na konstantní délku neutrálního impulsu (asi 1,3 ms). V bodě C se objevují při dlouhých impulsech z přijímače  $(>1, 3 \text{ ms})$  impulsy úrovné L s proménnou délkou 0 az 0,6 ms. Tytéz impulsy jako v bodé C se objevují <sup>i</sup> v bodé D, jsou-li impulsy z prijímače kratší než 1,3 ms. V bodě E je negovaný logick<u>ý sou</u>čin impulsů z bodu C a D (E =  $\overline{\textsf{C}}$   $\times$  D). V bodě G je napétí neprímo úmérné délce impulsú z bodu E a je porovnáváno komparátorem OZ1 s "trojúhelníkovým" napětím (bod F). Vÿstupnim napètím OZ1, invertovanÿm T4 (bod H), jsou buzeny tranzistory MOSFET. Trimrem P2 se nastaví plné otevření těchto tranzistorů při nejkratsích a nejdelsích impulsech z přijímače (krajní polohy ovládacího kniplu vysílačky).

#### Popis konstrukce

Deska s plosnÿmi spoji a osazení součástek jsou na obr. 4. Je připraven jak pro variantu 10 A, tak pro 20 A. Pro mensí proud Ize desku zkrátit, stejnè jako chladič a krycí destičku. Nezapomeñte na vsechny naznacené propojky na osazovacích obrázcích. Kondenzá-

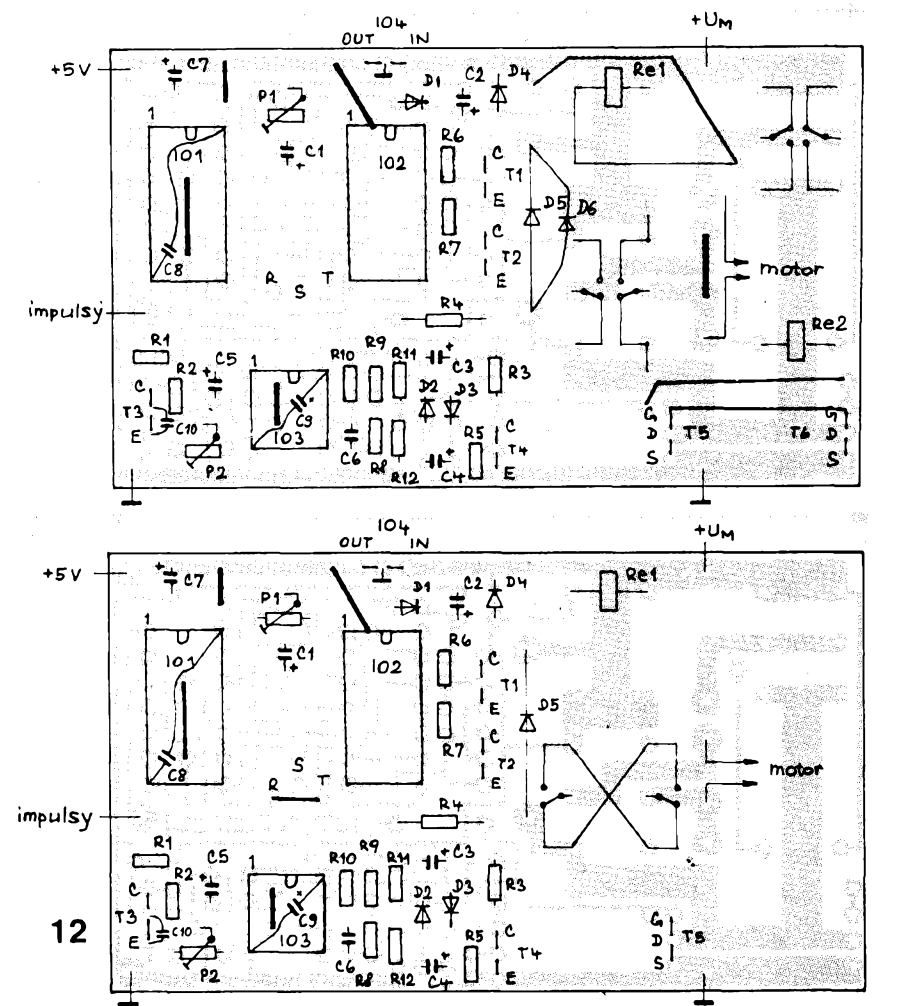

 $\mathsf{L}_-$ 

**[**

*Obr. 5. Kryci destiéka 75*

*P32zapustit pro M3*

 $71.1$ mm

*31*

⊕

14

kového plechu ti. 2 mm (obr. 6). Na obou obrázcích je naznačeno tečkovanou carou zkrácení pro variantu 10 A. Pro variantu 20 A doporučuji dvojitý chladič s mezerou 4 mm. Tranzistor T6 je připevněn pouze na chladiči. Pro snízení tepelného odporu chladice je dobré jej nastrikat tenkou vrstvou barvy, poprípadé nechat ofukovat vzduchem. U soucástek, kdy by vzhledem k tésné montázi mohl vzniknout zkrat, je nutné navléknout izolační bužírku. Pro omezení zpětného rušení přijímače motorem doporučuji zapojit na svorky motoru filtr *LC* a pro zmensení vnitrního odporu zdroje zapojit paralelnè k regulâtoru kondenzátor s velkou kapacitou.

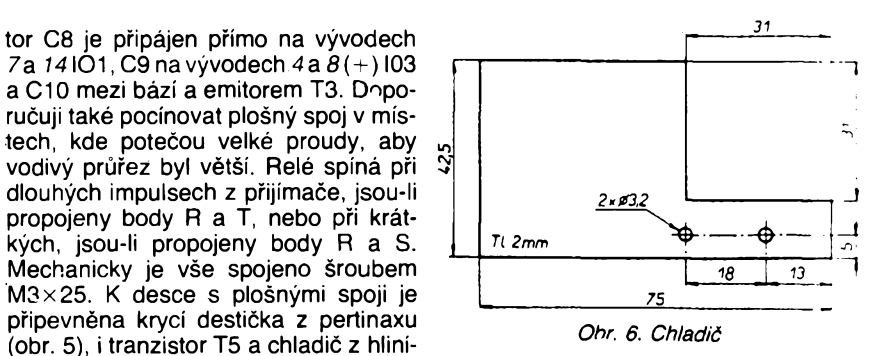

#### Závér

Regulátor je určen pro plynulé řízení rychlosti modelú lodí nebo automobilu s motory menších výkonů a věřím, že vyhoví éiroké modelárské verejnosti.

*Zájemci o stavbu regulâtoru si mohou kompletní stavebnice (deska, relé a ostatní soucástky) objednat, za 450 Kc (var. 10 A) nebo 600 Kc (var. 20 A), prípadné v omezeném mnoiství i hotové requlátory za 600 nebo 800 Kc, u firmy BEL, Óínská 7, 160 00 Praha 6.*

#### Seznam souôàstek Variants 10 A

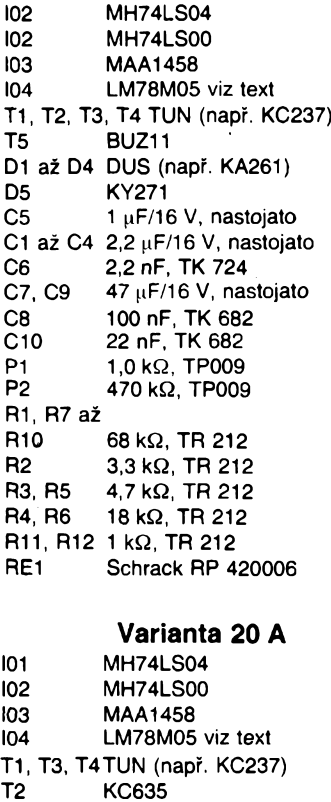

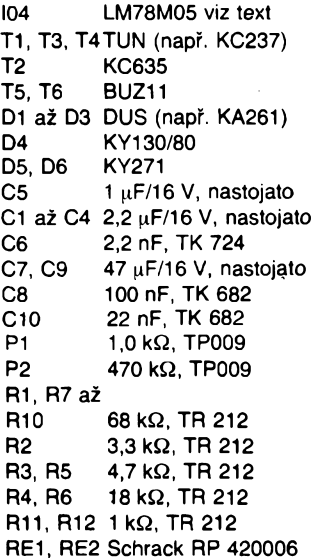

# **Pokojovÿ snímac teploty**

#### **Ing. Josef Jansa**

Měření teploty v obytných prostorech, v současné době reprezentované většinou levným dilatačním nebo bimetalovým teploměrem, se stává díky růstu cen energie ekonomicky velmi zajímavým jak pro uživatele bytů, tak pro výrobce potřebné měřicí a regulační techniky. Těm prvním umožňuje kontrolovat (a ve spojení s regulačními prvky i ovlivňovat) vlastní topné náklady, pro ty druhé potom je velkou podnikatelskou sancì. Okamzik, kdy bude měření spotřeby tepla a instalace rozdělovačů topných nákladů nejenom ekonomickou nutností, ale i zákonnou povinností, se totiž kvapem blízí.

**Úcinné mèrení a regulace teploty jsou dnes tézko predstavitelné bez aplikace elektroniky. Konkrétní fesení pfitom sahají od jednoduchÿch regulátorú zapnuto/vypnuto près elektronicky fízené radiátorové ci smésovací ventily az po slozité, mikropocítacem rízené systémy, umozñující komfortní programovatelné ovládání plynového ci elektrického kotle, popf. sledování teploty a následné rozdélení topnych nákladu na jednotlivé byty.**

**Vsem tèmto zarízením je spolecné jedno: potrebují presné a stabilní snímace teploty, které musí bÿt kvùlì snadnému cejchování a pripadnÿm opravám navíc vzájemnè zámènné. Samozrejmostí je pfimërenÿ estetickÿ vzhled snímacú, pro apiikaci v rozdélovacích topnÿch nákladü je vyhodná <sup>i</sup> moznost jejich plombování.**

**Dostát témto pozadavkúm pri zachování rozumné ceny není nikterak jednoduché. Platinové snímace jsou sice presné, lee vel- -nai drahé, termoclánky vyzadují komplikovanou elektroniku, diody nejsou záménné ... Velmi elegantní feéení vsak nabízí termistory NTC, tj. teplotné závislé rezistory se zápornÿm soucinitelem odporu. Jejich jediná nevÿhoda, tj. nelinearitateplotní závislosti, je v omezeném rozsahu pokojovÿch teplot pri správném návrhu méficího mústku zcela zanedbatelná. Moderni termistory NTC jsou pritom vyrábény se zarucovanou zaménitelností a stabilitou, která je pro danou apiikaci vice nez dostacující. (Opacná tvrzení, vyskytující se cas od casu bohuzel <sup>i</sup> na stránkách AR, mají pûvod v naprosté nevédomosti jejich autorú, jejichz matné pfedstavy o nestabilním termistoru, hodícím se nanejvÿs tak pro néjakou tu kompenzaci, zrcadlí informace z notné zaprásenych ucebnic).**

**Jako priklad mozného fesení müze slouzit pokojovÿ snímac teploty PTS-01 firmy PMEC-éumperk, jehoz vzhled je zfejmÿ z fotografíe. Jedná se o zâmènnÿ termistorovÿ**

*Tab. 1.* **Tabulka závislosti odporu na teplotë**

**snímac v plastové plombovatelné krabicce, která je <sup>i</sup> pri dokonalé prostupnosti vzduchu chránéna proti neoprávnéné vnéjsí manipulaci. Krabicka se pripevñuje na zed' dvèma srouby, pro pripojeni Ize pouzit dvouvodic o prûmëru 4 mm, ktery se uc.hycuje do svorek. Vnëjsi rozmëry krabicky jsou 36 x 64 x 34 mm.**

#### Základní technické parametry PTS-01

*Odporsnímace:* **<sup>20</sup> kQ pfi <sup>25</sup> °C').** *Rozsahpracovnich teplot:* **5 az 40 °C.** *Pfesnostvrozsahu 18az30 °C:* **±0,5 °C.** *Pfesnostpfiteplotách 5 az 40 °C:* **± <sup>1</sup> °C.** *Doporucenÿ méficiproud:* **max. 50** li**A.** *Casová konstanta vlastniho cidla:* **15 s. \*)Teplotni prûbëh odporu snímace je v rozsahu pracovnich teplot uveden v tab. 1.**

#### Dodatečné parametry linearizované verze PTS-01/L\*)

*Odporsnímace:* **9474 Q pfi 25 °C.** *Strmostodporu snímace:* **-204.68 Q/°C.** *Linearità vrozsahu 13az31 °C:* **±0,04 °C. \*) Vestavënÿ linearizaeni rezistor**

**Protoze uvedené ùdaje piati pouze pri správném návrhu mëficiho obvodu, jsou dále uvedena dvë jednoduchá zapojeni, která dobrÿch vlastnosti snímace plnë vyuzivaji-**

#### Prevodnik teplota/napèti

**Jeho schéma je na obr. 1. Jedná se o klasickÿ Wheatstoneùv mùstek, doplnënÿ operacnim zesilovacem (staci MAA741). Obvod je navrzen tak, aby teplotë 10 az 30 °C odpovidalo vÿstupni napëti 0 az 10 V. Termistorem v tomto zapojeni protékà ponëkud vëtsi proud nez doporucenÿ - je tomu tak proto, aby mohlo bÿt pouzito co nejjednodus-**

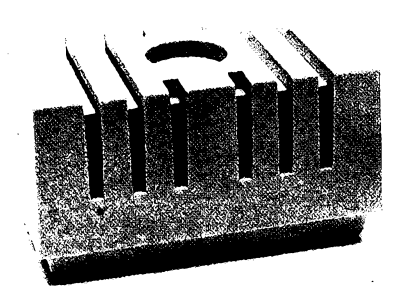

*si* **zapojeni mûstku se stabilizovanÿm napâjenim 5 V (7805). (Pri zcela korektnim návrhu by napájecí napëti mûstku mélo bÿt do 2 V pri patricnë zvëtseném zesílení OZ, popf. Ize mústek pro napájení napétí 5 V transformovat dalsím rezistorem). Doplnënim pfevodniku càrkovanë naznacenÿm mëricim pristrojem jiz vznikâ nejjednodussi bytovÿ teplomër s rozsahem 10 az 30 °C.**

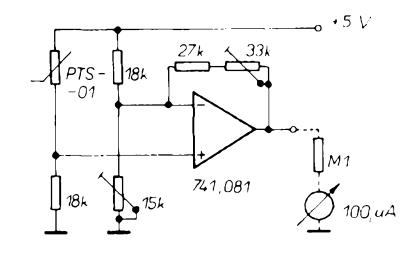

*Obr. 1. Pfevodnik teplota/napéti*

#### Nastaveni

**Pfevodnik se nastavuje odporovou dekàdou, která simuluje odpor termistoru pri teplotách 13,5 a 30 °C (viz tab. 1). Pri nizsi teplotë se nastavuje na sprâvné vÿstupni napëti trimr 15 kQ, pri vyssi pak trimr 33 kQ. Obé nastavení se navzájem ovlivñují, proto je nutno je nëkolikrât zopakovat. (Pfi hromadné vÿrobë a pouziti rezistorû s pfesnosti alespoñ <sup>1</sup> % by bylo mozné trimry zcela vynechat a nie nenastavovat).**

**Protoze ne kazdÿ amatér vlastní odporovou dekádu, byly zpracovány tabulky 2 a 3, které umozni pouzit k nastavení <sup>i</sup> bézné rezistory 33 kQ a 15 kQ. Po zmérení jejich pfesného odporu císlicovym multimetrem najdeme v tabulkách odpovídající teplotu, na kterou nastavíme príslusnym trimrem vÿstupní napëti.**

*Dosazené parametry:* **Pfi ovéfování pfesnosti tohoto pfevodniku odporovou dekádou byla po peclivém nastavení zjistëna v rozsahu 12 az 31 °C nelinearita max. ±0,05 °C.**

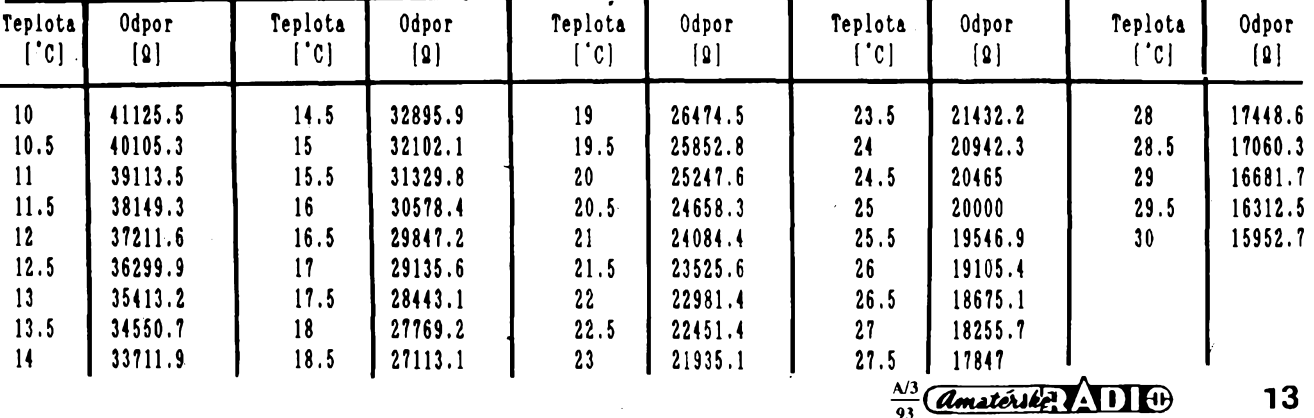

## **Integrovanÿ obvod HV2405E**

#### **Ing. Jan Seszták, Datavia s r, o.**

**Integrovanÿ obvod HV2405E od firmy Harris je jednoôipovÿ spinanÿ zdroj napàtia. S minimâlnym poètom pomocnÿch súóiastok je mozné pomocou tohto obvodu realizovat jednoduchÿ meniè striedavého napâtia na jednosmerné. O vlastnostiach obvodu svedóia nasledujúce paramétré:**

**1. èirokÿ rozsah vstupného striedavého napàtia ................................................... 18-264 V.**

- **2. èirokÿ rozsah vstupnej frekvencie 48-440 Hz.**
- **3. Vÿstupnÿ prúd.............................. 50 mA.**
- **4. Vÿstupné jednosmerné napâtie**
- **5az24 V. 5. Stabilita napàtia................................... 5 %.**
- **6. Púzdro........................................ mini DIPS.**

**Vnútorné zapojenie integrovaného obvodu je na obr. 1. Konverzia vstupného striedavého napâtia sa deje v dvoch stupñoch. Najprv vstupnÿ regulâtor pripája kondenzátor na vÿvode 2priamo na usmernené vstupné napâtie. Po jeho nabiti na napâtie asi o 6 V vyééie ako je vÿstupné, sa vstupnÿ regulâtor uzavrie. Z kondenzàtora se napája druhÿ stupeñ, lineàrny regulâtor napâtia so spâtnou vâzbou.**

**ètandardné zapojenie integrovaného obvodu spolu s hodnotami súóiastok je na obr. 2. Odporùôanÿ prúd poistky F1 je 0,5 A. Rezistory R1 obmedzujù épiôkovÿ nabijeci prúd kondenzátorov. Z dôvodu bezpeónosti**

#### Převodník teplota/kmitočet

**Tento prevodnik, uvedenÿ na obr. 2, je vhodnÿ pro primé pfipojeni k mikropoóítaõi, nebof jeho vÿstupem je signál v úrovni TTL. Pfevodni rovnice maji tvar:**

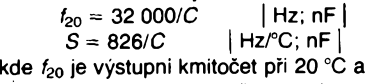

**S strmost zmény kmitoctu s teplotou.**

**Je zfejmé, ze obè veliciny závisí na kapacité kondenzátorú** *C,* **kterou lze volit ve vel-. kém rozsahu. Konstanty 32 000 a 826 piati pro katalogové údaje NE555 a mohou se u obvodù rûznÿch vÿrobcù mimé lisit. Z toho je zfejmé, ze v uvedené jednoduché verzi se obvod pfilis nehodí pro sériovou vÿrobu, protoze lze obtiznè zajistit pfesné kondenzâtory a obvody 555 se stejnÿmi parametry. Lze jej vsak doplnit analogovÿm multiplexerem, kterÿ kromë termistoru pfipojuje <sup>i</sup> dva pfesné rezistory. Z namèfenÿch kmitoctû pak pocitac snadno zjisti pfevodni konstanty prevodniku pfi libovolném rozptylu kapacity <sup>i</sup> parametrù obvodu 555.**

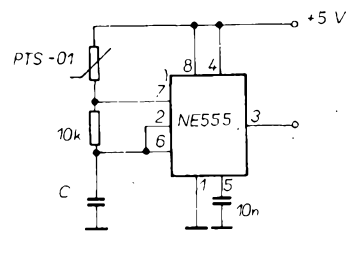

*Obr. 2. Prevodnik teplota/kmitocet*

*Amatérike*  $\overline{AB}$   $\overline{CD}$   $\overline{BD}$ 

**a startového vÿkonu sa odporúcajú dvaja s poloviônÿm odporom. Odporúèaná hodnota je 150 Q. Pre stratovÿ vÿkon piati:**

 $P = 1,33 \sqrt{\pi R1}$  **Lhap**  $(Wyst)^3$ **.** 

**Kondenzátor C1 tvori filtr na obmedzenie vznikajúcich ãpiõiek. Odporúóaná kapacita je cca 50 nF. Nabíjací kondenzátor C2 by**

*Tab.* **1. Nastaveni**  $V_{\text{OUT}}$  **<b>\*** 

**mal mat 470 pF a napâtie asi o 10 V vyèèie ako je vÿstupné napâtie, podobne ako kondenzâtor C3 150 pF. C4 mâ funkciu vÿstupného filtra. Jeho najmensia kapacita môze byf <sup>1</sup> p.F, aby sa zabezpeèila vÿstupné stabilita. Odpor a zapojenie rezistora R2, resp. R<sup>A</sup> a R<sup>B</sup>** sû **zrejmé z tabuiky.**

**Integrovanÿ obvod je schopnÿ dodaf 5 az 50 mA. V pripade skratu na vÿstupe, resp. odberu nad 100 mA sa zablokuje, bez toho, aby doélo k jeho poèkodeniu. Je mozné tie± zapojif dva obvody paralelne, za ûèelom zvysenia vÿstupného prûdu. Je potrebné**

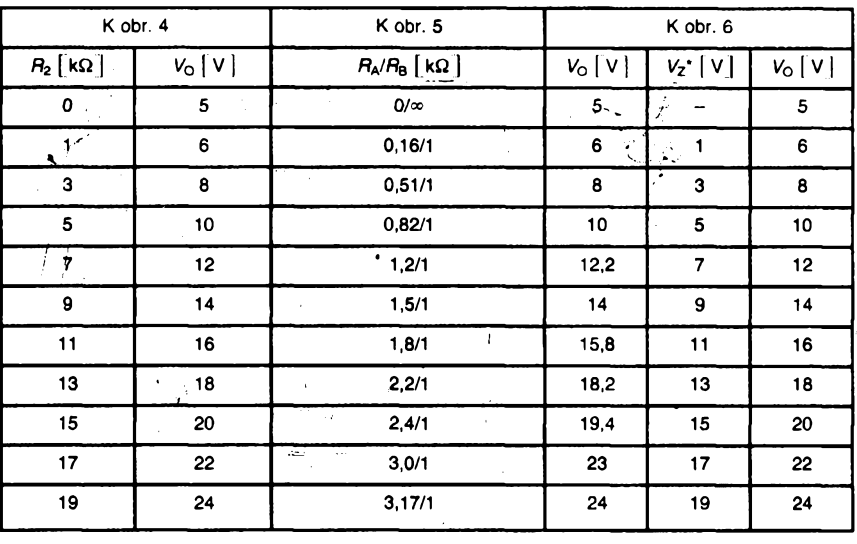

*Dosazené parametry:* **Pfi simulaci termistoru odporovou dekàdou bylo dosazeno nelinearity, uvedené v technickÿch parametrech snímaóe PTS-01/L.**

#### *Tab. 2, 3.*

**Tabulka zâvislosti teploty na odporu**

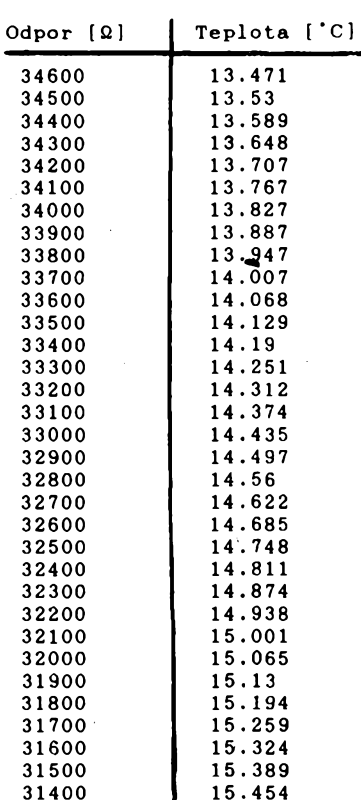

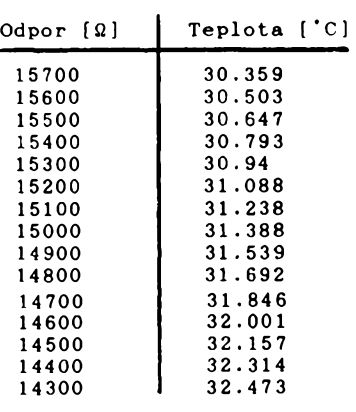

#### Zàvèr

**Pouzitim snimace teploty PTS-01 popf. PTS-01/L lze snadno realizovat pfevodniky teploty na elektrickou velióinu s pfesnosti a linearitou, která zcela vyhoví pro mèfení a regulaci teploty v bytech. Popsané pfevodniky jsou pfimo pouzitelné jako vstupni obvody rûznÿch teplomèrû, regulâtorû ci rozdélovacû topnÿch nàkladû.**

**Vÿznamnou vÿhodou pouziti snimacû \ PTS-01 je moznost nastavit pfevodniky bez termostatu - postacuje odporová dekàda, ci dokonce jen pouhé dva rezistory se znâmÿm odporem. Vÿznamnou vÿbodou je rovnéz estetické feseni krytu snimace, které umozní jeho montâz do libovolnÿch interiérû.**

*Snimace PTS-01 dodává PMEC, spol. s r. o., 788 13 Rapotín, zásilkovou sluzbu a distribuci mensich mnozstvi zajisfuje REL-COM, Nádrazni 142, 744 01 Frenstát p. R.*

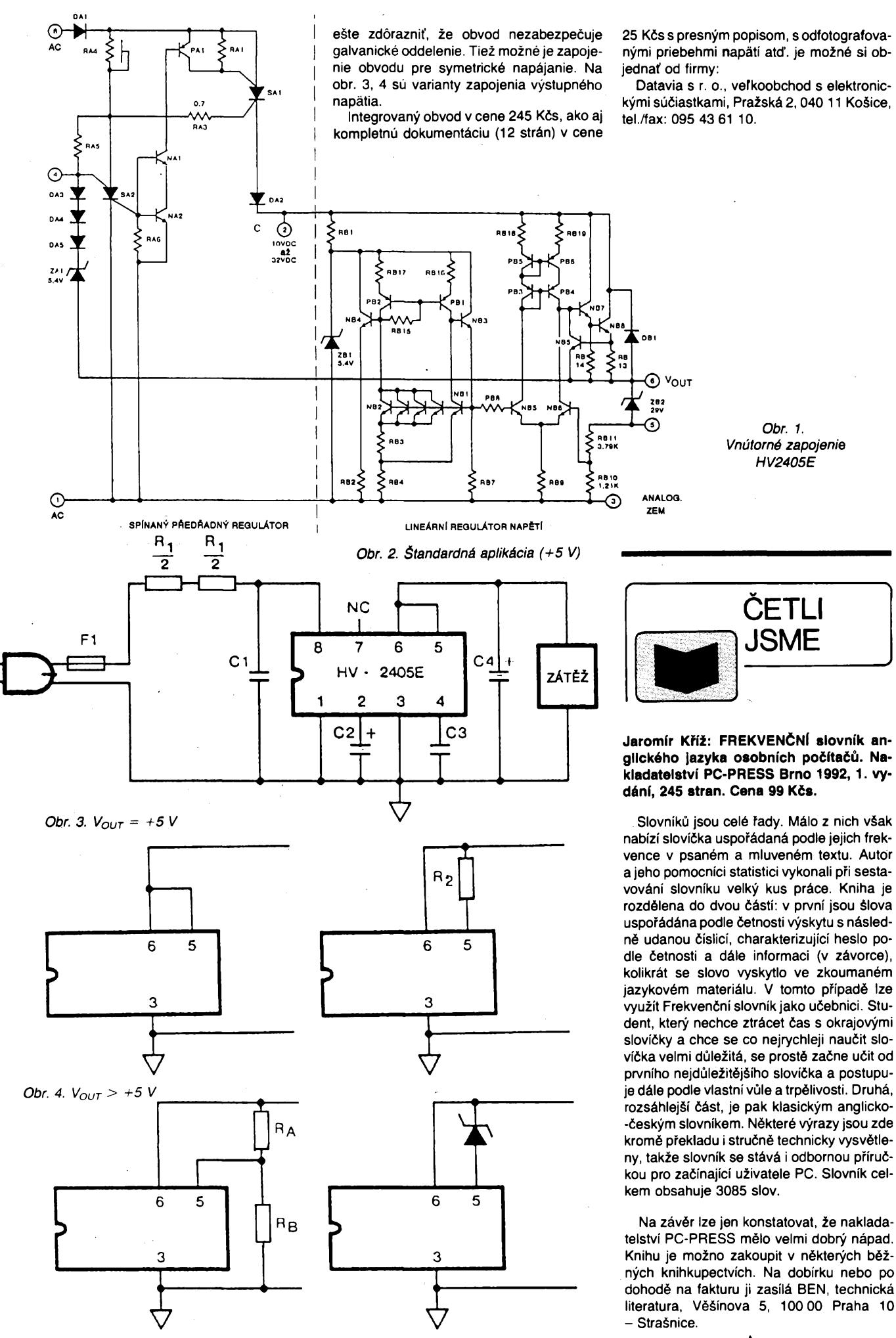

 $\frac{\lambda/3}{93}$  *(Amatérike*) **111**  $\bullet$ 

## **Cítac s mikropocítacem 8031**

#### **Ivan Janecka**

**Jednocipové mikropocítace jsou perspektivní souõástky, které zaõínají <sup>i</sup> u nás pomalu pronikat do moderních zarízení. Sdruzují obvykle vétéinu dílú jednoduchého pocítacového systému, jako je mikroprocesor, hodinovÿ generátor, paméti, cítace, paralelní a sériové porty. Pokud vystaõíme s nevelkÿm rozsahem paméti a orriezenÿm poetem portú, máme moznost zkonstruovat s pouzitím "jednocipu" opravdu jednoduché a variabilní zarízení s mozností snadného napojení na vyséí pocítacovy systém.**

**Príkladem "jednocipu" je jednoóipovy mikropocítac fady 8051. Sdruzuje 8bitovy mikroprocesor, 2 sestnáctibitové programovatelné cítace/õasovace, 4 osmibitové paralelní porty (dva z nich slouzí ke komunikaci s vnëjëi paméti), sériovy port, 4 kB vnitrní ROM paméti a 256 B vnitrní paméti RWM. Typ 8031 se lisi tím, ze neobsahuje vnitrní paméftypu ROM. Tento obvod je také základem následující konstrukce.**

#### Technické údaje

*Napájení:* **zdroj 5 V, 500 mA.** *Cítlivost vstupu:*

> **I. 130 mV, 1,5 MQ (dutinky 3, 2); II. 3 mV, 30 kQ (dutinky 1, 2);**

**III. TTL (dutinky 1, 2).**

*Ménci rozsahy:*

**mérení kmitoõtu 10 kHz, 100 kHz, <sup>1</sup> MHz; méfení periody <sup>1</sup> ms, 10 ms, 100 ms; mérení délky pulsu 100 s, 1000 s, 10 000s.**

#### Technickÿ popis

**Celé zarízení se skládá ze ètyf õásti, které jsou umistèny na samostatnÿch jednostranné plátovanych deskàch s ploénÿmi spoji. Jsou to õásti:**

- **<sup>A</sup> - Míkropoõítaõ <sup>s</sup> pomocnÿmi obvody.**
- **<sup>B</sup> - Vstupni/vÿstupni obvody.**
- **<sup>C</sup> - Tvarovaci obvody.**
- **<sup>D</sup> - Zdroj <sup>5</sup> V.**

**Pismeny A, B, C a D jsou jednotlivé celky oznaôeny <sup>i</sup> ve schématu (obr. 1).**

**Zapojení õásti A (kromè IO6) je v podstatè doporuõené katalogové zapojení jednoôipového mikropoõftaõe, pfevzaté beze zmëny z [1], Jako pamëf programu je pouzita vnëjéi pamëf typu EPROM 2 kB (IO5). Obvod IO4**

 $\frac{\text{Amaticible}}{3}$ 

**zajiëfuje podrzení nizëi õásti adresy v dobë, kdy se port PO vyuzívá ke cteni z pamëti. Ölen** *RC* **R36 a C12 zajiëfuje RESET po pfipojení napájecího napétí.**

**Signál ALE umozñuje õtení z vnëjëi pamëti. Pokud nevyuzíváme spolupráci s vnëjëi pamëti dat, je na vÿvodû ALE periodickÿ signál o kmitoõtu** /AL<sup>e</sup> = *<sup>f</sup>OSc^-* **Tento signál pouzíváme po vydëleni obvodem IO6 jako referenõní kmitoôet pro õasování celého systému. Tento referenõní kmitoôet je** *fei* **= fosc/96. V rytmu tohoto kmitoõtu se pini cítaõ T1 (près vstup** *15)* **a po naplnëni generuje vnitrní pferuéeni. Perioda tëchto pferuéení je dâna prednastavenim tohoto õítaõe. Na principu õítání referenõního a mëreného kmitoõtu je zaloÈena funkee pfistroje.**

**Celÿ port P1 a õást portu P3 je vyveden na desku B. P1 je vyuzit k obsluhování õtyfmístného displeje. Zobrazování údaje probíhá**  $v$  multiplexním režimu, proto v každém oka**mziku je rozsvícena pouze jedna éíslice. Staõí tedy pouze jeden dekodér na véechny sedmisegmentovky. õíslice blikají v rytmu asi 100 Hz. Vyééí 4 bity portu P1 fidi près tranzistory T3** *ai* **T6 jednotlivé sedmisegmentovky (podle systému "1 ze 4"), niíéí 4 bity obsahují óíselnou hodnotu v kódu BCD a jsou dekódovány obvodem IO8.**

Port P3 má obecně dvě funkce. Buď pracu**je jako obyôejnÿ port, nebo mají jeho vyvody zvláétní funkee, potfebné k sériovému pfenosu, ovládání õítaõú a vnëjëich pferuéení. Múdeme vyuzívat jen nëkteré zvláétní signály a zároveñ pouzít ostatní vyvody jako port. V naéem pfipadé bude vyuíití portu následující:**

**P3.0 vstup - vstupni signál,**

**P3.1 vstup - tlaõítko TI3,**

**P3.2 vstup/vystup - vnëjëi pferuéení IEX0, ovládání LED,**

**P3.3 vstup/vystup - vnéjéí pferuéení IEX1, ovládání LED,**

**P3.4 vstup - ovládání õítaõe TO - vstupni signál,**

**P3.5 vstup - ovládáni õítaõe T1 - referenõní signál,**

**P3.6 vstup -tlaõítko T12,**

**P3.7 vstup -tlaõítko TH.**

**Jednotlivá tlaõítka nejsou oéetfena proti zákmitúm, protoze programu prípadné zakmitání nevadí. Dále je zde indikace rezimu systému v podobë tranzistorú T9 a T10, diod D11 a D12 a nëkolika souõástek okolo. Diody D9 a D10 indikují vstupni logickou úroveñ.**

**Vstupni mërenÿ signál je pfivâdën na vstup õítaõe TO (P3.4) a zároveñ na vyvod P3.0. Pfedtím ovéem musí bÿt náleíitê zpracován. Pfísluéné obvody jsou na desee C. Pfílié velké amplitudy jsou omezeny diodami D1 a D2. Dále je signál zesílen. Zesilovaë musí bÿt dostateõnê stabilní, õemuz napomáhá záporná zpétná vazba v podobë rezistoru R6 a musí mit velkÿ kmitoõtovy rozsah smërem k nizkÿm <sup>i</sup> vysokÿm kmitoõtúm, takÈe je pouÈito co nejménë vazebních kondenzâtorû. Vzhledem <sup>k</sup> tomu,** *ie* **vëudypfitomné ruëeni sifovym kmitoôtem témëf znemoíñovalo mëfeni nizkÿch kmitoõtú, je pou-Èit Schmittùv klopnÿ obvod, pfevzatÿ témëf beze zmëny z [2]. Hrany vÿsledného prùbëhu jsou "pfibrouëeny" klopnÿm obvodem typu D (IO2).**

**Napájecí zdroj je velice jednoduchÿ, je na desce D a vyuÉívá monolitického stabilizâtoru typu 7805 (IO7).**

#### Programové vybaveni

**Program fidici õinnost pfistroje je uloien ve vnëjéi pamëti EPROM 2 kB. Pro ukládání dat se pouÉívá vnitfni pamëf typu RWM, integrovaná pfimo na ôipu 8031.**

**Pro fizeni bëhu programu máme k dispozici tlaõítka F1, F2 a F3, která spouëtëji jednotlivé reiimy pfistroje. Jejich funkee je následující:**

01C0 000000000000000000000000 00000000

OOOO 02 OO 20 02 00 70 00 00 00 00 00 02 00 CB 00 00 00 00 00 02 00 50 00 00 00 00 00 02 00 90 00 00 78 04 79 F7 7A 00 7B 00 7C 00 7D 00 75 BO FF 75 0030 A8 8D 75 89 55 D2 BC D2 8E C2 78 75 20 00 75 21 01 75 25 40 75 26 F7 75 27 FD 02 01 00 00 00 00 75 BO F7 75 AS 83 85 25 8A 75 8C FF 75 89 55 D2 BC D2 SE 75 23 00 75 24 00 32 00 00 00 00 00 00 75 BO FB 75 AB BC 75 89 55 D2 BE C2 BC 75 23 Ó0 75 24 00 D2 78 32 00 00 00 00 00 00 00 00 00 00 DO 22 DO 22 CO 20 CO 21 20 78 43 E5 8A 2A FA E5 OOAO BC -3B FB DB 17 78 02 EB 13 FB EA 13 FA D8 FB 78 OOBO 04 8A 23 EB 54 3F F5 24 7A 00 7B 00 85 26 8B 85 OOCO 27 BD 75 8A 00 75 BC 00 79 F7 32 85 8B 23 85 BD OODO 24 75 SB 00 75 BD 00 85 25 8A 75 BC FF 32 E5 BO OOEO 30 EO 08 05 23 E5 23 70 02 05 24 85 26 8B 85 27 00F0 BD79F7 32 00 00 00 00 00 Ö0 00 00 00 00 00 00 E9 23 F9 30 E4 5B 30 E5 5D 30 E6 5F 30 E7 61 AC 0110 23 AD 24 BD 27 00 40 OB BC OF 00 40 06 75 90 9A 02 01 OF 75 28 E8 75 29 03 75 2A 64 75 2B 00 75 2C OA 75 2D 00 79 28 7E 00 C3 EC 97 09 ED 97 19 50 12 EE 44 FO F7 09 09 B9 2E EC EC 44 FO F5 2E 79 F7 80 AC C3 EC 97 FC 09 ED 97 FD 19 OE 02 01 39 55 28 02 01 72 55 2A 02 01 72 55 2C 02 01 72 55 2E F5 90 E5 BO 20 E7 09 20 E6 15 20 El 21 02 01 AF 75 90 FO 75 25 40 75 26 F7 75 27 FD 02 01 0190 AF 75 90 FO 75 25 ED 75 26 AB 75 27 EB 02 01 AF 01A0 75 90 FO 75 25 FE 75 26 8D 75 27 34 02 01 AF 7F BO 80 IF EF 70 FC 02 01 00 00 00 00 00 00 00 00 00 OIDO 00000000000000000000000000000000 02 04 20 02 04 5B 00 00 00 00 00 02 04 B7 00 00 0000000000000000000000 <sup>02</sup> 04750000 0420 75 BO FF 75 A8 89 7F 00 BA 0A 00 50 12 BB 07 00<br>0430 50 0D BC 0A 00 50 08 BD 03 00 50 03 02 04 47 7A 0430 50 OD BC 0A 00 50 08 BD 03 00 50 03 02 04 47 00 7B 00 7C 08 7D 00 75 20 00 75 21 05 75 89 50 75 BB 8D 75 BD 34 D2 BE 02 05 00 75 BO F7 75 AB 83 7A 00 7B 00 7C 00 7D 00 75 89 06 75 BA FF 75 BC FF D2 BC 32 75 BB BD 75 8D 34 D2 BE E5 BO 20 E7 OC 20 E6 OF 20 El 12 OF BF 3C 19 7F 00 OA BA OA 13 7A 00 OB BB 06 OD 7B 00 OC BC 04 10 BD 02 04A0 04 7C 00 7D 00 DO 22 DO 22 CO 20 CO 21 32 BC OA 04B0 F4 7C 00 OD 02 04 A5 OA BA OA 14 7A 00 OB BB OA 04C0 OE 7B 00 OC BC OA 08 7C 00 OD BD OA 02 7D 00 D2 04D0 8C320000000000000000000000000000 04E0 00 00 00 00 00 00 00 00 00 00 00 00 00 00 00 00 04F0 00 00 00 00 00 00 00 00 00 00 00 00 00 00 00 00 7E F7 EE 23 FE 30 E4 OC 30 E5 10 30 E6 11 30 E7 12 02 05 00 ED 70 OD 44 OF 70 09 EC 02 05 24 EB 02 05 24 EA 44 FO 5E F5 90 E5 BO 20 E7 09 20 E6 OC 20 El OF 02 05 49 75 8C FF 02 05 49 75 BC F6 02 05 49 75 BC 9C 02 05 49 75 24 80 15 24 E5 24 70 FA 02 05 02 00 00 00 00 00 00 00 00 00 00 00 00 00 00 00 00 00 00 00 00 00 00 00 00 00 00 00 *Obr. 2. Vÿpis obsahu paméti EPROM*

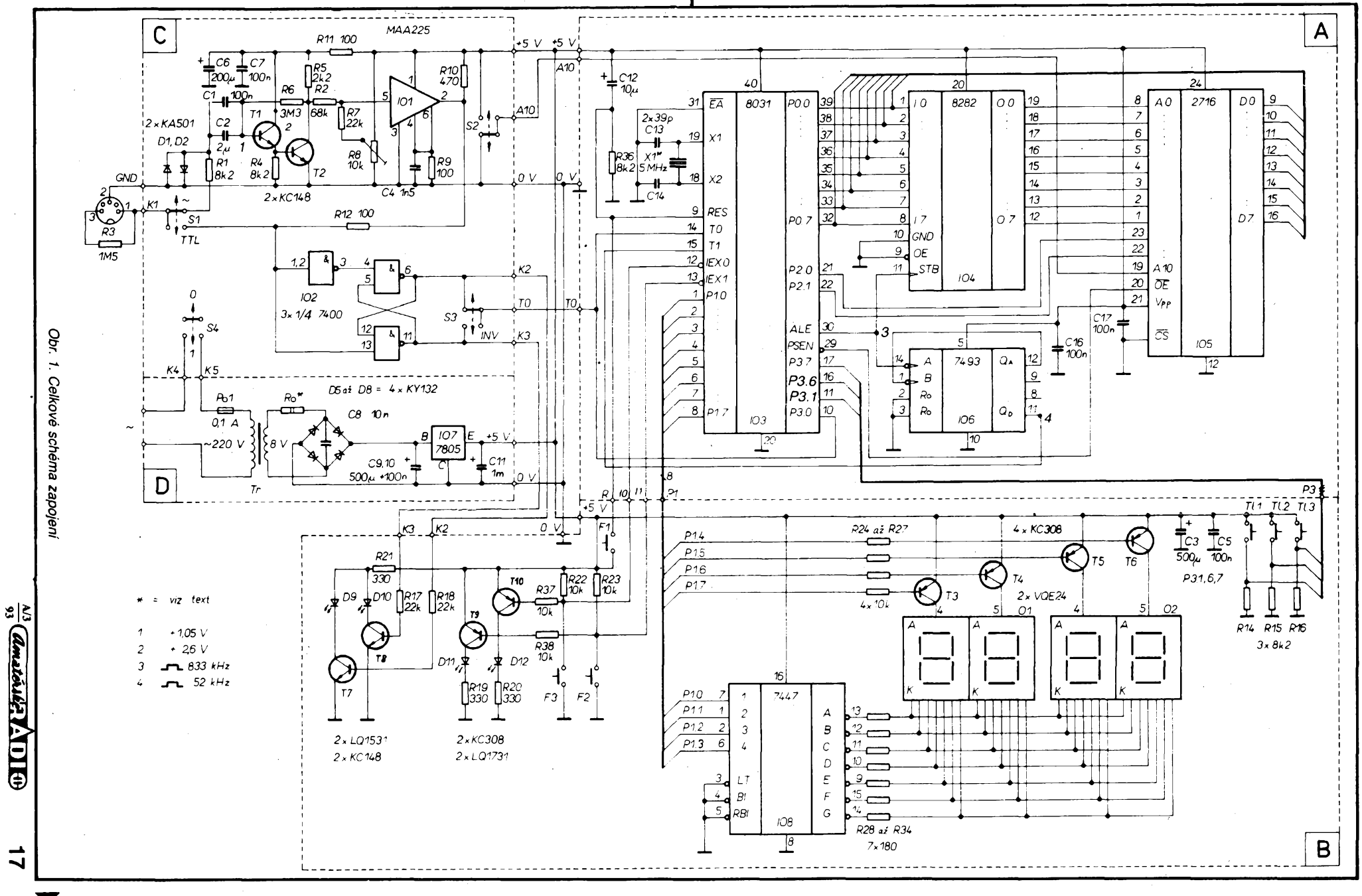

小 安全

- **F1 - provádí RESET mikroprocesu, tzn., ze spousti program od adresy 000H. Pomocí ného se spousti rezim mérení kmitoõtu.**
- **F2 - volá vnéjsí preruèení IEX1 , které zpúsobí spusténí programu od adresy . 013H. Tím se spouétí rezim mérení periody.**
- **F3 - volá vnéjsí prerusení IEX0, které zpúsobí spuèténí programu od adresy 003H. Tím se spouètí rezim mérení délky osamélého monostabilního impulsu.**

**Rezimy F2 a F3 jsou navíc indikovány pfísluènymi diodami LED (D12 a D11). K tomu jsou pouzity stejné vÿvody jako pro tlaõítka F2 a F3, která prisluèné rezimy spouètëji. Jsou-li totiz vÿvody lEXO a IEX1 nastaveny jako vstupní, je na nich logickà jednicka. Po spuèténí daného rezimu se na né programové privede logická nula, která zpùsobi rozsvícení diody a zároveñ znemozní daléí zavolání téhoz preruèení.**

**Program zajièfyjící tyto funkce ovéem zabírá jen asi 500 B paméti. Nabízí se tedy moznost dalèího rozéífení funkci prístroje. To je zajiéténo následujícím zpüsobem: mikroradiõ 8031 adresuje pouze <sup>1</sup> kB pouzité paméti -je pouzito pouze <sup>10</sup> bitü adresové sbémlce. Prepínaõem S2 müzeme pfivést úroveñ logické jedniõky na bit A10 adresové sbérnice a tím aktivujeme druhou pülku pa méti EPROM. V té je ulozen daléí program, kterÿ je nezâvislÿ na programu v první pulce. Tento program zajièfuje dalèi dvè funkce prístroje: õíslicové hodiny a poõítání impul sú.**

**Dále prístroj obsahuje tlaõítka TH** *ai* **TI3, která jsou pfipojena na port P3, a která jsou programem periodicky testována. Pomocí nich je mozné mènit nékteré programové proménné a tím prepínat méficí rozsahy prístroje.**

**Vzhledem k tomu, ze vÿpis zdrojového textu programu je dost dlouhÿ a** *ie* **nemá kazdÿ k dispozici prekladaõ asembleru A51 , uvádím primo vÿpis obsahu paméti EPROM (obr. 2). Tento vÿpis je moÈné pou¿ít bez** změny za předpokladu, že bude použit krys**tal o kmitoõtu 5,000 MHz. Pro pouÈití jiného krystalu je nutno pfepoõítat nékteré konstanty následujícím zpüsobem:**

**TT1 = INT fosc/9600 [-.Hz,-],**  $TT2 = INT$   $f_{\text{osc}}/960$   $[-Hz,-]$  $TT3 = INT f_{\text{osc}}/96$   $[-.Hz,-]$  $TT4 = INT 960/t_{esc}$   $[-,-,$ MHz]  $TT5 = INT 96/f_{esc}$   $\left[-,-,MHz\right]$  $TT6 = INT 96$ //<sub>OSC</sub> $[-, -, 10]$  $[1, 2]$ 

**Hodnoty prevederne do èestnáctkové sous tavy, vytvoríme dvojkovÿ doplnék a hodnoty TT1** *ai* **TT3 rozdèlíme na vyèèí a nizáí byte. Tyto hodnoty ukládáme na následující adre sy tak, ze na adresu pred lomítkem ulozíme nizèí byte a za lomítkem vyèèí byte: TT1 : 046H/049H, 18AH/18DH**

**TT2 : 199H/19CH**

**TT3 : 1A8H/1ABH, 452H/455H, 477H/47AH**

**TT4 : 187H, 043H**

**TT5 : 196H**

**TT6 :1A5H**

is

**Vzhledem k tomu, ze je nutné, aby TT3 < 65536 a TT4 < 256, musí bÿt pouzit**

*Obr. 3. Deska* **A s** *plosnÿmi spoji (106 nemá do desky zapájené vÿvody 1, 2, 12 a 13. Vÿvody 1 a 12,2 a 3jsou propojenyprimo na IO, vÿvod 13 je ustipnutÿ)*

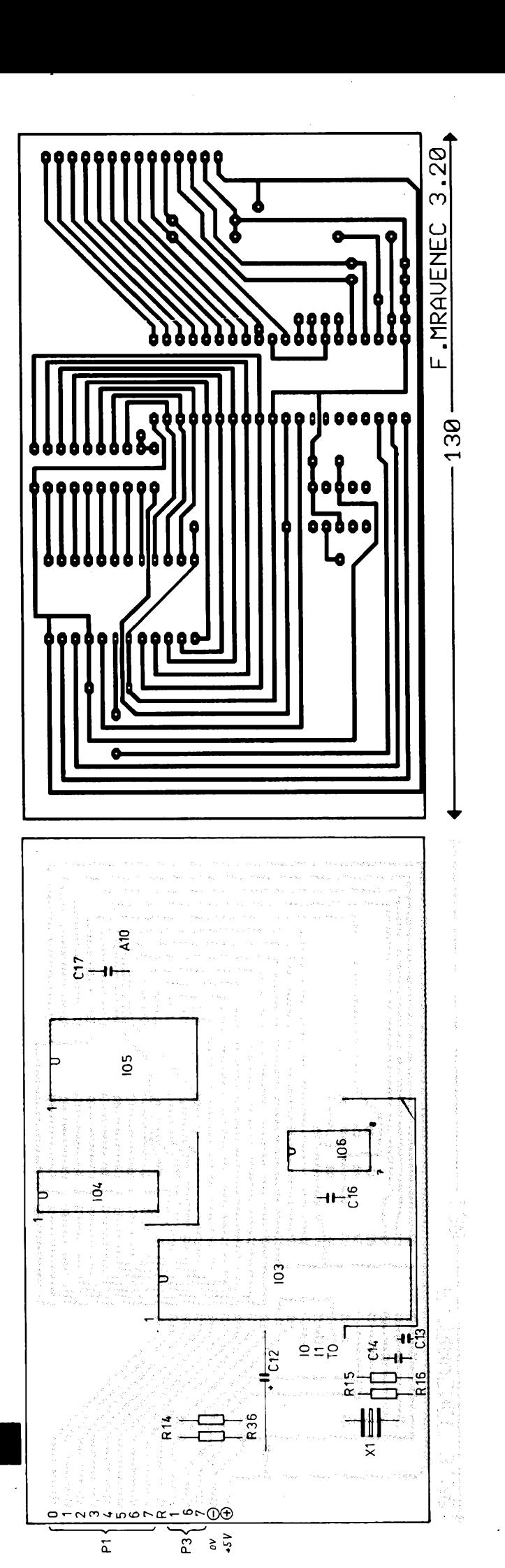

 $\frac{A}{3}$   $\frac{A}{3}$ 

**B11** 

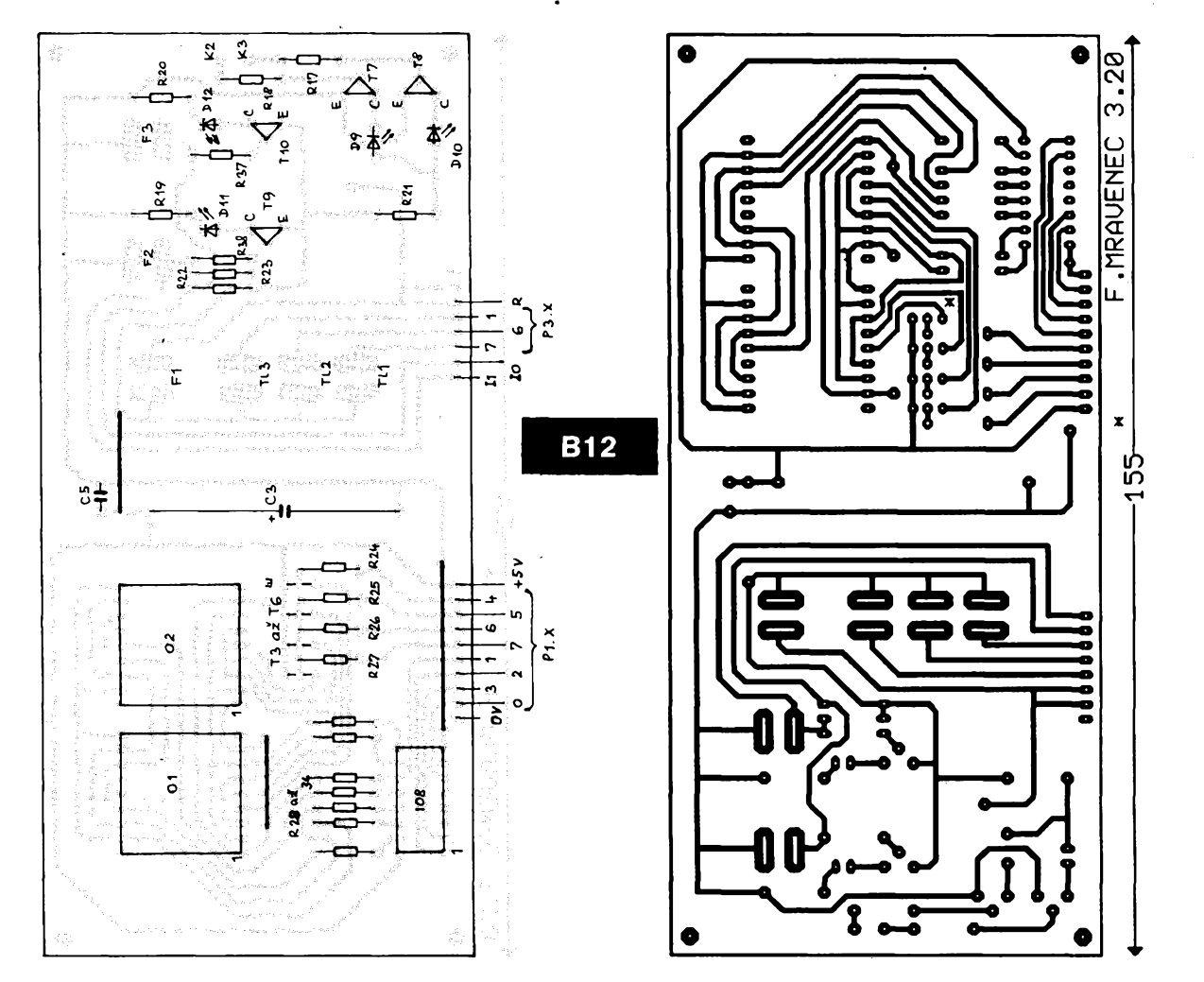

*Obr. 4. Deska B s ploènymi spoji*

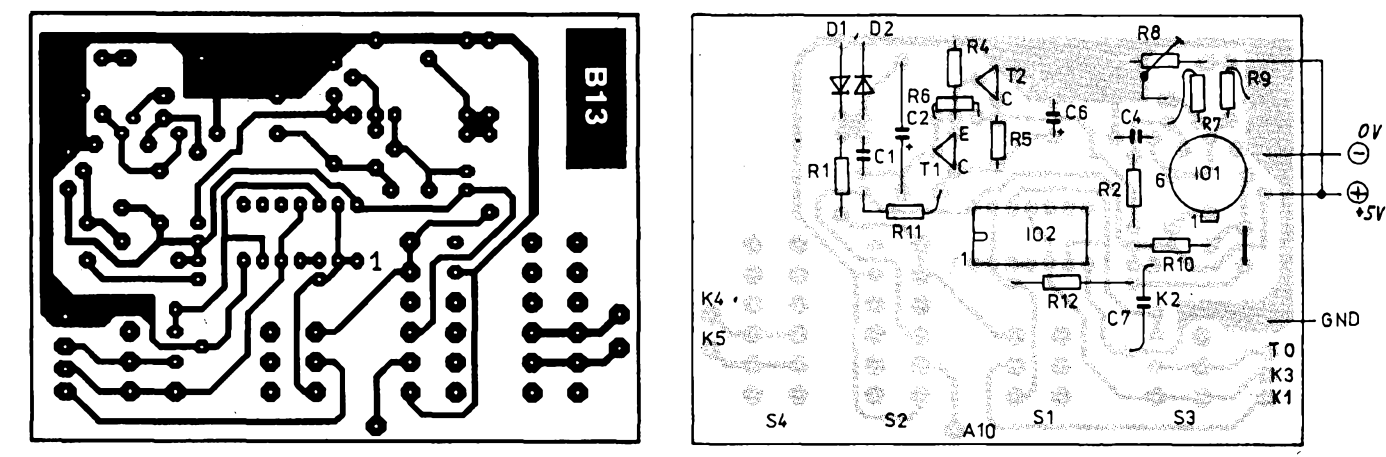

*Obr. 5. Deska C s ploènymi spoji*

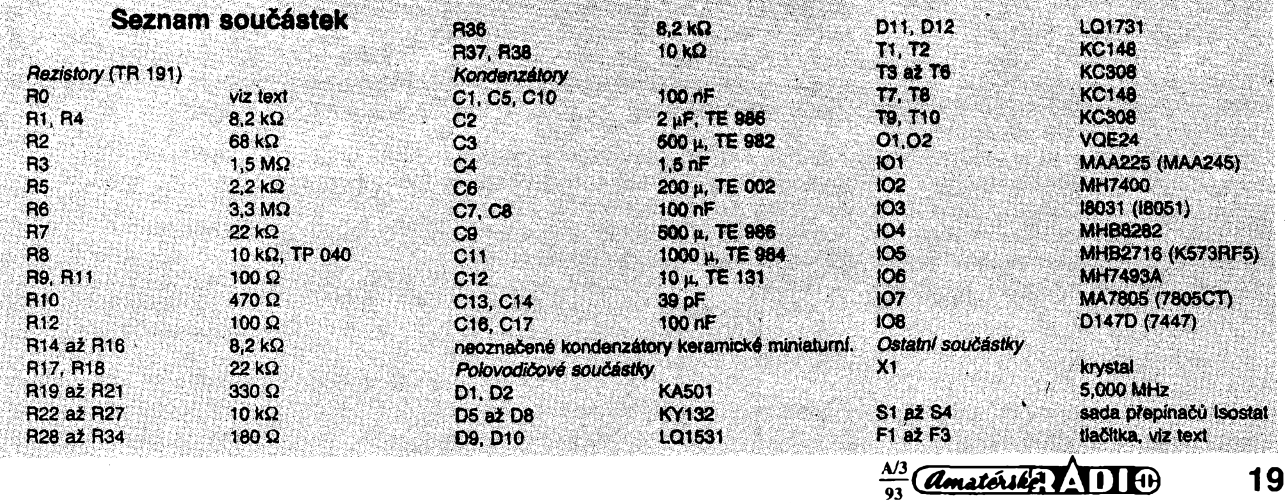

**krystal v rozmezí 3,75 az 6,29 MHz. Optimální je hodnota 4,8 MHz, protoze pak nevzhiká iádná chyba zaokrouhlenim.**

#### Konstrukční údaje

**Na obr. 3 az 5 jsou uvedeny desky A, B a C s plosqÿmi spoji a jejich osazeni soucàstkami. Ploèné spoje desky C závisí na pouiité sadé izostatù. V mém pripadé je pouzito sady 2 dvoupôlovÿch a 2 ëtyfpèlovÿch nezâvislÿch pfepinaàù, teoreticky ovèem staòi jednopólové pfepinaëe.**

**Diody D9 az D12 mají nezkrâcené vÿvody, obvody IO2** *ai* **IO6 jsou v objímkách. Objimku pro IO4 je potreba vyrobit rozriznutim a zkrácením objímky D1L24. Objímku pro IO6 musime upravit: vÿvody** *<sup>1</sup> a 12* **ohnout k sobé a spájet, vÿvod ¿ohnout a pfipâjet k** *3,* **vÿvod** *13* **ustipnout.**

**Tlaëitka F1** *ai* **F3 a TU az TI3 jsou zhotovena podle obr. 6, 7 a 8. Kontakty jsou z pruiného mosazného plechu (napr. kontakty pioché baterie). Na hmatniky je pouzita ëàst prázdného zásobníku od vitamínu B, pripadné Acylpyrinu, které jsou vyplnëny lepidlem Lepox.**

**Deska B je près distancni trubiëky prièroubovâna primo k prednimu panelu pfistroje, deska A je zase près distanëni trubiëky pfièroubovâna k desee B. Deska C je k panelu pfipevnéna pfes kovovou liètu, která je souëàsti sady Isostat.**

**Pfed sedmisegmentovÿmi jednotkami je v panelu vyfiznuto okénko, do nëhoz je vlepen obdélniëek ze zeleného pravitka.**

**Desku D ani její osazeni neuvádím, protoze zdroj je jednoduchÿ a jeho konstrukëni feèeni závisí hlavnë na tom, jakÿ transformâtor máme k dispozici a na tom, zda pouzijeme stabilizâtor v kovovém nebo plastovém pouzdru. Je vhodnÿ transformâtor s jádrem EI20, 10 VA se sekundárním napètim asi 8 az 12 V. Abychom zmenëili vÿkonové namáhání stabilizátoru, je mozné pouzit rezistor RO o odporu pribliinë:**

$$
R0 = (U_{ss} - 7)/0.5 \qquad [\Omega, V].
$$

**kde** *Uss* **je stejnosmérné napéti za usmérñovaëem. Stabilizâtor (zvlàsf plastovy) musí bÿt dobre chlazen, protoze odbér pfistroje neni zanedbatelnÿ. Téi nékteré integrované obvody trochu hfeji, takze je vhodné opatrit skfíñku vétracimi otvory.**

**Skfíñka pfistroje má rozmèry asi 180 x 110 x 100 mm a mêla by bÿt stinënà a spojená se zâpornÿm pôlem zdroje. Na panel je vhodnÿ hlinikovÿ plech tlousfky 2 mm.**

#### Nastaveni a oziveni

**Pokud je vèe zapojeno sprâvnë a pamèf EPROM správné naprogramovaná, mël by pristroj chodit na prvni zapnuti. Jedinou nastavovaci souëàstkou je trimr R8, kterÿ nastavime na nejvëtsi citlivost zesilovaëe.**

**Pokud pristroj nepracuje, doporuëuji zkontrolovat napàjeci napéti primo na vÿvodech vëech IO a logickou sondou ovëfit pritomnost obdélnikù v bodech 3 a 4 ve schématu.**

#### Postup měření

**Po zapnuti pfistroje po krátkém okamiiku inicializace naskoõí na displeji nuly a pristroj**

 $\frac{A}{3}$  **amatérike**  $\frac{A}{3}$ 

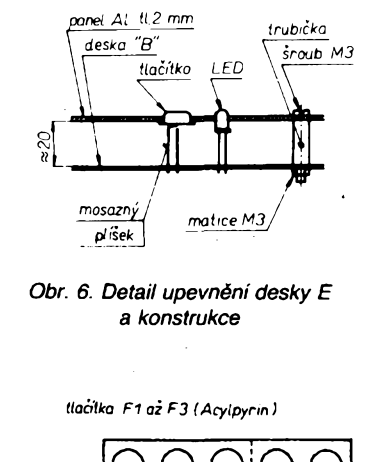

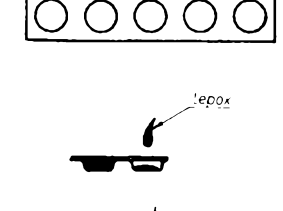

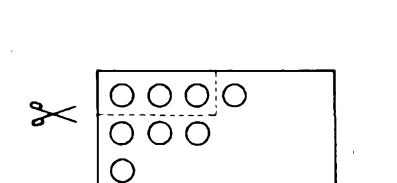

Obr. 8. Hmatníky tlačítek TI1 až TI3

 $\circ$ 

O

Obr. 7. Hmatníky tlačítek F1 až F3

**je pfipraven (není-li sepnut spínaé S2) pro méfení kmitoòtu (rezim F1). Diody D11 ani D12 nesvítí, sviti pouze jedna z diod D9, D10 podle logické úrovné na vstupu (pripadné sviti obè, je-li na vstupu èum). Automaticky je nastaven nejvyèèi rozsah <sup>1</sup> MHz. Na vstup pf¡vederne méfeny signàl. Pokud nemá úroveñ TTL, musi byt stisknut spinaó S1. Méfení s nestisknutym spinaòem S1 (poloha TTL) má vyznam hlavnè pri méfení velmi pomalych prùbéhù v rezimu F3. Tlaèitky TI1 a TI3 múzeme zvolit vhodnèjèi rozsah pro méfení. Pfepnutí rozsahu je indikováno bliknutím displeje. Na rozsahu 10 kHz se údaj na displeji méní pomaleji - asi po <sup>4</sup> s. Pri pfekroóení pouzívaného rozsahu Se na displeji objeví znaky cc.**

**Rezimy F2 (méfení periody periodického signálu) a F3 (méfení délky impulsu) spouétíme stisknutím tlaéítka F2, F3. Pfitom se rozsvítí prísluéná dioda LED a vynuluje displej. Méricí rozsah je dán naposledy stisknutym tlacítkem TU az TI3. Méfení periody (F2) je o néco méné pfesné nez méfení kmitoétu, protoze chyba vznikla zaokrouhlenim konstant TT4** *ai* **TT6 je vétsí.**

V režimu F3 přístroj čítá po dobu přítom**nosti aktivní úrovné na vstupu. Aktivní üro-** **veñ (0 nebo 1) múieme zvolit pfepinaôem S3. Pokud méfíme impuls deléí nei asi <sup>1</sup> s, musí bÿt spinaë S1 v poloze TTL (nesmí byt stisknutÿ). Návrat k méfení kmitoëtu je moinÿ stisknutím tlaëitka F1.**

**Po sepnutí spinaëe S2 múzeme vyuiít daléí dvé funkce. Po stisknutí tlaëitka F1 se na displeji objeví údaj 8:00 (v nékterÿch pfípadech <sup>i</sup> jinÿ ëasovÿ údaj) a pristroj pracuje jako ëislicové hodiny s 24hodinovÿm cyklem. Tlaóítky TI1 ai TI3 múzeme nastavit sprâvnÿ ëas (po stisknutí se méní jednotlivé ëislice). Vynulovat sekundy (nezobrazují se) múzeme tlaóítkem F1.**

**Tlaëitkem F3 spustíme rezim poëitâni vstupních impulsú. Pfitom svítí dioda LED rezimu F2. Údaj na displeji se zmëni s kaidou (s kazdou desátou nebo stou - podle tlaëitek TI1** *ai* **TI3) nábéznou (sestupnou - podle S3) hranou vstupního signálu. Údaj je mozné vynulovat stisknutím tlaëitka F3.**

#### Závér

**Uvedené feëeni pfistroje neni samozfejmë jediné moiné. Vzhledem k tomu,** *ie* funkce je daná programem, je možné snad**no pfistroj pfizpùsobit konkrétnim potfebàm bez zàsahu do hardware. S jinÿm programem je mozné dosáhnout daláího rozèífení funkci pfistroje. V souëasné dobë pfipravuji program, se kterÿm by pfístroj fungoval jako ëislicové nastavitelnÿ generator obdélnikovÿch prùbéhù. Pro prùbëzné méfení veliëin a hromadné zpracování vÿsledkù je moino vyuiit sériovÿ port mikropoõítaõe 8031 ke komunikací s nadfazenÿm poëitaëem (napr. typu PC).**

**Na závér bych se chtëi zmínit o nékterÿch nedostatcich pfistroje. Hlavnim nedostatkem je, ie nejsou zobrazeny desetinné teëky (k jejich fizeni nezbÿvaji volné porty), takie neni na prvni pohled jasné, jakÿ mëfici rozsah pouiíváme. Obvykle vëak tuëime, zda mërime 4 kHz nebo 40 kHz a kromë toho se o sprâvnosti rozsahu mùieme ujistit opétnÿm stisknutím poiadovaného TU ai TI3.**

**Dále mùie nastat situace, kdy pri pfekroëeni rozsahu se na displeji objeví misto znakù cc nesmyslná ëisla nebo znaky. Zatím se mi nepodafilo v programu oêetfit situaci, kdy k tomuto jevu dochází. Posledním drobnÿm nedostatkem je, ie nastavenÿ cas v reiimu ëislicovÿch hodin se pri zmëné reiimu zapomene.**

**Budu velmi vdëënÿ za pripadné náméty k zdokonalení, jakoi <sup>i</sup> za pfipomínky k funkci nebo konstrukei pfistroje.**

#### **Literatura**

**[1]** *Babák, Chládek:* **Architektura atechnické vlastnosti jednoõipovÿch mikropoõítaõú 8031. SNTL 1987. [2]** *Syrovatko, M.:* **Zapojeni s polovodiëovÿmi souõástkami. SNTL, Praha 1980, s. 187.**

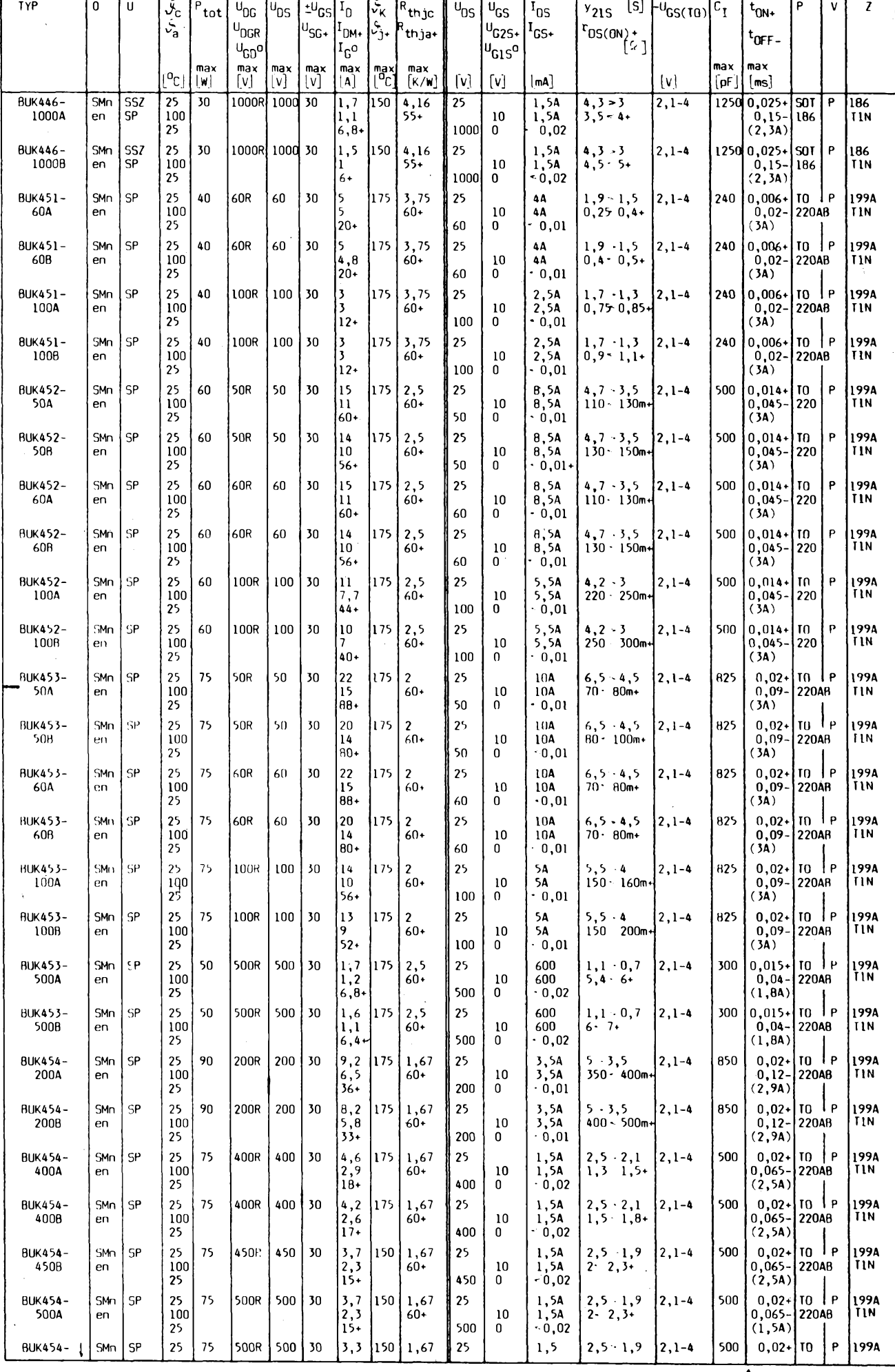

 $\frac{\frac{\lambda}{3}}{93}$  (*dmatrix*)

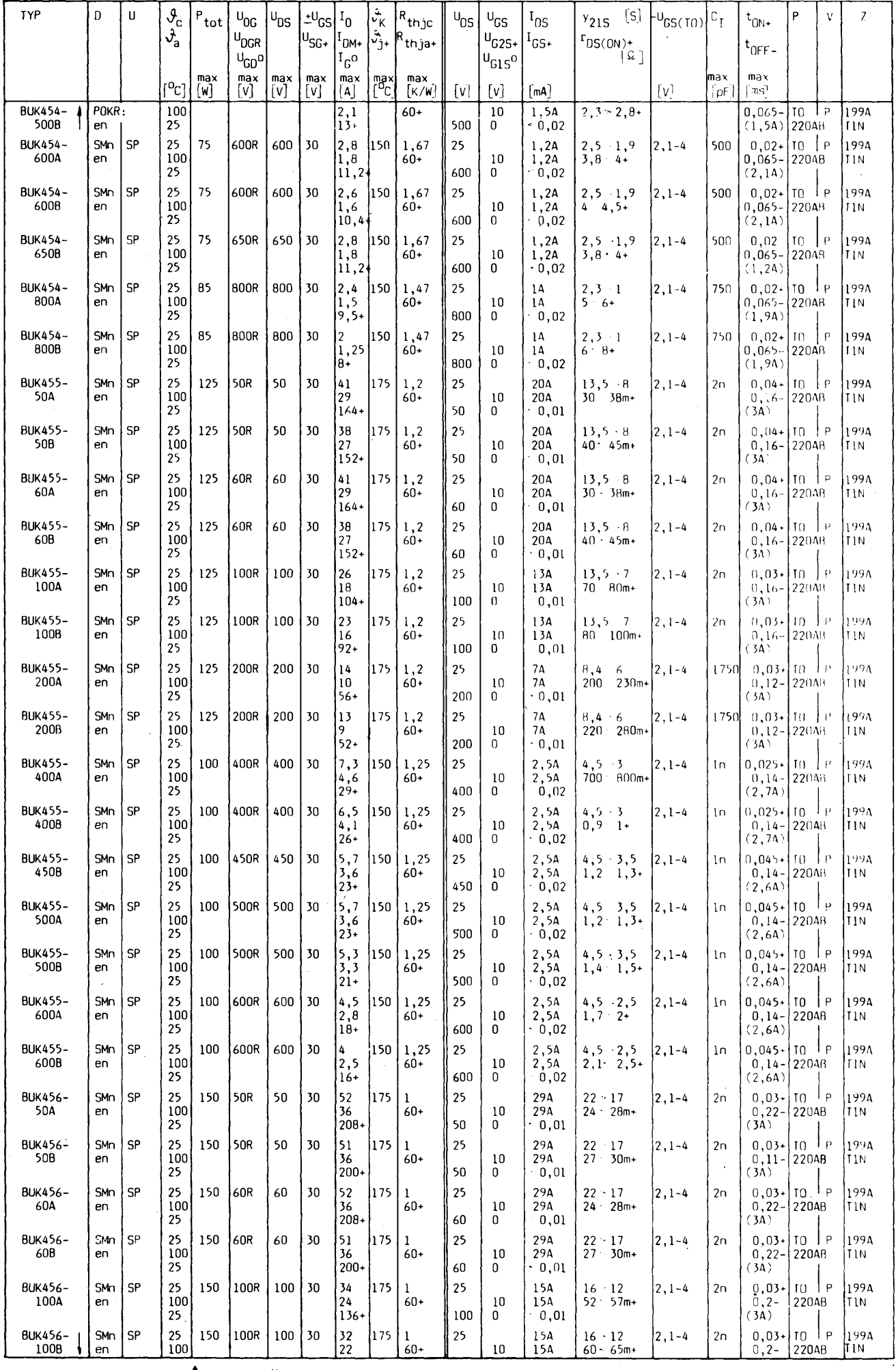

 $\overbrace{$  *Amaterike*  $\overbrace{ }$   $\overbrace{ }$   $\$ 

 $22$ 

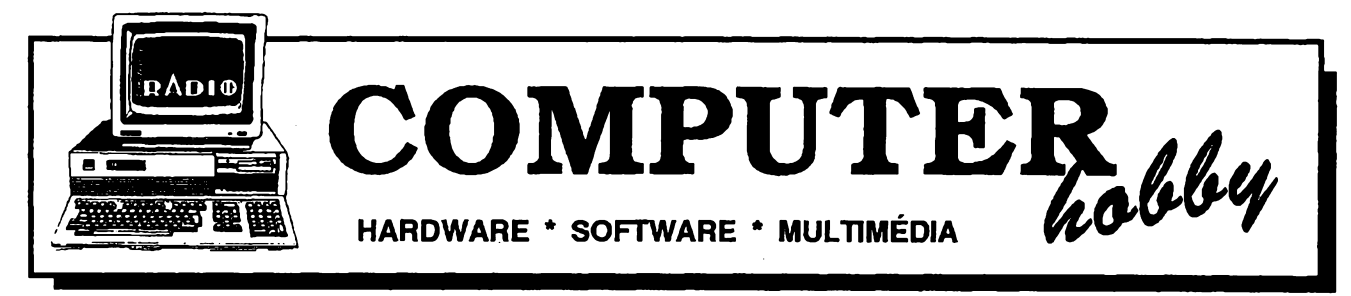

Rubriku připravuje ing. Alek Myslík. Kontakt pouze písemně na adrese: INSPIRACE, pošt. přihr. 6, 100 05 Praha 105

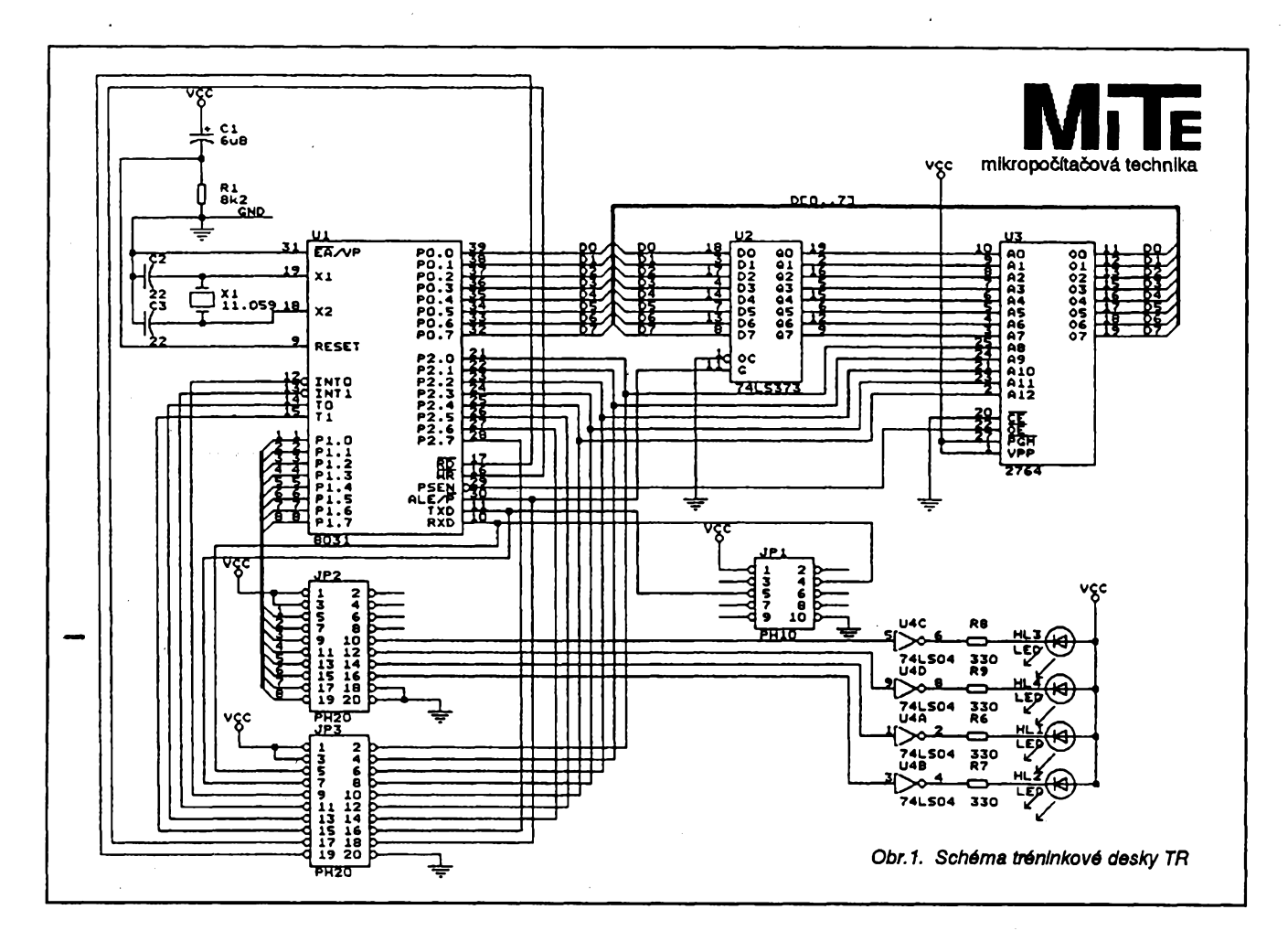

# **VYUKA MIKROPOCÍTACOVÊ TECHNIKY**

**Pfipravuje MITE Hradec Králové S. r. O.,** *Veverkova 1343, 500 02 Hradec Králové*

Pro výuku na středních školách, odborných učilištích, v rekvalifikačních kurzech, ale i pro ty, kteří v dané **problemático zacínají, Jsou v této sérli clánku, zachycující problematiku fesení aplikací od pP 8048 az po prúmyslové systémy, popsány konkrétní vyvojové prostredky. Vsechny poplsované prostredky Je mozné pouzít na libovolném pocítaci PC pod operacním sytémem MS DOS.**

**Aplikace realizovanés mikropoõftaõ resp. s mikrokontroléry jsou mnohem více nez jakákoliv jiná oblast elektroniky zatízeny tím, ze se zvolí pouzity typ mnohem dríve, nez je podrobné prozkoumáná feáená aplikace.**

**Úmyslné se proto v dalsím textu vyhybáme vybèrutypu mikropoõftaõe, pouzitého v alové aplikací.Tento problém je tfeba prenést az do reálné praxe, do konkrétních ekonomickych podmínek. Ve svém dusledku je v oblasti vyuky dúlezitéjsí metodika.**

**Jedním ze základních aspektú vÿuky je samozfejmè cena pouzitych nástrojû ajejich dostupnost prostudenty. Pfesto by véak mèlo vzdélávání v této oblasti, podle naseho názoru, postupovat takovÿmi kroky, které musí bÿt pouzity <sup>i</sup> v reálné praxi. Je tedy tfeba od sebe oddélit tyto fáze :**

**a) programování, b) ladicí prostredky, c) ovèfování dílõích zapojeni, d) ovèfování celku.**

#### **Programování**

**Programováníaplikacese vzdyskládá z casti, které jsou do jisté míry nezávislé. Napf. sbér dat z pfevodníkú, úprava dat, vÿpoôty, vÿstupy, béh programu, preruéení atd. Program by se tedy mèl tvofit postupnè, popf. naprosto nezávisle, s ohledem právè natytoõásti. Projednoduchost vysvétleni konkrétní aplikace pfedpokládejme tfi õásti :**

**1) sbér dat z prevodniku, 2) vypoõet,**

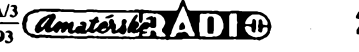

3. výstup dat na zobrazovací panel. Předpokládejme, že vstup z vnějšího svëta je podminën externím signálem.Tím se stanetato õástnaprosto nezávislá a ukonõísvoji õinnost pfedáním hodnoty.

Vÿpoëet podle daného algoritmu vezmetutohodnotu avypoõftávÿsledek.

Vystupni *õást* prevede vÿsledek do tvaruvhodnéhokzobrazeníazajistíjeho vÿstup s ohledem na pozadavky zobrazovací jednotky.

Aby bylo mozné pracovattakto nezávisle, je nutné, aby programové prostředky umožnily vytvoření těchto celků, jejich nezávislé odladéní, a v závéru spojení do vÿsledného kódu.

Pfekladaõ musí bÿt tedy doplnén spojovacím programem, který umožní spojení dílčích modulů do výsledného kódu. Vhodnÿm doplñkem je moznost vytvoření resp. použití vlastních knihoven, napf. provÿpoëet mocniny, logaritmu apod.

#### **Ladicí prostfedky a ovérování dílcích casti**

Vuvedeném pfíkladuje vstupníavÿstupní část závislá na konkrétním technickém vybavení a musí bÿt zkouèena s příslušnou elektronikou. Střední část výpočtu je na "okolním světě" nezávislà.

#### **Simulační program**

Simulaëni program kódu mikroprocesoru je program, kterÿ umozñuje načtení kódu a jeho provádění s možností sledování toku instrukci, paméfovÿch oblastí, stavového slova atd. Ten, kdo napsal prostfední õást programu, ji tak může odladit naprosto nezávisle na vstupních a vÿstupnich õástech.

#### **Emulator**

Emulátor je zařízení, které nahrazuje v diové elektronice procesor a má schopnost realizovat tok instrukci tak, jako by je provádél vlastni procesor. Tedy vstupní i vÿstupni õást programu, které jsou svázány s technickÿm vybavením, budou odladëny s emulátorem.

#### **Ovérování celku**

Po vytvofení vÿsledného kódu programu je nutné se pfesvêdõit o jeho funkênosti jako celku.V prvníetapè spojením programových částí a jejich zkousením jako celku s emulátorem, závêrem po naprogramování do pamêti na samotném mikropoõftaõi. Programování pamêtiadalëich programovatelnÿch prvkûjespedfickáproblematika, kterábude popsána v pokračování.

Tyto kroky jsou aplikovatelné na témèf võechny realizace mikropoõítaõovÿch systémú bez ohledu natyp pouzitého procesoru, at je to MOTOROLA, Intel, Zilog, NEC nebo jakÿkoliv jinÿ. Historie vývoje mikropočítačové techniky nás "intelizovala", proto i v tomto článku se budeme držet rodiny Intel MCS-51 jako referenëniho typu s tim, ze podobné prostfedky existují i pro jiné typy mikropoëftaëû.

<sup>F</sup> <sup>i</sup> le Memory Break Run Interrupt Opt i ons i ¡LEVEL OF INTR: ................ **i •** ¡EXECUTION TIME: 0.000 usecjPO FF THO 00 <sup>I</sup> <sup>i</sup> \_\_\_\_\_\_\_\_\_\_\_\_\_\_\_\_\_\_\_\_\_\_\_\_\_\_\_\_ \_\_\_\_\_ <sup>1</sup> pi FF TLC 00 <sup>I</sup> .<br>IPROGRAM CODE ANALYSIS r i <sup>1</sup> PC <sup>A</sup> R0 R1 R2 R3 R4 R5 R6 R7 |P2 FF TH1 00 <sup>I</sup> ¡ADR CODE INSTR OP ¡0000 <sup>00</sup> <sup>00</sup> <sup>00</sup> <sup>00</sup> <sup>00</sup> <sup>00</sup> <sup>00</sup> <sup>00</sup> <sup>00</sup> |P3 FF TL1 00 ¡ |<br>|IP EO TMOO 00<br>|IE 60 TCON 00 .<br>|PSW C A F 1 0 V ■ P DPTR SP B ן PSW CAF דוט v אומים או ביט זכו לאומים (16 סט זכו לא סיפור של 16 סטן<br>| 00 סיפור סיפור סיפור סיפור סיפור סיפור סיפור סיפור סיפור סיפור סיפור סיפור סיפור סיפור סיפור סיפור סיפור סיפ \_\_\_\_\_\_\_\_\_\_1\_\_\_\_\_ -------- <sup>1</sup> ¡0 <sup>1</sup> 234 <sup>5</sup> 6789ABCD <sup>E</sup> <sup>F</sup> 0123456789ABCDEF| |mem:IDATA pos:.. adr.from:00 <sup>j</sup> oooooooooooooonoooooooonoooooooo \_\_\_ Ioooooooooononnonnnonoooooooooooo .... \_\_\_\_<sup>I</sup> oooooooooooooooooooooooooooooooo .... ¡NESTING: I jmem:XDATA pos:.... adr.from:0000 <sup>I</sup> \_\_\_\_<sup>I</sup> oooooooooooooooooooooooooooooooo .... <sup>I</sup> Mode GO: trace ¡ooooooooooooooonoooooooooooooooo .... ¡00000000000000000000000000000000 \_\_\_\_ <sup>I</sup> Trace in procedure <sup>I</sup> Break: Cond: / .<br>|mem:CODE pos:.... adr.from:0000 ¡<sup>00000000000000000000000000000000</sup> .... Ioooooooonnnnnoonnonooooooooooooo ....  $\ldots$ I innnnnnnnnnnnnnnnnnnnnnnnnnnnnf)OO \_\_\_\_ ....I **.......... . ,** <sup>1</sup> **<sup>Ç</sup> <sup>f</sup> <sup>M</sup> <sup>5</sup> <sup>1</sup> <sup>i</sup> <sup>n</sup> mode <sup>8051</sup>—<sup>I</sup>** <-->-Pick topic <sup>&</sup>lt;J-Go to topic

*Obr. 2. Obrazovka SIM51*

#### **Prekladac X8051**

X8051 - prekladac (makroasembler), spojovad program a knihovnik - je úplná sostava pro feëeni témëf libovolné aplikace. Vèechny tyto programy mohou bÿt spouètëny v dâvkovém zpracovánínebo v interaktivnim tzv. dotazovadm módu.

V dotazovacím módu jste po spustëni pfekladu vyzvání k postupnému zadání :

- typu vÿstupu a vÿstupniho zarízení (obrazovka, tiskàrna, disk, pouze chybová hlásení apod.),
- jména vstupniho zdrojového souboru (standardni ASCII soubor s rozšířením .ASM),
- jména výstupního souboru (vÿstupni soubor ve tvaru .OBJ). Dávkové zpracování umozñuje za-

dání vèech parametrú pfekladu do jedné pfíkazové fàdky, napf. pfikaz :

*X8051 jménô\_vstupnho\_souboru jméno\_vÿstupntio\_souboru -dx* provede pfeklad a sméfuje vÿstupni soubor a tabulku kfizovÿch odkazû na disk. Standardnë pouzité soubory mají rozšíření

- **.ASM vstupní soubor ASCII**
- **.OBJ vÿstupni soubor typu obj pro spojovad program**
- **.LST protokol o pfekladu**

Pfekladaõ je mozné téz ovlàdat bëhem pfekladu pfikazy :

- **Ctrl S pozastaveni vÿstupu**
- **Ctrl Q ukončení výstupu**<br> **Esc C ukončení překladu**
- **Esc** *C* **ukonceni pfekladu**
- **Esc T zobrazení vÿstupu na obrazovku**
- **Esc P zobrazení vÿstupu na tiskárny**
- **Esc D presmèrování vÿstupu na disk Esc M pfesmërovânl vÿstupu na disk**
- **<sup>I</sup> obrazovku**
- **Esc N potlaõení vÿstupu**

Překladač může zpracovávat instrukce procesorû 8051,8051 FA, 8051 GB, 8044, 8052, 80152, 80452 a fidid pfikazy, odpovídajíd nejen pfekladaëûm Intel (napf. FLOAT, LONG/LONGW/ LWORD, ORG/ORIGIN, REG, MAC-RO, realizovat podmíněný překlad a další z více jak 100 typů řídicích příkazů), ale i dalsim vzitÿm konvencim. Zpracovává téz matematické a logické operàtory (+,-/,\*, .NOT., .MOD., .SHR., .SHL, .XOR., .AND., =, >, <, .UGT., .ULT. atd.).

Spojovací program LINK4 je možné spoustét jak**j/** dotazovacím rezimu, tak z pfíkazového fádku, popf. fidit pfikazovÿm souborem.

Výstupní formáty souborů jsou :

**X provedltelnÿ vÿstupni soubor**

- **H Intel HEX**
- **E Extended Intel HEX**
- **T Tektronix**
- 
- **<sup>1</sup> MOTOROLA S19 2 MOTOROLA S28**
- **3 MOTOROLA S37**

Vÿstupem mûze bÿt i tabulka symbolú napf. ve formátu vhodném pro emulátory. Knihovníprogram LIB4umozñuje vytváfet uzivatelské knihovny. Je vybaven pfíkazy:

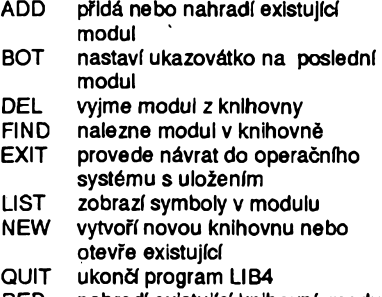

- **REP nahradí existujid knihovní modul novou verzi**
- **STAT zobrazí stav knihovny TOP nastaví ukazovátko na první**

**modul**

Shora uvedené informace jsou pro verzi 4.05. Souëasné jsou distribuovány verze 5.0 pro PC286 a PC386.

**24**

 $\frac{\text{Amatchale}}{93}$ 

#### **Simulacri program SIM51 a S8051**

Simulaõní program S5801 navazuje na X8051 také ve verzi 4.05 a 5.0.

Simulační program procesoru SIM51 je celoobrazovkový simulátor, který je vhodný i pro výukové účely. Základní obrazovka simulàtoru je uvedena na obr. 2.

V prúbéhu ladénije mozné sledovat na obrazovce počítače tok dat v programovë dostupnÿch registrech mikrokontroléru, v registrech speciálních funkci, pamétech, vstupnë/vÿstupnich obvodech apod.

Uživatel se v simulačním programu orientuje pomocímenu, kterym je veden v prúbéhu celého ladéni uzivatelského programu. Informace o ladèném programu jsou zobrazovány v 9 polich, které tvofí základní obrazovku.

#### **LEVEL OF INTR**

Zobrazuje se typ přerušení na nižší úrovni (vlevo) a vyèsí ùrovni (vpravo). Typy přerušení jsou označovány symboly :

- **EXO vnèjèi preruèení 0**
- **EX1 vnèjèí preruèení <sup>1</sup>**
- **CTO preruèení od õasovace 0**
- **CT1 pferuèení od õasovace <sup>1</sup>**
- **ES preruèení od sérìové linky**

#### **EXECUTION TIME**

Doba provádêní instrukcí v jednotkách õasu. Program sleduje provádêní jednotlivých instrukcí a počítá čas, který probéhl v simulovaném mikrokontrolé- $\overline{\text{T}}$ . Vzhledem ktomu, že doba zpracováni strojové instrukce je závislá na kmitočtu krystalu, je možné kmitočet nastavit ve zvláštním menu. Údaj o čase je zobrazován v časových jednotkách µs, ms, s a min.

#### **PROGRAM CODE ANALYSIS**

V tomto poli je pfi rezimu krokování STEP a pfi rezimu GO s nastavenim GO-MODE: WATCH zobrazována adresa, kód a mnemonika provâdënÿch instrukcí.

#### **POLE REGISTRÒ A STAVOVÉHO SLOVA (bez uvedení názvu)**

Jsou zobrazovány obsahy registrû a stavového slovamikrokontroléru. Aktivaci pole z menu je mozné obsahy registrû nebo stavového slova mënit. Po skonëeni editace je programem nastavenasprávná hodnota paritního bitu ve stavovém slovë. Pofadi zobrazenÿch ùdajû :

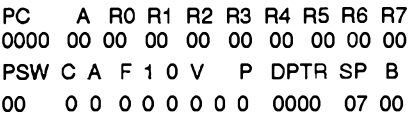

#### **NESTING**

Pfedstavuje pole, které nemà nikde v mikropočítačovém systému obdobu. Do tohoto pole se postupné ukládajínávratové adresy podprogramû vyvolané instrukcíCALL (ACALL, LCALL <sup>i</sup> nàvratové adresy podprogramû obsluhy pferuseni) aodebírajínávratové adresy provedenim instrukce RET nebo RETR.

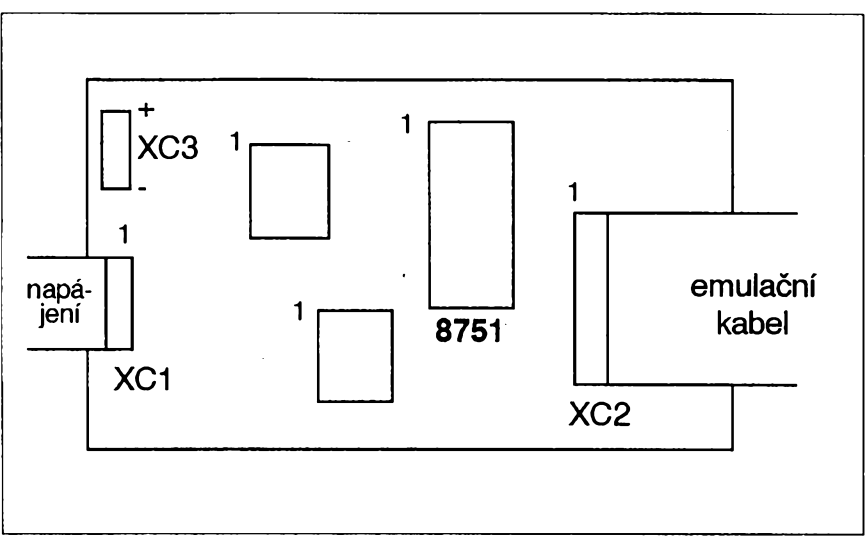

*Obr. 3. Piïpojenikabelù kSICE51*

#### **POLE PAMÉTÍ (bez uvedení názvu)**

Tato pole sloužík zobrazení a modifikaci obsahu paméti CODE, IDATA, XDATA mikropoëftace. Aktivad tohoto pole z menu MEMORY je možné v příslusné cásti zobrazit libovolnÿ typ pamëti a její obsah měnit. Uživatel může tato pôle situovat kamkoliv do pracovni pamëti simulovaného mikrokontroléru.

#### **POLE SPECIÁLNÍCH REGISTRÛ (bez uvedení názvu)**

Pole speciálních registrů zobrazuje hodnoty :

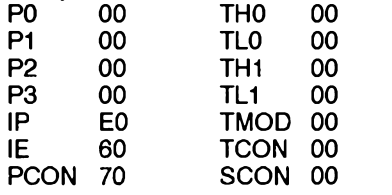

V pfipadè, ze je toto pole aktivováno, jsou na mistë ASCII reprezentace ùdajû v pamëfovych prostorech rozvinuty údaje o vybraném registrû speciálních funkd.

#### **INFORMACNÍ POLE (bez uvedeného názvu)**

Toto pole slouzípro vypisovánízpráv uzivateli:

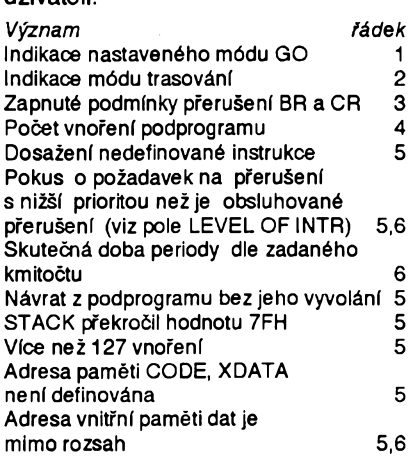

#### **MENU**

Základní obrazovka je doplnëna hlavnim menu, které je zobrazeno na prvním fádku obrazovky. Základnímenu je barevné odlisené (na monochromatickém monitoru inverznë) a zústává po celou dobu ladéni programu na obrazovce. Pfikazy menu se dále rozsifujído dílčích menu. V každém menu zobrazeném v horní části obrazovky je možné provádět definovanou činnost, která je napovézena na posledním fádku obrazovky. Jak dochází k aktualizaci funkcí vÿbërem z menu, mëni se obsah posledního tzv. informačního řádku. Na tomto řádku je uživateli zobrazována povolená cinnost, kterou múze provádét, resp. stav, ve kterém se simulaõní program nachází.

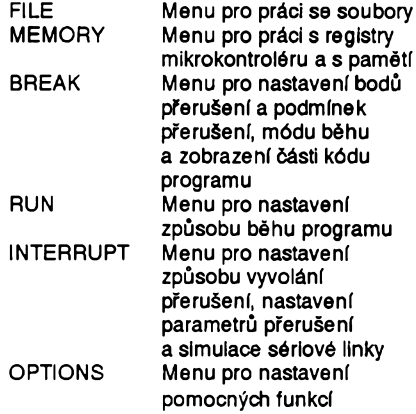

Vsechnatato hlavní menu je mozno rozvinout dotzv. roletkových menu a vybrat některou z uvedených činností.

Pouze pro informaci uvádíme ve stručnosti možnosti generace přerušení v menu interrupt:

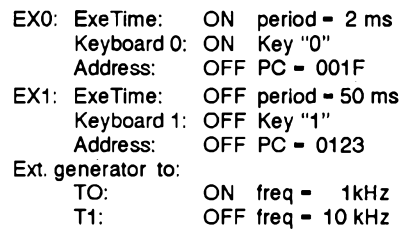

Z uvedeného je zfejmé, ze pomocí simulačního programu je možné rozmýslet i cásti, které jsou na nékterych událostech vnéjsího svéta závislé. Múzeme si nasimulovat vnéjsí pferusení EXO, které pak opravdu pfichází v periodò

2 ms, resp. pfi stisku klávesy 0. Dalèí nastavení jsou zřejmá, stejně jako externí generátor na õftaôovém vstupu TO resp. T1.

Velmi zajímavá je simulace sériové linky pomocí vyrovnávací paměti vstupních a vystupních dat. Protoze si vèak õlánek neklade za cíl popisovat pouze simulátor SIM51 a protože nejlepší je seznámit se s ním při práci, můžete si vyzádat demonstraõní verzi, která poskytne všechny funkce bez jakýchkoliv omezení.

#### **Simulaõní emulator SICE51**

SICE51 jesimulaõníobvodovÿemulátor pro vÿvoj programového vybavení mikrokontrolérû8031 a8051. Skládáse z programu SICE51 .EXE a hardwarové õásti SICE51, která umozñuje pfístup ladicích prostfedkú pfes emulaõní patici pfímo do vyvijeného zafizeni.

Ovládací program je vystavèn na stejných principech jako SIM51.

Hardwarová õást SICE51 seskládá z desky řídicí elektroniky umístěné v krabiõce, komunikaõniho kabelu, napájecích vodiõú a propojky. Emulaõní kabel (cca 30 cm) je tvofen 40-ti zilovÿm plochÿm vodiõem a opatfen emulaõnípaticí. Komunikaõní kabel (cca 80 cm) je tvofen 20-ti zilovÿm plochÿm kabelem, který je opatřen konektorovou průchodkou s konektory CANON 25 pin (Centronics). Ta umozñuje pfipojení hardware SICE51 k PC na rozhraní CEN-TRONICS pro pfipojenítiskárny adresované jako LPT1. Pokud je hardware SICE51 napájen, nenífunkce pripojené tiskárny omezena. Řídicí elektronika je ovládánaz PC, na boku krabiõkyje umísténa pouze zelená dioda LED pro indikaci napájecího napétí a zlutá pro indikaci provedenifunkce RESET.

Ridicielektronika SICE51 máodbér přibližně 200 mA a může být napájena bud\* z externího zdroje za pouzití napájecího kabelu, nebo z vyvíjeného systému pfes emulaõní kabel. Vtomto pfipadé je nutné misto napájecího kabelu do konektoru XC3 nasadit propojku.

Ovládací program rozlièuje 2 módy mikrokontrolérû, mód 31 a mód 51. Uzivatel je o nastaveném módu informován hláéením v pravém spodním rohu obrazovky

**Mód 31** *(hláéení: SICE51 In mode 8031)* V módu 31 se předpokládá, že v cílovém systému je paméf programu umísténa ve vnéjéípaméti EPROM, jejírozsah je do 64 kB. Pro spolupráci s touto paméti jsou pouzity porty PO, P2 a tím jsou pro uzivatelsky program nepfístupné jako vstupné/vÿstupni porty. Vnéjéí paméf dat mûze bÿt v rozsahu do 64 kB a pro spolupráci s ni jsou pouzity porty P0, P2 a P3.6, P3.7. Pro uzivatele jsou nepfístupné. Simulaõní program v tomto módu kontroluje pfístup na port PO a jeho pfípadné pouzitíjakovstupnë/vÿstupní port hlásí jako chybu. Použití portu P2, P3 není kontrolováno. Port P2 je tedy možné použít pro případné stránkování vnéjéí paméti dat.

 $\frac{A}{2}$   $\frac{A}{3}$ **26**

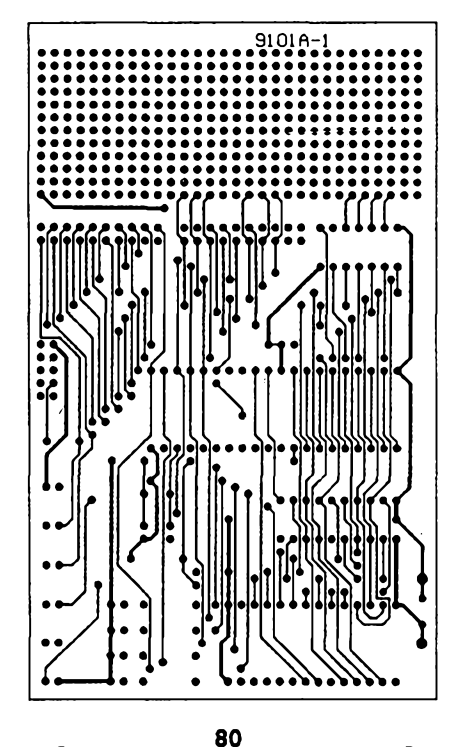

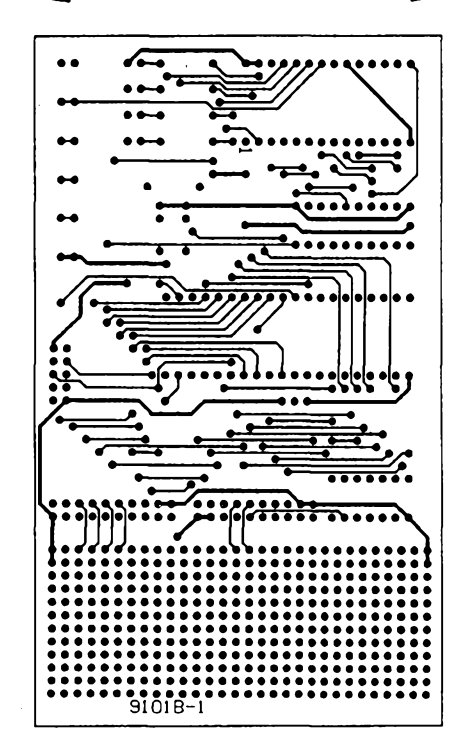

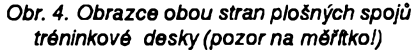

**Mód 51** *(hláèení: SICE51 In mode 8051)* V módu 51 se předpokládá, že v cílovém systému je paméf programu umístëna v mikrokontrolérû, její rozsah je 4 kB. Všechny porty mohou být využity pro vstup/vÿstup dat. Vnéjéí paméf dat mûze bÿt v rozsahu az do 64 kB a pro spolupráci s nijsou pouzity porty PO, P2 a P3.6, P3.7. Simulaõní program v tomto módu nekontroluje pfístup na porty. Správné používaní portů je věcí uživatele. Použití instrukcí typu MOVX způsobí nastavení záchytných klopných obvodú portu P0 na hodnotu 0FFH.

Jednotlivé druhy paméti mohou bÿt umístény v PC, ve vyvijeném zafizeni,

nebo nedefinovány. Uživatel může každému jednotlivému kilobajtu pracovní paméti pfifaditjeden z pfedchozíchtypû. Tím je mozné spedfikovat následujía'typy paméti:

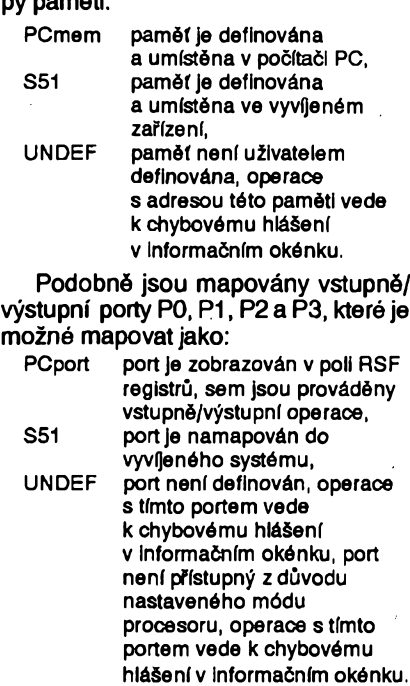

Emulátor SICE51tak umozñuje ovéřovat ty části programu, které jsou závislé natechnickém vybavení, napf. vstupy dat z pfevodnikû, vÿstupy na zobrazovací panel apod.

#### **Ovérování dílcích zapojení**

Připojení nestandardních periférií se s vÿhodou realizuje na pfipraveném mikropočítači, který obsahuje základní ověfené zapojení procesoru, paméti, popf. jednoduchÿch indikaõních prostfedkú. Tréninkové deskyTR, takjakjsou navrzeny, splñují tuto funkci pfedevéím pro oblast vÿuky.

Schéma zapojení je uvedeno na obr. 1. Deska poskytuje nejzákladnéjéí zapojení, pfipojení dalsí elektroniky pfes vyvedené porty P1, P2 a P3 a zkuéební pole.

Bližší informace včetně demonstračních verzí programů jsou k dispozici na vyzádání(i pro procesory MOTOROLA, Zilog, NEC a další) na adrese MITE Hradec Králové spol. s r. o., Veverkova 1343,500 02 Hradec Králové, telefon (049)395252, fax (049)395260. V dalèím pokraõování se zamëfime na profesionální prostfedky.

#### **Literatura**

[1 ] X8048, X8051, X8096, XZ80 - Referenõní manuály.

- [2] MITE, Uzivatelské pfíruõky SIM80, SIM48, SIM51 a SIM96.
- [3] MITE, Uzivatelské pfírucky SICE80, SICE48, SICE51.
- [4] MITE, Uzivatelská dokumentace tréninkovÿch desek TR48,51,96.
- [5] MITE, Uzivatelská dokumenta-
- ce UCB80 a UCB51.

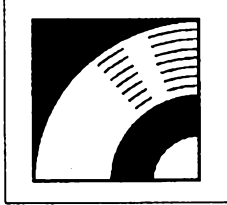

# MULTIMÉDIA

PRAVIDELNÁ ČÁST COMPUTER HOBBY, PŘIPRAVOVANÁ VE SPOLUPRÁCI S FIRMOU OPTOMEDIA

# **KNIHY NA CD-ROM**

Nejen slovníky a encyklopedie - na CD-ROM se rozèifuje uz i vydáváníklasickÿch literárních dél. Zatím v pomërnë jednoduché kombinaci psanéhotextu, téhož textu mluveného, ilustrací a případného hudebního doprovodu. Není pravdépodobné, ze by tento zpûsob prezentace literatury vytlačil kdykoli v budoucností knihu jako takovou, ale je její zajímavou alternativou.

Jaké má knihana CD-ROM vÿhody? Takpfedné tu, ze ji mûzete poslouchat. Celkem pohodlné se mûzete vracet do libovolného mista textu. Do psaného textu, kterÿm listujete na obrazovce, můžete vkládat nejen vlastní "záložky", ale <sup>i</sup> poznámky a úvahy. Pro óeského čtenáře je výbornou učební pomůckou, protoze mûze sledovat na obrazovce psanÿ text a zároveñ poslouchat jeho správnou výslovnost.<br>--- Knížky, s kterými jsme měli možnost

se seznâmit; lze ... à, *tady chybitermin - 6íst?, prohllzet?, spouStét?, pouzivat? - asinejvhodnéjèibude poslednivyraz,* tedy lze je pouzivat v jednotném ,,prohlizeä", kterÿ pod nàzvem *Viewer*funguje podWindows a pouzíváse i pro jiné multimediální aplikace. Znamenà to standardní a vždy stejný způsob ovládání, vyhledávání, listování.

Podle rozsahu dilaa konkrétniho provedeni bÿvaji nëkteré nebo <sup>i</sup> véechny akustické nahrávky naCD-ROM <sup>i</sup> v klasickém formátu CD, tzn. že je lze přehrát i na běžném přehrávači CD bez poóftaóe. Základní podoba poslouchaného textu jsou ale vzdy soubory *.wav,* obvykle v délce 300 kB az <sup>1</sup> MB, vzdy tolik, kolik textu je na jedné obrazovce.

Ale ted' jiz k prvním dvëma knihàm, které jsme si vybrali.

#### **Star Child (Hvèzdné dite)**

Star Child je pohádka určená pro děti ,,od 9 let do dospëlosti ". Je zpracovaná podle klasické předlohy Oscara Wilde, o zlu, dobru a odpustènî, vinë a odplatë. Pohádka je doplnëna 12 celo(strànkovÿmi)obrazovkovÿmi obrâzky a dalsimi kresbami v textu. Její součástí je hudebnidoprovod, slozenÿ konkrétnë k temuto účelu a snažící se respektovat zásadu působení na jiný smysl ve stejném duchu.

Text na obrazovce je velmi dobře čitelnÿ, velikost asi 14 bodû (font Times

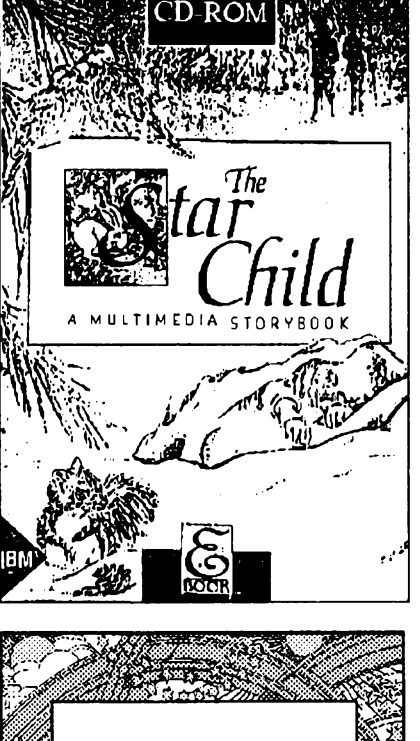

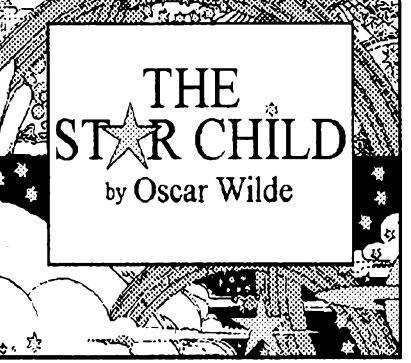

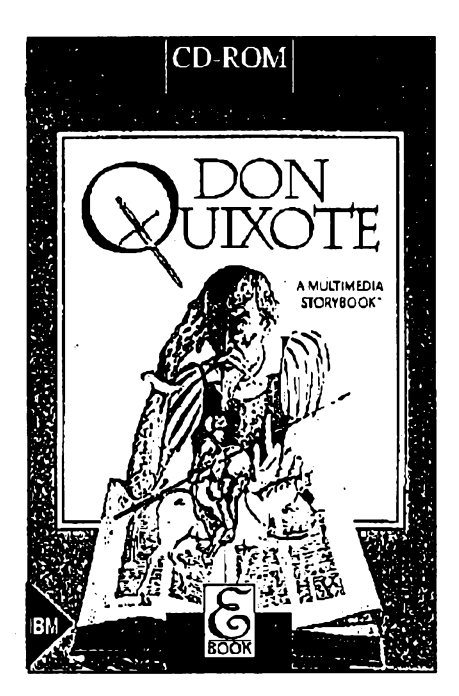

Roman). Okno, ve kterém text čtete, Ize libovolně zmenšovat a zvětšovat, a text se vždy zarovná na jeho šířku. Na konci každého odstavce (prakticky vždy je na jedné obrazovce jeden odstavec) je malÿ grafickÿ symbol (õervená ústa), na kterÿ mûzete tuknout myáí a spustí se hlasová nahrávka s hudbou. (Hudba je dost nahlas a pro neanglického posluchaóe zhoráujesrozumitelnost; bohuzel je nahrána zároveñ s hiasem a pomër hlasitostínelze mënit.) Alternativnízpû sobjespustènípohádky od zaõátku, kdy nemusfte nie ovlàdat a text i nahrávky jdou plynùle za sebou (mûzete samozfejmé kdykoli zastavit). V textu jsou nëkterà méné obvyklá slova zvÿraznëna jinou barvou a fuknutim na né se vám otevfe malÿ rámeõek s vysvëtlenim.

Technickÿm prozkoumáním disku jsme zjistili nàsledujici. V základním adresáfi jsou soubory programu *Viewer* a *Setup,* kterÿVám - chcete-li - nainstaluje "knížku" na Váš počítač. Nechceteli, spustite ji z již nainstalovaného *Vieweru* základním souborem s pfiponou *.mvb*. Všech souborů je asi 1 MB a je potřeba je mít na pevném disku počítaóe. Vpodadresáfi SCHILDje asi 15 sou borů (celkem něco pod 1 MB), obsahujicich jednak text, jednak indexy, script souvislostí mezi texty a nahrávkami a dalèí údaje potfebné pro ùplnÿ chod konkrétní aplikace. V dalším podadresáři SOUND je 62 souboru s pfiponou *.wav,* které obsahují celou nahrávku pohád ky vôetnë hudby (celkem asi 56 MB). podadresáři GRAPHICS jsou všechny obrâzky,jednak vùplné podobë, jednak zmenëené pro vyvolatelnÿ pfehled, tzv. *picture gallery* (celkem asi 6,5 MB). No a protoze na disku je jeëté hodnë mista (do celkovÿch cca 550 MB),je zde celá nahrávka pohádky jesté jednou, v klasickém formátu CD (kterÿ má samozfejmë lepSi kvalitu nez soubory .wav). Nahrávka má malé pfestávky me zi jednotlivÿmi odstavei (obrazovkami) a trvà celkem asi 45 minut.

#### **Don Quixote**

Nàzev tohoto klasického díla Migue la de Cervantese neni mozné a ani nut né pfeklàdat *¿Je to vie nez jen pribéh o muzi na cestâch. Je to pribéh o tom coje bÿtlidsky, pnstupovatkzivotu shumorem, pouzivat za zbrané pravdu a cest"*

Text je rozdělen do dvou částí, první má 109, druhá 138 stránek. Na rozdíl od

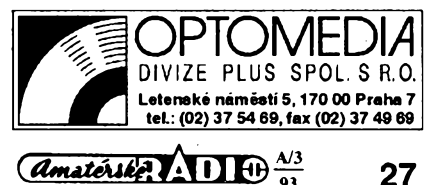

předchozí knížky lze ťuknutím na úvodní strami kazdé cásti získat obrazovku plnou "stránek" a ukázáním pfejft na libovolnou stránku (není nutné listovat). Text je doprovázen 43 barevnými ilustracemi (VGA 640x480x256 barev). V bohatém úvodu se dozvfte podrobnosti o díle, jeho autorovi, době, překladatelce, ilustrátorovi i hudebním skladateli.

Disk je usporádán podobné, jako u pohádky Star Child. Základníadresár obsahuje*prohlízec (Viewer),* jeho podadresáf QUIXOTE asi <sup>1</sup> MB souborû s textem a organizačními údaji, další podadresář SOUND obsahuje 220 souborû *.wav* s hlasovou nahrávkou celého textu (celkem 142 MB), podadresáf GRAPHICS obsahuje všechny obrázky ve formátu .BMP (celkem asi 8,7 MB). Disk je doplněn třemi samostatně spustitelnÿmi hudebními nahrávkami Joaquina Rodrigo, ve formátu CD, které lze prehrát na bézném CD pfehrávad. Ctenÿ text tentokrát v tomto formátu není a lze jej poslouchat pouze prostřednictvím počítače.

#### **Potrebné vybaveni**

K plnému využití těchto CD je zapotfebí vybaveni odpovídající standardu **MPC** (Multimedia PC). Je to pocítac 386SX nebo lepsí, RAM 2 MB (radéji 4), HD 30 MB, MPC kompatibilníCD-ROM prehrávaõ s MSCDEX v.2.2 nebo vyèèí, grafickà karta VGA (radéji S-VGA), zvukovà karta SoundBlaster nebo jiná kompatibilni s MPC, Windows 3.1.

V dalèích cislech Vám (uz struônëji) predstavime dalëi knihy na CD-ROM, dostupné na nasem trhu. Bude-li mit o nëkterou zájem, obratte se na firmu OPTOMEDIA.

*CS-150 - reproduktory se zesilovaõem firmy Labtec*

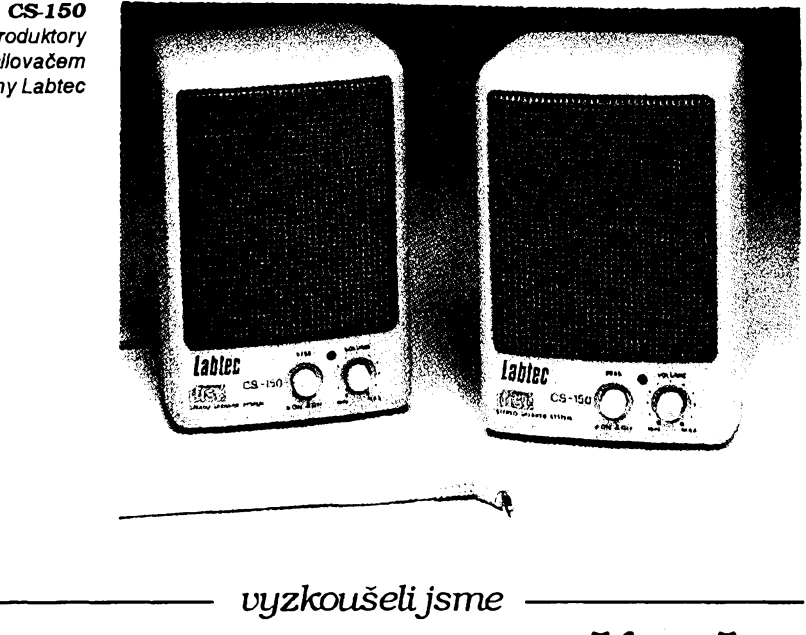

# **REPRODUKTORY K POCÍTACI**

Jsou výrobkem americké firmy Lab**tec** a nesou oznaõení**CS-150.** Pfipojují se ke zvukové karté poõftaõe stereofonním jackem 3,5 mm. Fungují jako pasivní i jako aktivní. Jako aktivní se napájejí buď ze 2x dvou malých monočlánků 1,5 V, nebo z externího sítového napájeóe 6 V. Mají vlastní oddélené regulatory hlasitosti apfepínaóe pro zdúraznéní basú a vysek.

Ve sporé dokumentaci není nikde zmínka o výkonu či příkonu. Při napájení ze sffového napájeõe dimenzovaného na 200 mA zřetelně poklesávalo napětí již při asi polovičním vybuzení, přičemž hlasitost poslechu byla již značná, výrazně větší než při pouhém pasivním pfipojení na zvukovou kartu, která by údajné mèla poskytovat 2x4W. Subjektivní dojem z reprodukce je dobry, obzvláště při srovnání s malými reproduktorky od walkmana, které byly ke karté připojeny předtím.

Velmi dobrÿje estetickÿ dojem - tvar <sup>i</sup> barva (slonová kost) dobfe ladís poóítacem. Rozméry jednoho reproduktoru jsou 125 x 80 x 90 mm (vÿèka x èiïka x hloubka).

Táz firma dodává jeáté sest daláích typů reproduktorů, lišících se hlavně vzhledem, cenou a mnozstvím ovládacích prvku. *am*

## **MULTIMEDIA STARTER KIT**

Nás popis *Multimedia upgrade kitu v* posledním loñském císle vzbudil velký zájem a mnoho dotazů. Všechny ty, kterí se nadchli moznostmi multimédií, ale smutně hleděli na stávající ceny, jisté potésí informace o dvou levnéjsích soupravách stejné firmy.

#### **Multimedia Starter Kit**

obsahuje oba hlavni komponenty, nutné k rozsifenipocftace pro MPC (Multimedia PC) standard - jednotku CD-ROM firmy Creative Labs a zvukovou kartu Sound Blaster Pro. Tato kartaje témëf neofidálním standardem a spolupracují s ní prakticky všechny softwarové produkty, vytvářející jakékoli zvuky. Obsahuje i řadič jednotky CD-ROM, takže kté neníjiz zádnákartazapotfebi. *Starter* Kit obsahuje i potřebný software a jeden CD-ROM - *Microsoft Bookshelf Reference Library for Windows* (byl popsán ve zminëném clánku). Oproti popisovanému upgrade kitu má tedy pouze ménë software a ménë CD-ROM disku. Je ale zhruba o třetinu levnější a s cenou hluboko pod 20 000 Kčs je každopádně nejlevnějším "startem"...

 $\frac{\lambda/3}{2}$  (*dmatérike*,  $\lambda$  1)  $\Theta$ 

Proty, kteří již zvukovou kartu Sound Blaster Pro vlastní, ale nemajíCD-ROM, je zde

#### **CD-ROM Upgrade Kit**

Obsahuje Creative Labs CD-ROM a ctyñ CD-ROM disky - kompletni Mi-

crosoft Windows 3.1, Microsoft Bookshelf Reference Library, vybër nejrûznèjsich zvukû Creative Sounds a Sherlock Holmes, Consulting Detective.

Obè sady, stejné jako nejrozsàhlejéi Multimedia upgrade kit, prodáváfirma OPTOMEDIA(adresana pfedchozistranë v rámeóku).

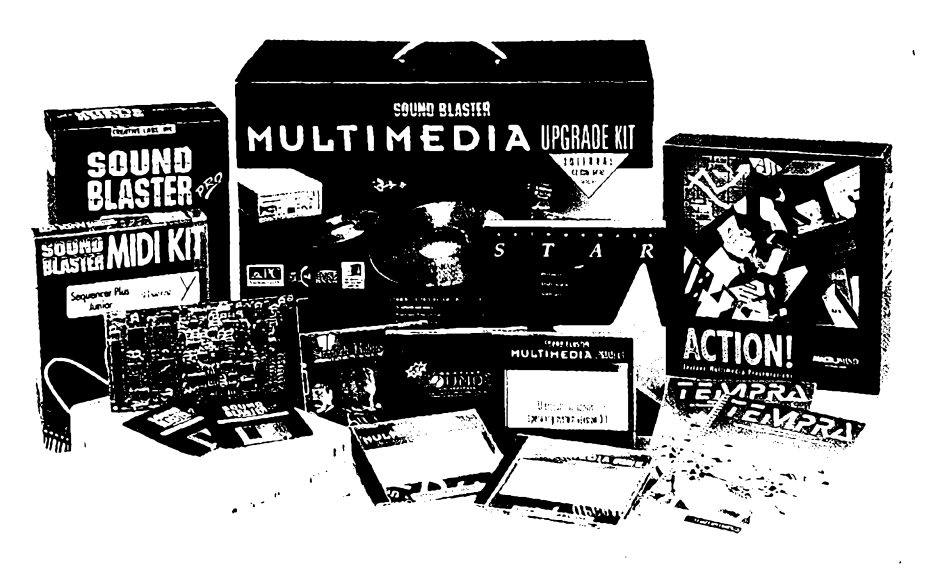

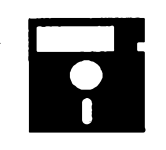

# VOLNĚ ŠÍŘENÉ PROGRAMY

ČÁST COMPUTER HOBBY PŘIPRAVOVANÁ VE SPOLUPRÁCI S FIRMAMI FCC FOLPRECHT A JIMAZ

#### The NUTRITIONIST

Autor: Bill Fitzpatrick, P.O. B. 282, Veneta, OR 97487, USA.

HW/SW požadavky: PC, jakákoliv grafická karta. MS DOS 3.xx.

Nic pro počítačové fanatiky, ale fantastický program pro ty, kteří se zajímají o svoje zdraví, o to co jedí, zda jejich organismus dostává všechny potřebné látky a vitaminy, pro ty kteří chtějí zdravě zhubnout ap.

Program má databanku naplněnou informacemi o všech základních potravinách. Obsahuje údaje o obsahu jednotlivých základních aminokyselin, všech minerálních látek, vitaminů, kalorií. Jsou v ní hodnoty minimálních a doporučených denních množství těchto látek pro člověka podle jeho fyzické váhy a automaticky u každé potraviny okamžitě udává, kolik procent z této normalizované potřeby potravina pokrývá. Program kla-

Takto přehledně zobrazí program **The Nutritionist** lednotlivé složky vámi vybrané potraviny (na obrázku le to jedno jablko)

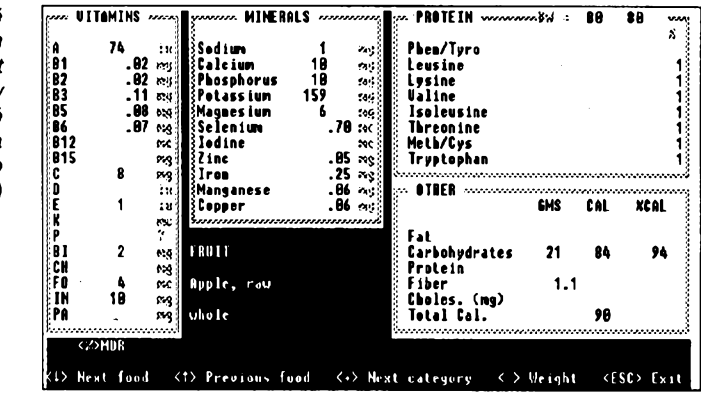

skládáte do denních jídelníčků (s maximálně šesti jídly), a program stále sleduje celkový obsah důležitých látek, dodaných organismu během jednoho dne, a konfrontuje tyto údaje s doporučenými dávkami.

Kladete-li důraz na některé živiny, program vám sám nabídne potraviny, ve kterých jich je dostatek. U každého re-

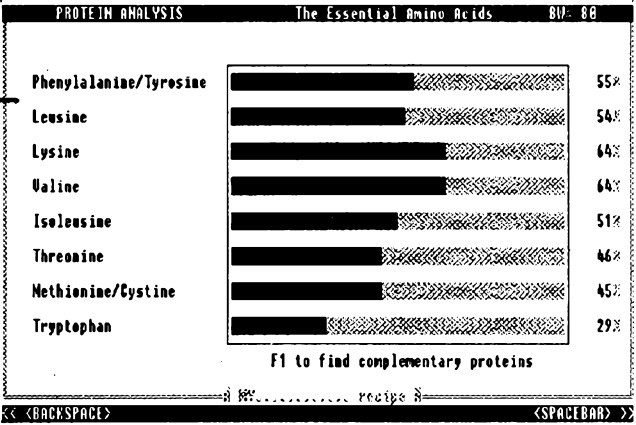

Grafické znázornění

množství základních aminokyselin v přijímaných bílkovinách

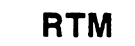

#### Resident-TaskManager

Autor: WetZoft Applications, 788 Martin Ct West Severn, MD 21144-2213, USA.

HW/SW požadavky: PC XT/AT, pevný disk, umí využít EMS.

RTM je program evidující seznamy nejrůznějších úkolů, činností, schůzek, prostě veškerou vaši osobní agendu. Umožňuje je jednoduchým způsobem vyhodnocovat, vaše úkoly řadit, komentovat, upravovat, sledovat termíny jejich

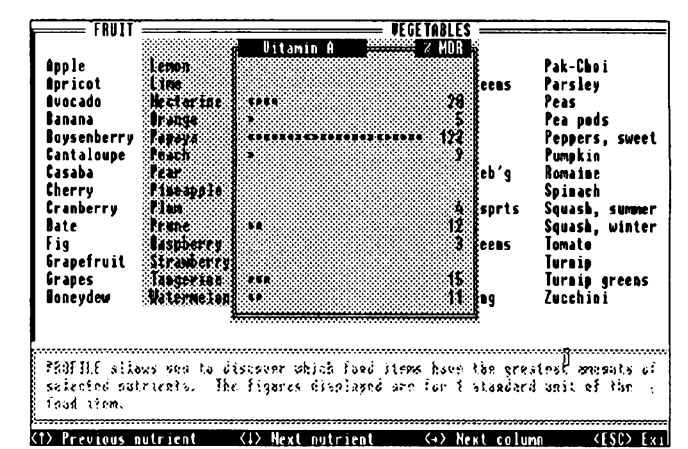

de důraz na spotřebu bílkovin pokud jde o obsah všech základních sedmi aminokyselin, a toto hledisko zpracovává přímo graficky, s okamžitou nabídkou komplementárních potravin doplňujících dosavadní skladbu jídla na optimální složení.

V databance jsou i údaje o energetické náročnosti nejrůznějších činností a sportů. Podle vámi udané doby, kterou denně jednotlivým činnostem věnujete, program vyčíslí vaši denní potřebu kalorií.

Dále je v programu prázdná databanka jídel a receptů, kterou si můžete naplňovat podle svých potřeb a zvyklostí. (Několik příkladů je uvedeno.) U každého jídla (podle jeho skladby z jednotlivých komponentů) dostanete okamžitě údaje o obsahu všech dříve vyjmenovaných látek, a tak přímo při tvoření receptu můžete "dolaďovať složení tak, aby jídlu nic nechybělo. Jednotlivá jídla Operativní informace o vybíraných potravinách

ceptu máte prostor na poznámky typu "cibulku jemně pokrájíme, osmažíme, zalijeme sojovou omáčkou a ..."

Můžete si listovat v seznamech jednotlivých potravin a ve velmi praktických a přehledných tabulkách k nim přiřazených se průběžně zobrazují informace o všech vitaminech a minerálních látkách v potravinách obsažených. Cokoliv z vašich analýz, receptů a jídelníčků Ize samozřejmě i vytisknout nebo uložit do souboru na disk.

Registrací programu získáte tištěný návod a programy k doplňování databází potravin dalšími údaji. Registrační poplatek činí 36 \$. Program je z knihovny PC-SIG (č. 1148 a 1675).

splnění. Každý takový seznam je uložen jako samostatný soubor, takže jich může být neomezené množství.

Obrazovka (textová) je rozdělena do dvou částí. V horní části je seznam úkolů nebo činností - má 5 sloupců: název

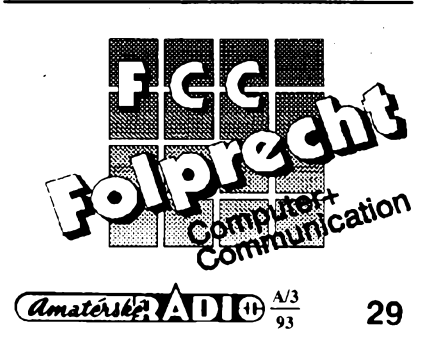

Programy od FCC Folprecht si múzete objednat na ádrese

**FCC Folprecht,** s. r.o. Velká hradební 48 400 01 Ústí nad Labem

úkolu (48znakú), termín zadáníatermín splnéní (9 znakú, pfepíná se klávesou Space), kolik dní zbývá do konečného termínu (4 znaky), priorita (1 až 9) a jedno volné pole pro jakékoliv vase údaje (10 znakú).V dolnícásti obrazovkyje rámecek pro 5 fádkú libovolného komentáře k úkolu (vždy k právě zvolenému řádku v horní části obrazovky). Úkoly Ize přesouvat do jiných seznamů, "odškrtávat", mazat, editovat, nebo pfesouvat do tzv. *Auditfiles,* coz jsou soubory evidující všechny původní úkoly pro srovnání s vyíjejícím se aktuálním seznamem. Úkoly Ize mnoha rúznymi zpúsoby fadit - podle termínú, dúlezitosti, projektů, abecedy, a v kombinaci až tří hledisek současně. Samozřejmě lze v seznamech vyhledávat podle zadaného řetězce. Kdykoliv si lze vyvolat jednoduchy kalendáf a snadno pfenést nastavené datum do seznamu. Ke kazdému úkolu Ize pfipojit odkazy na dalsí soubory. Vsechno Ize nejen zobrazovat, ale také tisknout nebo ukládat do souború.

Program má tu výhodu, že může být spuštěn i jako TSR (rezidentní v paměti). Použije-li EMS nebo disk pro "odložení" své podstatné části, zabere v paméti RAM pouze 6 kB.

Registrační poplatek je 30 \$. Program je z CD-ROM Bonanza.

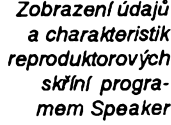

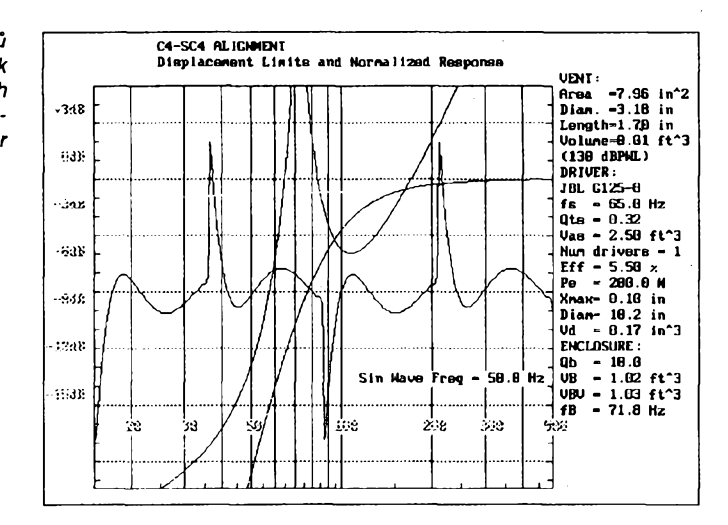

#### **SPEAKER**

*Autor:* Steve Platt, 5226 W. Cortez St., Glendale, AZ 85304, USA.

*HW/SWpozadavky:* PC XT/ATs grafickou kartou CGA, Hercules, EGA nebo VGA, je doporuõen matematickÿ koprocesor pro urychleni vÿpoètù.

Zase po dlouhé dobé nëco pro techniky. Nenápadné vypadající program vypočítává a graficky zobrazuje některé parametry reproduktorú a reproduktorovÿch skfíní. Lze volit ze seznamu (nám nicnefíkajícího) americkÿch reproduktorů, ale všechny parametry Ize upravovat, tj. i na nase vÿrobky. Program vypocítá optimálnírozméry aobjem skfíné, graficky velmi pékné barevné vykreslí nejrůznější vyzařovací charakteristiky podle zvolenÿch parametrú, kmitoctú, vÿkonû, ve zvolenÿch odstupech i pro větší intervaly hodnot.

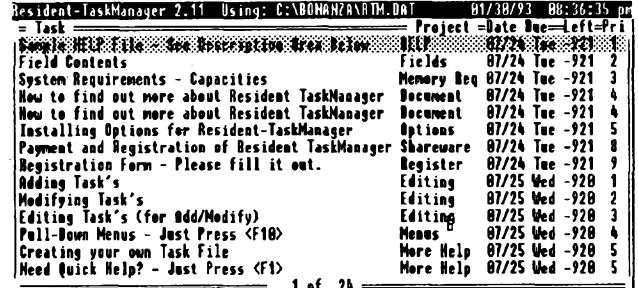

Creating your own Task File<br>
Need Quick Help? - Jast Press <F1>
Weed Quick Help? - Jast Press <F1>
If of 24<br>
In the Help B7/25 Wed -9<br>
Itached Description I<br>
TaskManager. Hopefully the program is easy enough to use that yo

**F1-Help F18-Menu A)dd M)od D)el D)uit Screen: "I Pallp Palln Dates: ++ C** 

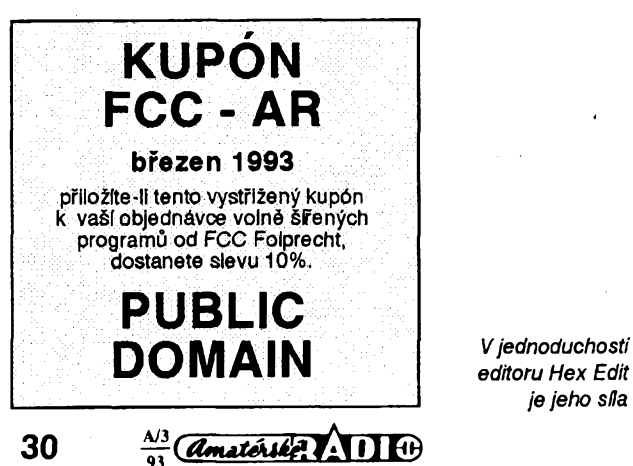

*Základníobrazovka programu RTM (Resident Task Manager) se seznamem úkolú a komentáfem k (zvolené) první fádce.*

Program se pohodlné ovládá pomocí mnoha menu i jednotiivych odpovédí. Pro jeho značnou odbornost vyžaduje ale samozrejmé i odbornou obsluhu. Ze stejného důvodu je těžké posoudit jeho odbornou hodnotu, ale púsobívelice solidním dojmem.

Registraöni poplatek je 10 \$. Program Speaker je v knihovné PC-SIG pod č. 2019.

#### **HEX EDIT**

Autor: Steve Platt, 5226 W. Cortez St., Glendale, AZ 85304, USA. *HW/SWpozadavky:* PC XT/AT.

Hex Edit je velmi jednoduchÿ editor souború, pracující pod MS DOS. Na obrazovce je vzdy 23 fádkú po 16 sloupcích (bajtech) ve formátu HEX a ASCII. Edituje se jen ve formátu HEX, kde Ize vkládat, mazat nebo pfepisovat jednotlivá čísla nebo celé bajty. Jednoduchá vyhledávací funkce vyhledá i opakované fetèzeczadanÿ bud'hexadecimálné nebo v ASCII. Na spodnífádce obrazovky je informace o názvu souboru, zda byl ci nebyl zménén, jaká je jeho délka a současná adresa kursoru. Program disponuje funkcí UNDO. Editovaný soubor se zadává jako argument pfi volání programu, Ize potom vyvolat <sup>i</sup> jinÿ soubor. Délkaeditovanéhosouboruje omezena pouze pamětí počítače.

Program zabere v paméti 30 kB. Registrační poplatek je 10 \$. Hex Edit je v knihovně PC-SIG pod č. 2019.

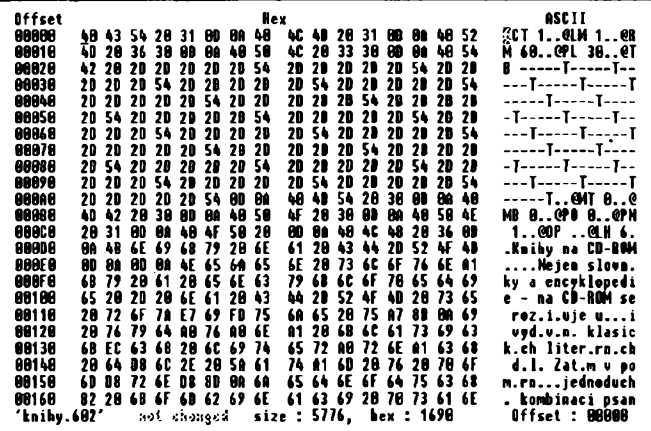

# **VYBRANÉ PROGRAMY**<br>Draft Choice WinJPEG **MARK** MAZ

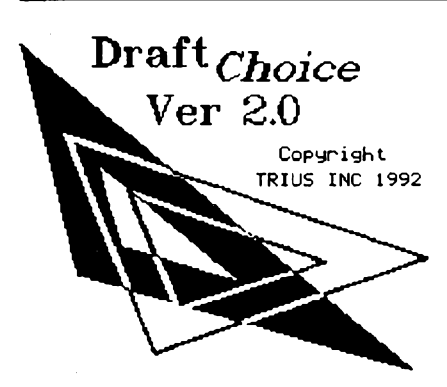

#### **DRAFT CHOICE**

*Autor:* TRIUS Inc., Box 249, North Andover, MA 01845-0249, USA.

*HW/SWpozadavky:* alespoñ HGC ä CGA, doporučuje se EGA/VGA/SVGA, 380 kB RAM, vyhodná je rozsífená pamét EMS, Microsoft kompatibilni mys.

Draft Choice verze 2.0 je vynikajici objektovè orientovanÿCAD program. Uz se 640 kB základní paměti můžete tvofit obrâzky slozené az z 6000 prvkû! Pouzívat se dají formâty A4, A3, A2 a dokonce A1 na vÿsku/na sifku (s dostateônÿm mnozstvim pamëti EMS). Lze pouzívat absolutaí <sup>i</sup> relativní, kartézské <sup>i</sup> polární souradnice, jednotky mûzete nastavit na milimetry, metry, kilometry, palce, stopy, yardy, nebo mile. Samozféjmostí je možnost krokování (funkce ISO a ORTHO známé z AutoCADu). Draft Choice umí kreslit různé druhy čar, oblouků, šipek, okének, kružnic, mnohoúhelnikú a kfivek az v osmi nezávislÿch vrstvách.Text Ize psátrûznÿmi fonty volitelné velikosti <sup>i</sup> sklonu (Ize tvorit<sup>i</sup> fonty vlastní, tj. třeba české !) a zarovnávat doleva, doprava, na střed, či k oběma okrajům. Při sestavování výkresu můžete používat rotaci, přesuny, dělení, mazání a kopírování objektú, nahrazování oblých křivek úsečkami, různé druhy zvétsování, zmensování, zrcadlení, automatické měření vzdálenosti, ploch, úhlů (i kótování). Zvláštní příkaz umožñuje vytváfet i animacnísekvence. Program se ovládá z luxusního grafického menu systému, definovat Ize <sup>i</sup> makropfíkazy. Sestavenÿ vÿkres vytisknete na libovolné EPSON 9/24pin, Okidata, CITOH kompatibilní jehličkové tiskárně (9/24), LaserJetkompatibilní či postscriptové laserové tiskárné, nebo HPGL kompatibilnim plotteru. Tisk Ize pfesmérovat do souboru na disk. Program kromé vlastaího formátu (\*.DCH) zvládá export/import souborů ve formátech ASCII, DXF (AutoCAD), PIC, HPGL (\*.PLT), PCX a WPG. Vestavénÿ kalkulátor disponuje kromě základních funkcí i funkcemi goniometrickÿmi, exponendálními a logaritmickymi.

Registraõní poplatek je 50 \$ (+5 \$ postovné), zkusební Ihúta 30 dní. **Draft Choice** je na disketê 5,25DD-0056 fy JIMAZ.

#### **WinJPEG**

*Autor:* Norman & Ken Yee, 58 Chandler St., Boston, MA 02116, USA.

*HW/SW pozadavky:* Windows 3.x, 80286+ (rozumné je mit alespoñ VGA kartu).

WinJPEG verze 1.60 je program na prohlížení/manipulaci s obrázky v prostředí MS Windows 3.x. Program umí zobrazit obrázky ulozené ve formátu JPEG, TARGA, GIF (87a) a BMP (Windows <sup>i</sup> OS/2, 8 i 24 bitû). Kromé prohlížení jednotlivých obrázků je možné seřadit více obrázků do tzv. "slideshow" a nechatje zobrazovatjeden po druhém (pfípadné stále dokola). Za zmínku stojí, že program velmi poctivě konvertuje 24bitové obrázky (napf. TARGA) tak, aby vÿsledek byl maximálné podobnÿ originálu (většina ostatních prohlížecích programů totiž používá jednodušší, rychlejsí, ale také méné kvalitní algoritmy). Program dále nabízí možnost nastavovat úrovné RGBsIozek barevné palety, odstíny, sytost, jas a kontrast, obrázek je možné otáčet, zrcadlit, měnit jeho velikost a přenášet přes clipboard. Navíc funguje program také jako konvertor, kterÿ umílibovolnyzobrazitelny obrázek ulozit ve formátu GIF, TARGA, nebo JPEG. Program existuje ve dvou modifikacích: pro 80286+ a pro 80386+, volné sífit se smí jen verze pro 80286+, která je o néco pomalejsí.

Program WinJPEG je vynikajici doplněk k programu Persistence of Vision (viz ARA 12/92). Vygenerované soubory dokáze totiz z formátu TARGA (barevné rozlisení 24 bitû, tj. 16,8 miliònu barev) velice kvalitné pfevést napf. do velmi rozsíreného formátu GIF (barevné rozlisení 8 bitû, tj. 256 barev). Jako

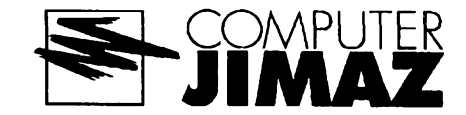

jeden z mála obdobných "prohlížečů" si dá s TARGA obrázkem práci a nahradí jemné barevné odstíny barevnÿmi vzory tak, ze rozdíl bÿvà prostÿm okem sotva znatelnÿ.

Registraõnípoplatekje 15 \$ (+8\$ na postovné), zkusební Ihûta 14 dni. Win-JPEG je na disketé 5.25DD-0049 fy JIMAZ.

#### **SKY GLOBE**

*Autor:* Mark A. Haney, KlassM Soft-Ware, 284 142nd Ave, Caledonia, Ml 49316-9604, USA.

*HW/SWpozadavky:* 512 kB RAM, grafická karta (libovolnà).

SkyGlobe verze 3.51 je astronomickÿ program (planetárium), kterÿ uchvátí každého, kdo kdy pohlédl v noci na oblohu. Skvostné graficky provedenÿ program (pûsobivÿ zvlàstè na barevnÿch monitorech EGA a VGA) umí zobrazit hvézdnou oblohu v kterÿkoliv okamzik. Pozorovatelnu si vyberete z 230 pfeddefinovanÿch mést (jako snad jedinÿ program své kategorie obsahuje Sky-Globe pfeddefinované souradnice pro Prahul). Vzhled zobrazené oblohy mûzete upravovat podle toho, co vás láká; lze nastavit úroveñ jasnosti hvézd, které se majízobrazovat (v závislosti natorn se zobrazuje 200 az 25000 hvézd, jejich jména zkratkou, pfípadné celá), mûzete povolit, nebo zakázat zobrazování car znázorñujících souhvézdí, zobrazování Mlécné dráhy, planet, názvú hvézd

**JIMAZ spol. <sup>s</sup> r. o. prodejna a zásilková sluíba Hefmanova 37,170 00 Praha 7**

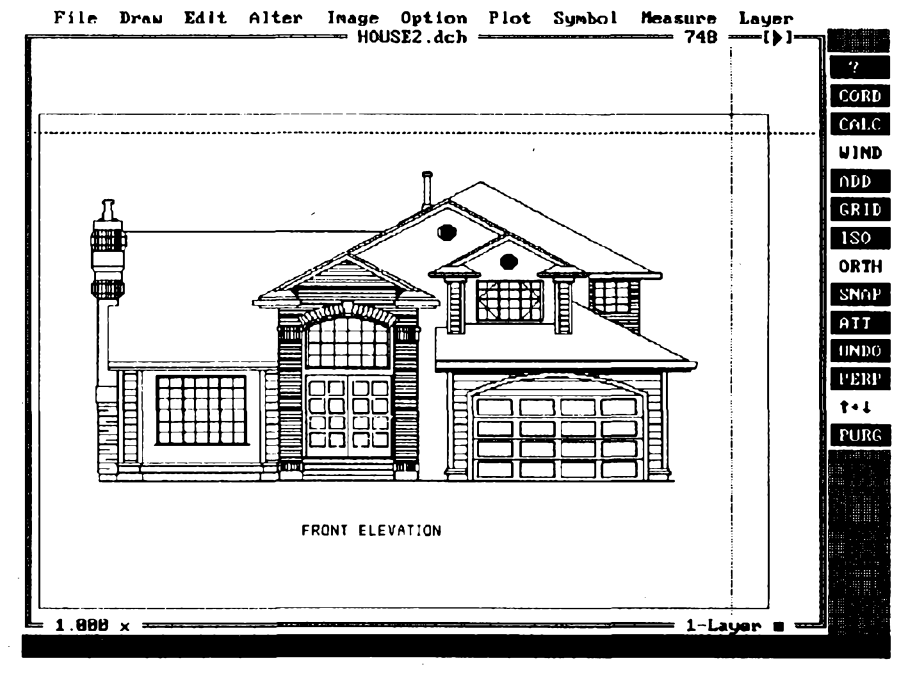

*Ukázka z programu Draft Choice verze 2.0*

 $\frac{\lambda/3}{93}$  *(dmateriter*) **111** 0

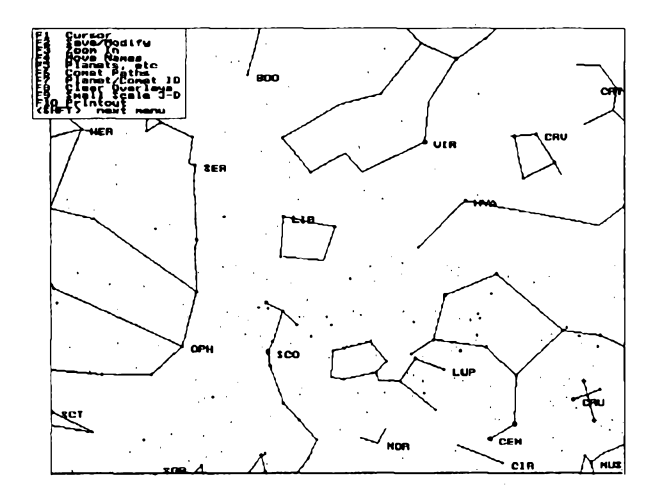

asouhvëzdi, zobrazováníekliptikálních, rovnikovÿch nebo obzornikovÿch soufadnicatd. Pomodzvëtsovânisi mûzete vyříznout a zvětšit část oblohy, která vás zajímá, mënit zpûsoby zobrazeni, smèry pohledu apod. Program umi oblohu zobrazitv nèkolika ôasovÿch rezimech, mimo jiné také v reàlném ôase (pohyb na obrazovce odpovídá opravdovému pohybu oblohy), s autoinkrementací jedna hodina atd. Pokud vlastnite tiskárnu EPSON ôi HP LaserJet kompatibilni, mûzete si hvézdnou oblohu vytisknout (standardnë v rozlisení odpovídajícímu VGA u jehliôkovÿch tiskàren, nebo rozliëeni SVGA na HP LaserJet kompatibilnich laserovÿch tiskárnách). Podpora mysi, matematického koprocesoru a SVGA karet (jsou-li k dispozici).

Po zaplacení registračního poplatku 20 \$ (+5 \$ na postovné) získáte kromè registrované kopie programu sikovnou referenční kartičku a pár dalších příjemnosti. Po rozbalenizaberou soubory asi 345 kB. Program **SkyGlobe** najdete na distribuční disketě číslo 5,25DD-0040 fy JIMAZ.

#### **DEEP SPACE 3-D**

Autor. David Chandler Co., Box 309, La Verne, CA 91750, USA.

*HW/SWpozadavky:* grafickÿ adaptér Hercules, CGA, EGA, nebo lepsi, EP-SON 9/24 jehel kompatibilní, případně LaserJet kompatibilní tiskárna.

Deep Space 3-D verze 3.03 je všestrannÿ program pro astronomy a astrology. Témëf univerzálnínástroj pro kazdého, kdo se nëkdy podívá na hvëzdnou oblohu. Dobfe konfigurovatelnÿ program umozñuje nastavit dvë pfeddefinované pozorovatelny *(tzv. primary site* a *alternate site),* pficemz v programu je možné používat ještě třetí, pracovnipozorovatelnu. U kazdé pozorovatelny se zadávají souřadnice, nadmořská vÿska a casové pásmo. Jak autor zdûrazňuje, těžiště programu spočívá v tištěných výstupech. Přímo říká, že "samotnÿ videovÿstup hraje v programu Deep Space stejnou roli jako v DTP - umozñuje interaktivnë vytvofittistënÿ vÿstup". A tistëné vÿstupy opravdu stoji za to! Deep Space v sobě sdružuje hvězdářskou ročenku, atlas hvězdné oblohy se

 $\frac{\text{Amatéule}}{\text{sinh} \cdot \text{cos} \cdot \text{cos} \$ 

*Vÿstup na obrazovku sice nedosahuje kvalit vÿstupu na laserovou tlskárnu, ale pfesto nám o programu nëco napoví. Dalèíobrázky by mohiy iiustrovat postavenfplanet na obloze, pohyb komet...*

všemi souhvězdími, katalog hvězd a spoustu dalších informací. Cokolivtémëf v jakékoliv kombinaci si mûzete velmi kvalitné vytisknout. Jedním ze zajímavych vÿstupû, které program poskytuje, je tzv. *Match The Sky* rezim - jedná se o obrázek hvézdné oblohy, kterÿ se maximálné blízískuteóné obloze pozorované prostym okem. Vytistënÿ obrázek můžete držet před sebou, zároveň se dívat na oblohu a uréovat souhvëzdí. Pro nadsence, ktefí den co den hlídají oblohu, nabízí Deep Space funkei *What's Up,* která poskytne podrobné údaje o vybranÿch objektech na obloze: postavení planet (rektascenze, deklinace, ekliptikálnísífkaadélka, azimut, úhlová vÿska, elongace, fáze, vzdálenost od Zemë, ûhlovÿ prûmër viditelného kotouče atd.), časy východu a západu Slunce, Mësice a také - postavení a pohyb komet. DeepSpace totiz pfedstavuje ideální pomúcku pro sledování komet ná obloze. Staci zadat dráhové elementy komety a program vypocftájejí polohu na dvamësice dopfedu, nakreslí (vytiskne) mapy hvézdné oblohy s vyznacenou polohou komety, vypocítá okamziky jejího vÿchodu a západu, pohyb komety po obloze vzhledem k souhvézdím, k obzoru atd. Ovládání bere zřetel jak na odborníky (velké množství volitelných parametrů), tak na laiky (všude jsou nastaveny rozumné*default*hodnoty). Pfi zobrazování õi tisku obrázkú hvězdné oblohy lze volit mezi čtyřmi typy projekce (stereografickou, polární, Mercator nebo gnomonickou).

*Ukâzka pracovniobrazovkyprogramu ECU. Na levém okraji obrazovkyjsou dvë velice èikovnâ tlaëltka, Zoom In a Zoom Out, kterà* umožňují velmi pohodl*né zvëtéovàni a zmenéovànfmëfftka zobrazené mapy hvëzdné oblohy.*

**Deep Space 3-D** je shareware, registrační poplatek je 79 \$, za příplatky získàte katalogy az s 248 709 hvèzdami. Program je na disketé 5.25DD-0036 fy JIMAZ.

**THE EARTH CENTERED UNIVERSE**

*Autor:* David J. Lane, 4-26 Randall Avenue, Halifax, NovaScotia B3M1E2, Canada.

*HW/SW pozadavky:* Windows 3.x, procesor 80286 a lepéi, 1M RAM, graficky adaptér EGA+.

The Earth Centered Universe verze 1.3a je astronomicky program pro sledování hvézdné oblohy. Ve stavovém okénku zobrazuje soufadnice mista pozorovatele, místní čas, světový čas, rektascenzi, deklinaci, azimut a úhlovou vÿsku stfedu zobrazené õásti oblohy. pravé části obrazovky je pěkně vykreslena hvèzdná obloha. Volitelnë si mûžete nechat vykreslovat orientační čáry znázorňující souhvězdí, horizont, ekliptiku, zenit, severní a jižní světový pól. Velikost zobrazené õásti oblohy Ize ménit, stejnë jako jasnost hvëzd, které se mají zobrazovat. Soufadnice mista, kde má stát pomyslnÿ pozorovatel, Ize vybrat ze seznamu některých velkých měst, případnë je zadat manuâlnë. Kromë hvëzd zobrazuje E.C.U. také planety, Mësic, komety (pouze registrovaná verze) a *deep sky objects* (mlhoviny, hvëzdokupy a dalsí). Identifikace kteréhokoli objektu je takjednoduchá, jakjen mûze být: stačí kliknout myší a program zobrazi informacnitabulku s údaji o pfislusném objektu. Celou oblohu mûzete pomodfunkce *Step!* uvést do pohybu, který odpovídá skutečnému pozorování oblohy (rychlost Ize mënit). Registrovaná verze umi navic pfi vÿpoctu polohy vesmírných objektů zohledňovat nutad Zemë, aberad svëtla, paralaxu <sup>i</sup> atmosférickou refrakd svëtla. Volnë sífená verze je plnë funkõní, proti verzi registrované však postrádá některé zvláštní funkce a přesné matematické výpočty jsou nahrazeny ménë pfesnÿmi).

E.C.U. je shareware, registrační poplatekje 35 \$. Systém zabere rozbalenÿ pfibliznë 520kB a najdete jej na disketë dslo 5.25DD-0041 fy JIMAZ.

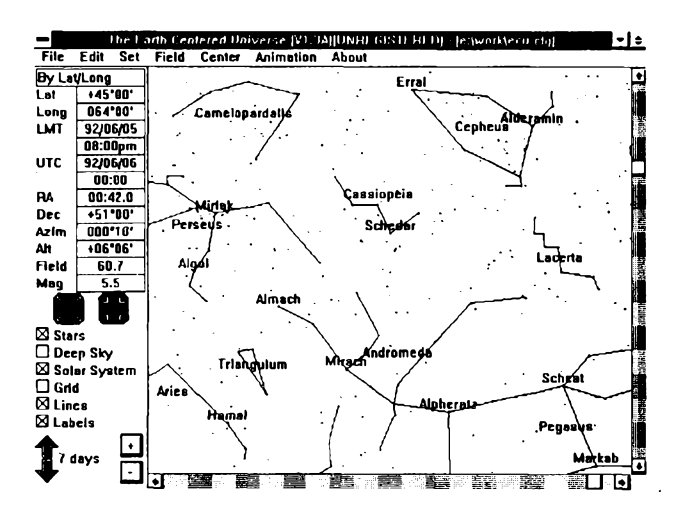

#### **PRODEJ, LEASING, zásilková sluzba, zárucní, pozárucní servis, OPRAVY**

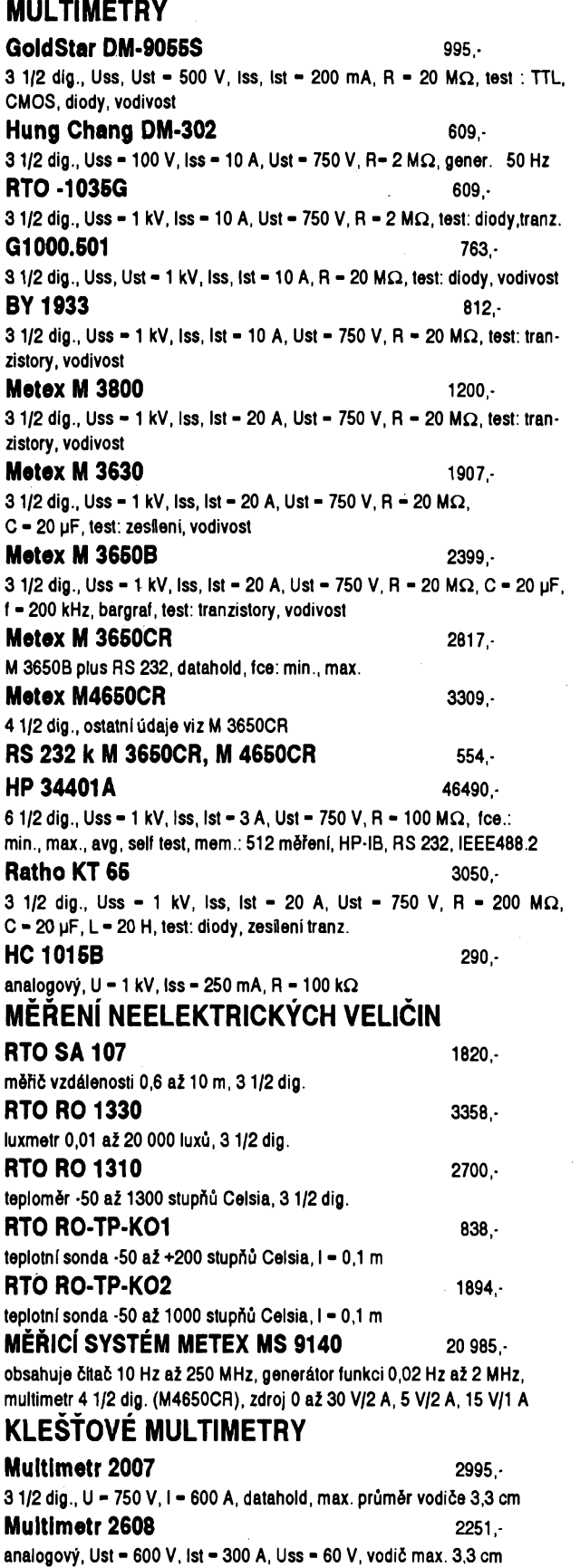

ŵ

**Listen Science** 

**MICRONIX kancelárská <sup>a</sup> mërici technika, tel. 6928640, 499471, fax 6928640; kancelàf a prodejna A. Staska 33, Praha 4; prodejna Praha 1, Dlouhá tf.**

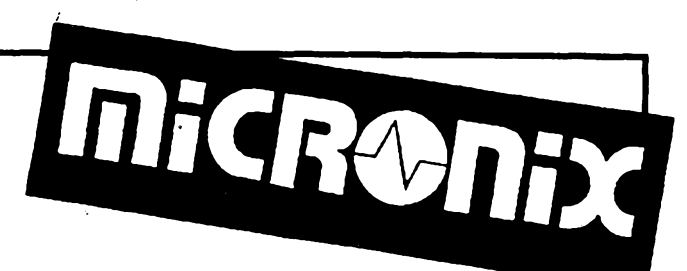

#### **OSCILOSKOPY**

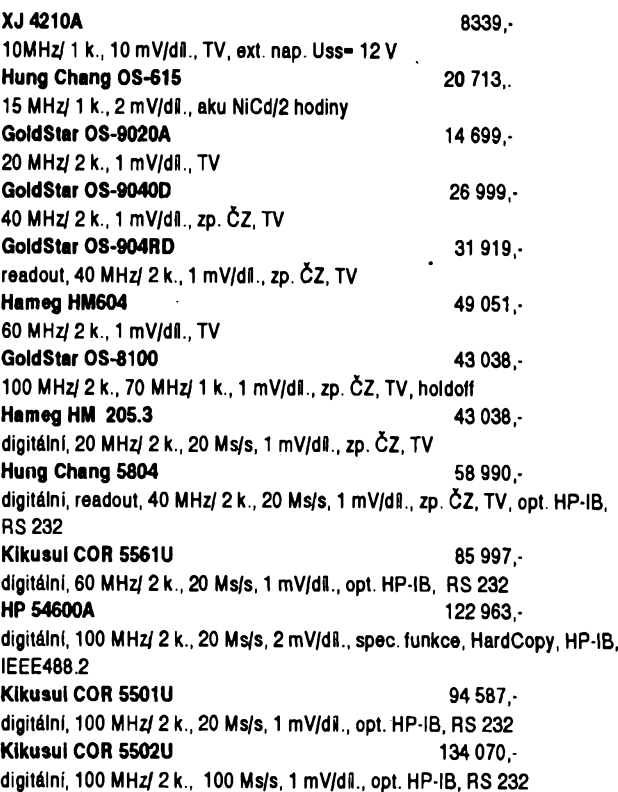

## **GENERÀTORY, CÎTACE, ZDROJE**

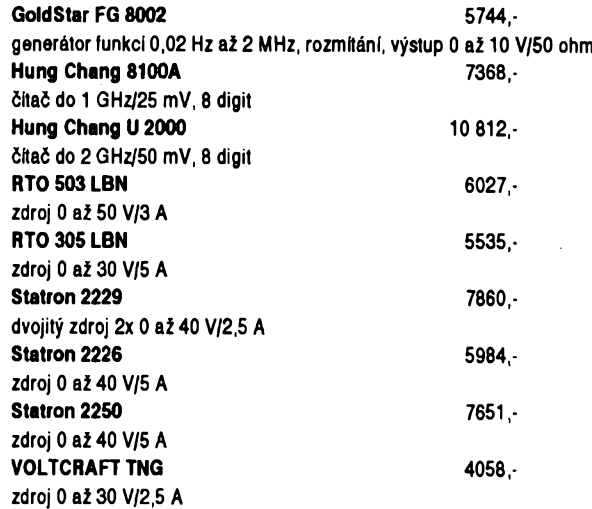

## **MÉRICE LCR, IZOLACE**

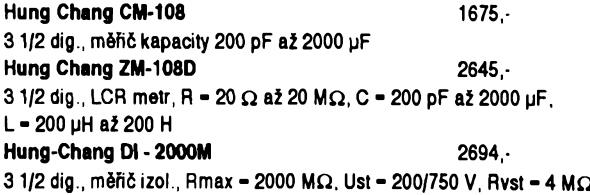

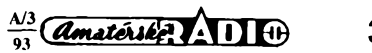

# <span id="page-33-0"></span>repor

## **President Wilson**

Model President Wilson dodává plzeñská firma *FAN Radio s. r.o.* box 77 324 23 Plzeň 23

**a Uniden PRO 460**

*Obr. 2. Pfední pane! modetu President Wilson*

**Wilson a PRO 460 jsou obcanské radiostanice patrici ke kategorii lepsi stfed. Oba typy vyrábí firma Uniden, drive sidlem v Japonsku, nyní na Filipínách. Uniden je vedle jihokorejského vyrobce Maxon nejvëtsim vÿrobcem radiostanic CB na svété. Uniden vyrábí pro znacku President Electronic Europe se sidlem ve Francii, pro Stabo v SRN a pro Uniden v Rakousku.**

**Wilson (obr. 1) je povolen v SRN v provedeni 40 kanálú FM/4 W a 12 kanálú AM/1 W pod õíslem A013237A KAM. Uniden PRO 460 má 40 kanálú FM/4 W a odpovidá doporuõení CEPT PR27. V SRN se neprodává, ale je k dostání v Rakousku, kde je nositelem homologace firma Speedyfunk pod õíslem CEPT PR27A-10008. Jako jedna z mala radiostanic CB je Wilson homologován <sup>i</sup> u nás ve Vÿzkumném ústavu spojû Praha. Nositelem homologace u nás je firma Presi-dent Electronic Poland. Cislo nasi homologace je H 4294/92 a ne vsechny u nás prodávané pristroje tohoto typu této homologad odpovídají. Pristroje se 40 kanály FM/ 4 W a AM/4 W u nás povoleny nejsou. Povolen je vÿkon 4 W na FM a <sup>1</sup> W na AM.**

#### **Prevederli**

**Vnéjsi design, rozmëry a umisténí tlacítek je u obou modelû stejné. Na celni stranë je ctyfkolikovy mikrofonni konektor, standardnë zapojenÿ (viz obr. 2: 7-zem, 2-mikrofon, 3-TX, 4-RX). Nad konektorem jsou ctyfi tlaõítka pro rúzné funkee. S-metrje sestaven ze sloupce diod LED, které se rozsvëcuji po skupinâch ze dvou a tri. Pro lepsi prehled je sloupec barevnë rozlisen. Diody pro S9 jsou iluté a pro +30 dB õervené. Display, zobrazující õíslo kanálu je dost velky a dobre õitelny. Pfepínaõ kanálú je zcela vpravo a je dobre ovladatelnÿ. Knoflíky pro hlasitost, umlõovaõ éumu, citlivost mikrofonu a citlivost príjmu jsou podobného provedení.**

**Na zadní stënë jsou konektory pro extern) reproduktor, PA reproduktor (megafon), anténu a napájecí kabel. PRO 460 má jesté na zadní stënë plasticky sestikolikovÿ konektor, urõeny pro pfípojení selektivní volby. Je zapojen podle normy Uniden, která je stejnà <sup>i</sup> pro PAN a Stabo. Na tento konektor je mozné pfipojit selektivní modul SC 100 G Stabo, ôi pristroj na potlaceni FM sumu typu AKE-FM select ve verzi 100-2N2 bez ùprav. U modelu Wilson tento konektor chy-**

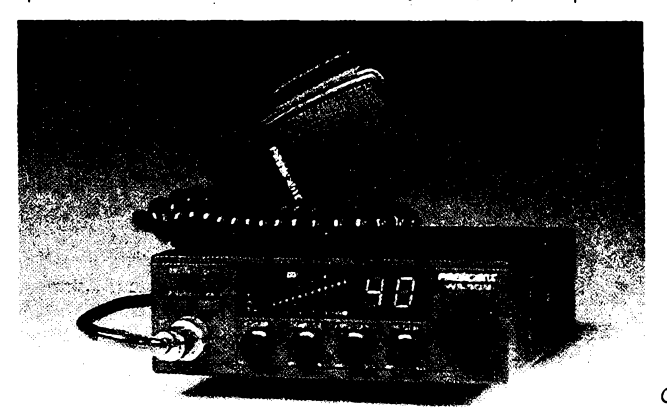

 $\frac{\Delta N^3}{\Delta N}$ 

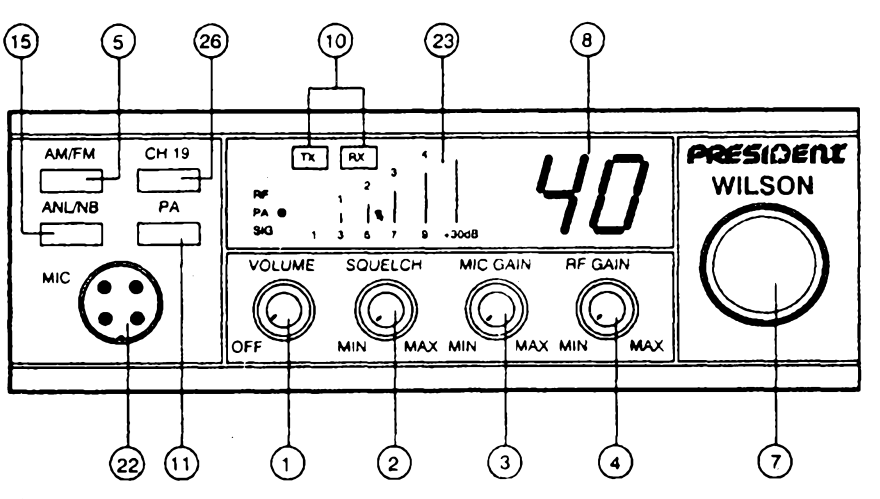

**bi. Konektor pro pfipojeni vnëjsiho S-metru nemà ani jeden z tëchto pfistrojû.**

**Tlaõítka u modelu Wilson mají tyto funkee: pfepínaõ AM/FM, pfímá volba kanálu K19, pfepínaõ ANL/NB, tlacítko PA (megafon).**

**U modelu PRO 460 je tlacítko nf filtru sumu TONE, pfepínaõ vÿkonu V» W HI/LO, tlaõítko PA a tlacítko MOD, které umozñuje vyuzit S-metr pro kontrolu modulace.**

**Konstrukcni zapojeni pristrojû neni shodné. HIavní rozdíl je v pouziti protitaktniho smësovace s tranzistory FET u modelu PRO 460, kdezto u modelu Wilson je jednoduchÿ smësovac s tranzistorem FET. Protitaktni smësovac má vëtsi odolnost vúõi silnÿm signâlùm, coz je v pásmu CB velmi potfebné. Oba pfístroje mají na první mezifrekvenci krystalovÿ filtr, na druhé pak filtr keramicky. Je pouzita pfímá syntéza na kmitoctu 27 MHz s obvodem NPC SM5124. VCO kmitá pfímo na kmitoctu 27 MHz, takze odpadá zdvojovac kmitoctu ve vysílaci. VCO je umístén na malé desee s plosnymi spoji, realizován technologií SMD. Vysílac je osazen ctyfmi tranzistory, na konci typem 2SC2166C. Krystalovÿ oscilátor má ponëkud neobvyklÿ kmitoõet, proto je kmitoõet první mezifrekvence 10 692 MHz a druhé 450 kHz.**

**Za zmínku stojí funkee NB, coz je vyklíõovac poruch. Bydlíme-li blízko trolejového vedení, rusí nás elektrické jiskfení pfi prujezdu trolejovÿch vozidel. Stlaõením tlaõítka NB je mozné toto praskání snízit o 2 az 3 stupné S. Slabé, tímto praskáním zarusené signàly se** **pak stanou õitelnêjsí. ANL je klasickÿ diodovÿ omezovac, ktery oceníme pfi provozu AM, kdy zlepsí pfíjem pfi pouziti radiostanic ve vozidle, kde se vyskytuje rusení od zapalovací soustavy.**

#### **Závèrem**

**Modulace u modelu Wilson je hodnocena jako silná a pfíjemná. U modelu PRO 460 je tlumenéjsí, ale je mozné ji zlepsit pouzitím jiného mikrofonu. nez je sériovê dodávany typ. Vystupni vÿkon je u obou typú stejnÿ a je tfeba ocenit stabilizaci vystupního vÿkonu pfi zménë napájecího napëti.**

**Klady téchto pfistrojû spocívají v dobrém pfijímaõi modelu Wilson a ve velmi dobrém pfijímaõi u PRO 460. PRO 460 má vÿhodu v moznosti pripojení selektivní volby a libovolného typu mikrofonu. Zápory vidíme ve strohé prilozené dokumentací bez schématü zapojeni, které by jisté nase uzivatele zajímalo. Prakticky jiné rozdíly mezi popsanÿmi pfístroji nejsou, coz je dáno stejnÿm vÿrobcem.**

#### **OK1DLP**

#### *Technické údaje President Wilson*

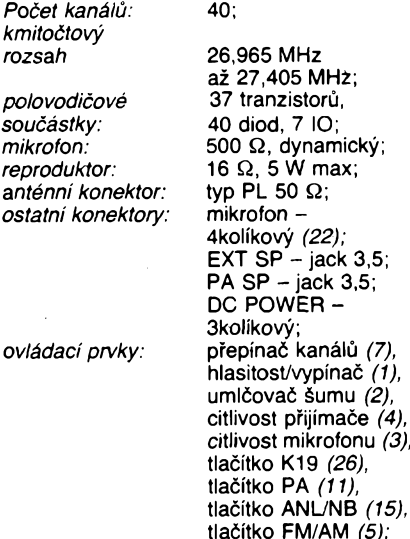

**síla signálu, vykon vysílace;**

*Obr. 1. Model President Wilson*

měřidla:

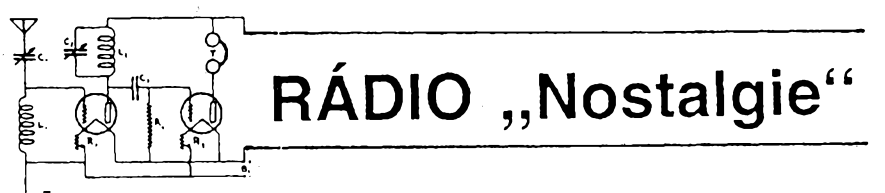

### **Radiostanice z Anglie**

**Rádiové a spojovací prostredky pro speciální spoje organizací IS a SOE se skupinami na nacisty okupovanych územích Evropy v letech 1941 az 1945**

#### *(Dokonceni)*

#### **Vysílac MARK III - "kufr MARK tri"**

**Zapojení tohoto dvoustupñového krystalem fízeného vysílace (obr. 5, 6) vycházelo z koncepce publikované v roce 1938 v ARRL-handbook a pozdëji v QST.**

**Oscilátor typu TRI-TET pracoval na základním kmitoctu krystalu (podle spojovacího plánu skupiny SILVER-A v rozsahu 3 az 8 MHz). Byl predpokládán téz provoz na harmonickych. kmitoõtech, o cemz svêdõí pokyny pfedané svob. Potückovi v péti depesích dne 5. 5. 1942:**

*ICE. Odpolednírelace provádéjte takto: 1) Vylad'te krystal H, R, Y, Z (kmitocty téchto krystalú byly: 7248, 7278, 6216, 6380 kHz) na budicím okruhu. 2) Vlozte anténní cívku pro pásmo 20 metrò a vylad'te na maximum anténní vÿchylku. Dostanete tak zdvojení frekvence. 3) Naée vlny pro odpoledne: <sup>12</sup> 408, <sup>13</sup> 200, <sup>10</sup> 916, <sup>14</sup> 200... CHES* **(kráceno).**

**Vÿkon koncového stupnë s elektronkou 807 byl 25 az 30 W. Správné vyladëni stupné a nastavení antény bylo indikováno vesïâvënÿm ampérmetrem s tepelnÿm clánkem. Pokud byl vysílac provozován samostatné, byl vestavén v drevëné skfíñce. Puvodnë, byl urcen ke spojení britskÿch diplomatickÿch misi. Rozhodnutí pouzít jej <sup>i</sup> pro "tajné linky" bylo vlastnë jedinÿm okamzitë dostupnÿm reèenim. Byl doplnën o samos: tatnÿ sifovÿ zdroj, jednoduchÿ phjimac a jako celek vestavën do kufru. Vëtsinou byla takto vzniklá spojovací souprava rozsirena**

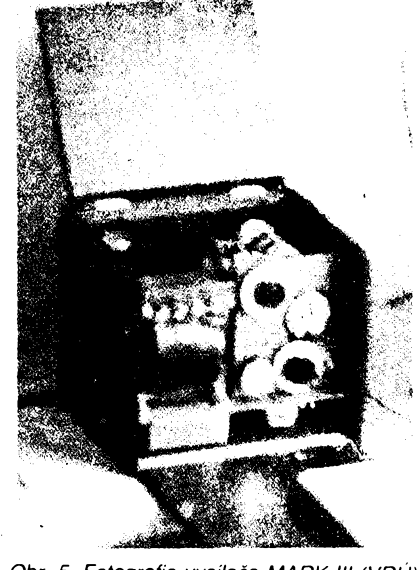

*Obr. 5. Fotografíe vysílace MARK III (VRÚ)* **o dalsí kvalitnèjsí pfijímac (HRO, AR-88, S-17).**

**Beèení to bylo provizorní a jako takové s sebou neslo radu problémú a obtízí. Kufr se základním vybavením byl pomërné tézkÿ a svou velikostí <sup>i</sup> nápadny. Stanice se v kufru pri provozu prehrívala, tepelnÿ õlánek anténního mèficího pristroje nebyl nejpresnêjsí. Hrozila moznost vyladëni nezádoucího harmonického kmitoõtu (pozdëji patmé odstranêná). Zanedbatelny nebyl ani odbër ze sité.**

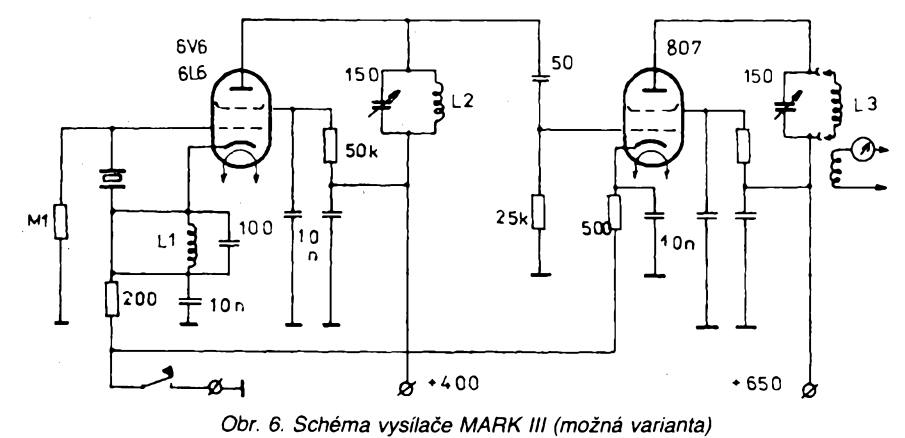

*V* **okolních blizkÿch rádiovych prijímacích bylo slyset jako dúsledek kliksú klapání, hluônÿ byl <sup>i</sup> vlastní telegrafní klíõ. K tomu poznámka: Je treba zdúraznit, ze rádiovy provoz prevázné vêtsiny téchto ilegálních stanic byl veden duplexem, bez moznosti príposlechu vlastního klícování! Jedinou kontrolou radiotelegrafisty pak bylo pouze toto klapání.**

**Vzpomenuté nedostatky nie neubírají na hodnotè popsaného zanzení. Preprava vzduchem a padákem, fada pfemisfování ze stanovistë na stanovistë desítky kilomètre vzdálená, v ilegálních podmínkách, ci púlroení prakticky provoz SILVER-A z okupovanych území jsou toho dúkazem.**

#### **Prameny**

Vojensky historícky archiv, fond CH 37. QST 1940 (KV 4/46). Wireless World 6/85: G3VA-Communications Commentary. Hallicrafters: Servicing Instructions SUPER SKYRIDER Models S-17, SX-17. Fotografíe z archívu Václava Modráka.

**OK1HR**

**• <sup>V</sup> loñském roce proslo nepovéimnuto stoleté vÿroci narození "otee" radaru - Roberta Watson Watta, ktery se narodil 13. 4. 1892 ve Skotsku. Po univerzitních studiích ve St. Adrews patentoval moznosti rádiového sledování jiz v roce 1918 a v roce 1935 patentoval zpúsob vyhledávání letadel odrazem rádiovych vln. Zaslouzil se o vybudování prvé radarové stanice v Británii v roce 1938 a v roce 1941 pomáhal realizovat americkÿ radarovy systém.**

**• Vite <sup>o</sup> torn, ze zmény odporu selenu <sup>v</sup> závislosti na mnozství svétla dopadajícím na tento prvek objevil právê pfed 120 lety v lednu telegrafista slouzící na irské stranë transatlantického telegrafního spojení? ñekl o tom inzenÿrovi Willoughby Smithovi a ten tento jev popsal v dopise místopfedsedovi Spoleõnosti telegrafních inzenyrú L. J. Clarkovi, z jehoz in¡ciativy dodnes známe jednotky volt, ohm a farad. Vefejnost se o tomto faktu dozvëdëla ph ctení dopisu na valné hromadé spoleõnosti 12. 2. 1873.**

**• Vydavatel öasopisu FUNK mimo pravidelnÿch cisei vydává jeèté mimofádná monotematická císla - napr. c. <sup>22</sup> je vènováno jak jiz název "Alles über Packet-Radio" ríká, paketovému provozu. Najdete tam <sup>i</sup> popisy programmi DIGICOM pro C64 <sup>i</sup> BayCom pro PC, technické popisy modemû aj. V jiném õísle najdeme vse, co se tyká historie rádia od roku 1932 az po satelitní pfíjem na VKV, v daléím napf. vse, co je treba znát k dálkovému pfijmu rozhlasovÿch stanic.**

**2QX**

*rozméry:*

*váha:*

**h=190; <sup>1</sup> >7 kg; drzák mikrofonu, drzák radiostanice, srouby, napájecí kabel s pojistkou;**

**TX, RX, PA** *(10):* **s=157, v=52,**

*indikátory:* **císlo kanálu (8),** *napájecí napétí:* **10,5 V az 16 V;** *kanálová selektivita:* **62 dB;** *proud pri príjmu (klid)***.330 mA;** *proud pri vysílání (FM/4 W):* **1560 mA;** *citlivost FM:* **0,8 V pfi 20 dB Sinad;** *příslušenství:* **mikrofon, citlivost** *AM:* **1,0 V** při 10 db S/N; *nf výkon:* **2** *intermodulaèní odolnost: parazitní vyzafování:* **63 dB;**

**60 dB;**

*regulace umlõovace éumu: regulace citlivosti príjmu:* **0,3 az 330 jiV; 45 dB;** *vf vÿkon: kmitoctovÿ zdvih: modulacní hloubka:* **4 W FM, <sup>1</sup> W AM; 1,9 kHz/FM; 85 %/AM.**

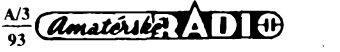

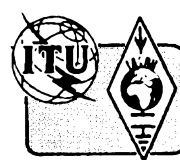

# **Z RADIOAMATERSKEHO SVETA**

## **6. mistrovstvi svéta v ARDF**

**Ve dnech 8. az 11. zárí 1992 se sesli vyznavaèi rádiového orientaòniho béhu v Mad'arsku, aby na 6. mistrovstvi svéta v ARDF (amateur radio direction finding) zmérili své sily a schopnosti. Pofadatelem byl mad'arsky radioklub MRASZ, ktery pozval uchazeèe o tituly mistrù svéta do Siofoku na jihovychodnim brehu Balatonu. Òeskoslovenskà vyprava dorazila do mista konání v podveòernich hodinách a po ubytování v hotelu Ezustpart a okolnich hotelovych budovách zaöaly poslední pfípravy na méfení sil. Druhy den pobytu nastoupilo 22 státú k slavnostnímu zahájení, na kterém Óeskoslovensko jako pofadatel minulého 5. mistrovstvi svéta predalo putovní vlajku IARU pofadatelské organizaci.**

**Ke svému zasedání se sesia jury. Rozhodla uznat za samostatné státy byvalé republiky Jugoslàvie a SSSR.**

**Závodníci mezitím absolvovali trénink v obou pásmech. Mad'arsky pofadatel pfisel s novinkou ve zpúsobu kontroly nalezení vysílaée. Kazdy závodník obdrzel kontrolní (óipovou) kartu, do které se mély ve ctecím**

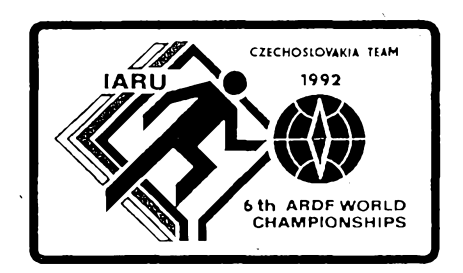

**a záznamovém zafízení na kazdé kontrole zaznamenávat casy prüchodu jednotlivymi kontrolami. Na tréninku se vsak ukázalo, ze toto zafízení vypocetní techniky vyzafuje v soutézním pásmu 3,5 MHz do vzdálenosti patnácti metrú. Jury nakonec rozhodla pouzít tyto karty v pásmu 145 MHz a v pásmu 3,5 MHz zùstalo u klasickych klestí a startovní karty.**

**Následujícího dne jsme byti pfevezeni asi 20 km za Siofok k závodu v pásmu 3,5 MHz. Pofadatel pamatoval <sup>i</sup> na diváky a pfíchozí závodníky. Vsichni byli pfevezeni na start a pak byl zajiètèn pro diváky pravidelny pfesun do cíle. Pfíchozí závodníci mèli moènost hromadné odstartovat patnáct minut po odbéhnutí posledního závodníka MS. Zacal boj o první medaile. Za mohutného povzbuzování ceskoslovenskymi diváky dobíhali nasi závodníci do cíle. Pficházely první informace o nárocnosti frati. Na displeji a televizní obrazovce bylo mozno sledovat prúbézné <sup>i</sup> dobéhové casy jednotlivych závodníkú. Méfení casu, celou evidenci úcastníkú az po komplexní zpracování vysledkú zajistovala na profesionální úrovni ceskoslovenská firma AJETOSYSTEM, jejímz manazerem je OK3UQ. První den závodu nedopadl pro nase barvy spatné, získali jsme ctyfi medaile. Boj je boj a v konkurenci 22. státú to byly vysledky hodnotné. Nejlépe se prosadili**

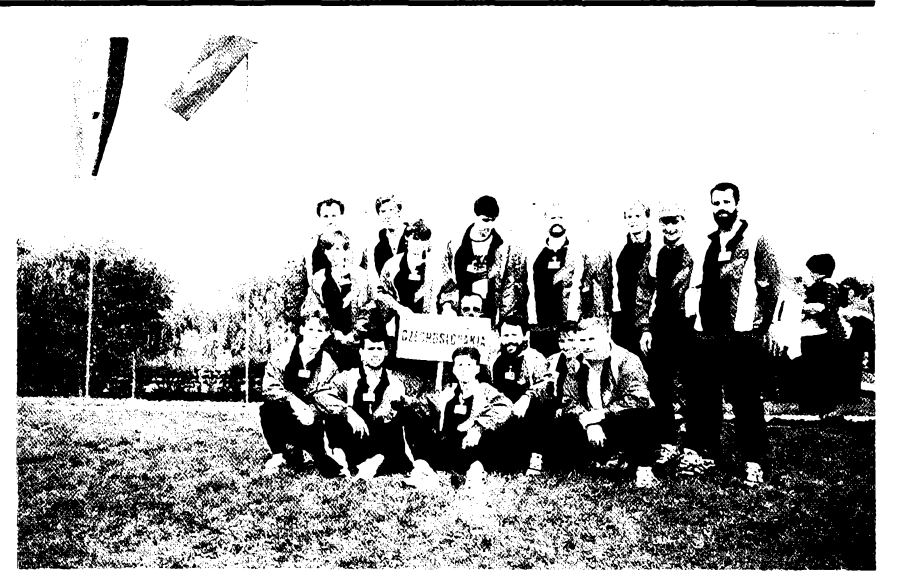

*Obr. 1. Öeskoslovenskä vyprava na 6. mistrovstvi sveta ARDF 1992. Zadni fada: Sukenik, Koudelka, Hanak, Winter, Simecek, Pospisil, Marecek; uprostfed: Koporovä, Kosafovä; dole: Reguli, Hrazdil, Rada, Kejmar, Biomann, Mejstfikovä, Horazd'ovsky*

**juniofi, kterí se podileli na vysledku tremi medailemi.**

**Ve dni odpocinku, ktery následoval, jsme mèli moznost si prohlédnout mèsto a odpoledne absolvovat projizd'ku lodi po Balatonu. Ke svému zasedání se sesia pracovni skupina IARU. Õeskoslovenská strana, zastoupená OK2BWN, predala pfipravené nàvrhy na úpravu pravidel ARDF, nebof platná pravidla uz nevyhovuji soucasné úrovni tohoto sportu. Resena byla dále otázka novè vzniklÿch státú (tÿkà se také ÕSFR po 1. lednu 1993) a souvislosti s pfijetim za nové cleny IARU. Aktualizovaly se seznamy mezinàrodnich rozhodcich. Nase vyprava pfedlozila nàvrh na pravidelné pofádání mistrovstvi Evropy v lichÿch letech mezi mistrovstvim svéta. Predlozili jsme nabídku usporàdat 9. mistrovstvi Evropy v roce 1993 v Õeskoslovensku. Tento nàvrh byl pfijat.**

**S následujícím dnem jsme nastupovali k dalsimu méfení sil, tentokráte v pàsmu 145 MHz. Po pfevozu do mista startu zacal boj o dalsi sady medaili. V prùbèhu zàvodu bylo z dálky slyset povzbuzování nasich zàvodnikù ceskoslovenskymi diváky, coz nám dávalo zevrubnou informaci o prúbéhú závodu. Pfi konecném zúõtování dne jsme získali dalsích sest medailí <sup>i</sup> pfesto, ze stavitel pro stavbu trati zcela nevyuzil mozností, které skÿtal terén.**

**Ve vecerních hodinách se vsichni úcastníci sesli na vyhodnoceni 6. mistrovstvi svéta ARDF. V konecném souctu si nase vÿprava odvázela deset medailí.**

#### **OK2UMO**

#### **Z vÿsledkû**

#### *Pàsmo 3,5 MHz:*

*Jednotlivci: seniori:* **1. Schmiedeberg, DL, 2. Orosi, HA, 3. Boudeinyj, UA, 6. Hanàk, 17. éimecek, 26. Pospisil;** *juniofi:* **1. Kejnar, 2. Hrazdil, 3. Halcsak, HA, 9. Rada;** *zeny:* **1. Majeva, UA, 2. Kairong, BY, 3. Provaterova, UB, 4. Kosafovà, 7. Koporovà, 9. Mejstfíková;** *veteráni:* **1. Foursa, UB,2. Õistja-**

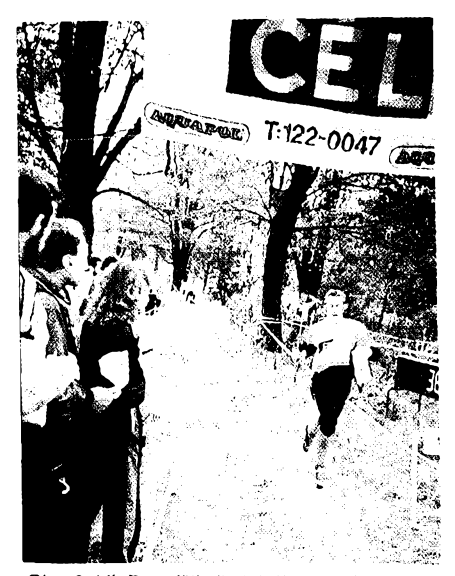

*Obr. 2. Vit Pospisil pfi dobèhu do cíle v pàsmu <sup>145</sup> MHz - stfíbrná medaile*

**kov, UA. 3. Kirpicenko, UA, 8. Blomann, 10. Winter, 17. Koudelka.**

*Druzstva: seniori:* **1. HA, 2. UA, 3. UB, 5. OK;** *juniofi:* **1. OK, 2. HA, 3. DL;** *zeny:* **1. UA, 2. BY, 3. OK;** *veterani:* **1. UA, 2. UB, 3. DL, 4. OK;** *veterani:* **1. UA, 2. UB, 3. DL, 4. OK.**

#### *Pasmo 145 MHz:*

*Jednotlivd: seniori:* **1. Lukacs, HA, 2. Pospisil, 3. Nagy, HA, 4. Hanàk, 36. éimecek;** *juniori:* **1. Halcsak, HA, 2. Zolosevksi, UB, 3. Hrazdil, 4. Rada, 14. Kejmar;** *zeny:* **1. Provatorova, UB, 2. Gourejeva, UÀ, 3. Mejstfikovà, 6. Kosafovà, 12. Koporovà;** *veterani:* **1. Öistjakov, UA, 2. Korèunov, UB, 3. Foursa, UB, 13. Blomann, 16. Winter, 24. Koudelka.**

*Druzstva: seniori:* **1. HA, 2. OK, 3. UA;** *junio***ri: 1. OK, 2. UO, 3. HA;** *zeny:* **1. UA, 2. OK, 3 .UB;** *veterani:* **1. UA, 2. UB, 3 DL, 9. OK.**

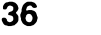

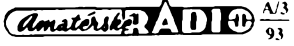

#### **Êeská republika: OK, OL Slovenská republika: OM**

**V prosine! 1992 byl vypracován a schválen Federálním ministerstvem hospodárství, divize spojú delimitaõní protokol, tÿkajici se radioamatérú a jejich volacich znacek po rozdéleni ÚSFR na dva samostatné stàty. Za jednotlivé republiky je tento protokol schválen Ministerstvem hospodárství ÒR a Ministerstvem dopravy, spojù a verejnych prací SR.**

**Podle tohoto delimitacniho protokolu zùstàvà stanieim v ÒR prefix OK a OL, stanieim v SR je pridèlen prefix OM s platnosti od 1. ledna 1993.** *(Informaci nám dalprezident byvalého ÕS. radioklubu Ing. A. Mráz, OK3LU)*

## **Mezinàrodni kongres FIRAC**

**Alt Ossiach byl sidlem v poradi jiz 31. kongresu radioamatérú-zelezniõáfú, ktery usporàdala ve dnech 17.-21. zárí 1992 rakouská odboõka mezinárodní organizace F.I.R.A.C. Rakousko bylo pofádající zemi jiz potreti, pfedtim v letech 1968 a 1981. Celá akee byla pod zàètitou kulturni asociace rakoüskÿch zelezniõáfú, v nádherné podhorské krajiné na bfehu jezera. Je tomu jiz vice jak 35 let, co se radioamatéri pracujici na zeleznici pravidelné scházejí - <sup>v</sup> roce <sup>1960</sup> bylo v ¿enevé prvé mezinárodní setkání FRAC, nám se vstup do této organizace uvolnil aè v roce 1989. Dnes má jiz pfes 2500 ôlenû ze vëech kontinentù a do Ossiachu jich pfijelo asi <sup>200</sup> ze <sup>16</sup> zemi-<sup>i</sup> <sup>z</sup> USA <sup>a</sup> Austrálie.**

**Na kongresu se voli na dalsí období pfedsednictvo, je pfednesena zpráva o õinnosti a finanõním hospodarení, projednány doslé náméty z rad clenú. Loni byl vlastnímu kongresu vénován pátek - dopoledne slavnostní zahájení, odpoledne pak pracovní zasedání. Obvyklá schúzka prezidentù byla tentokráte jiz ve veõerních hodinách ve ctvrtek, ale bez nasi úcasti. Pro notoricky známé ekonomické problémy (vlozné za celÿ pobyt pfes 3000 ÓSch na osobu -<sup>v</sup> tomto poplatku byla ovèem úplná péõe od ubytování, pfes stravu, zajiétëné vylety, drobné obõerstvení mezi jednáním) jsem mël moznost dojet jen na jeden den.**

**O daléím setkání v roce 1993 nebylo rozhodnuto - mad'arská odboõka se pro nevyjasnënou ekonomickou situaci pofadatelství vzdala a zatím se zádny dalsí zájemee nepfihlásil. Naée radioamatéry byeh chtél upozornit na oficiální diplom FIRAC, ktery byl nové vytiètën, Je skuteõné hezkÿ a zatím jsou vydány pouze <sup>3</sup> ks -je tedy moznost získat diplom s nízkym pofadovÿm õíslem. Pro základní tfídu je tfeba navázat spojeni s 25 éleny nejménë ve ctyfech odbockách (úplné podmínky byly zvefejnëny v õasopise AMA a na vyèádání za SASE je mohu zájemci zaslat), éleny FIRAC najdete napr. v nedëli od 09.00 místního õasu na 3630 kHz nebo od 09.30 UTC na 14 315 kHz, pfípadné v závodech, které jsou na KV posledni vikend v fíjnu (CW) a druhÿ vikend v listopadu (SSB). OK2QX**

#### **Termíny závodú na VKV v roce 1993**

*Kategorie A:*

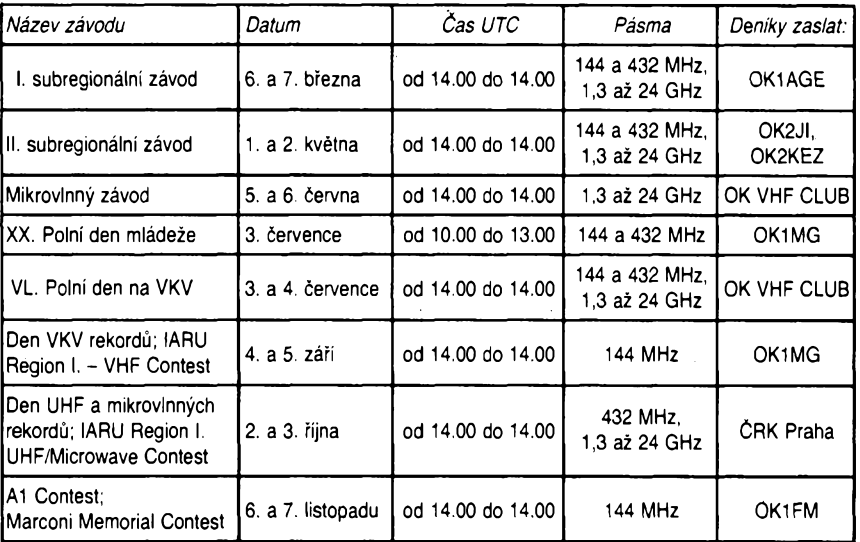

**Deníky ze závodú se zasílají do deseti dnú po závodé zásadné na adresy vyhodnocovatelú, ktefí jsou u kazdého závodú uvedeni.**

**OK1AGE - Stanislav Hladkÿ, Masarykova 881, <sup>252</sup> <sup>63</sup> Roztoky. OK2JI - Jaroslav Klâtil, Blanickâ 19, <sup>787</sup> <sup>01</sup> éumperk. OK VHF CLUB - Raèinova 401, <sup>273</sup> <sup>51</sup> Unhost.**

**OK1MG - Antonín Kfiz, Polskâ 2205, <sup>272</sup> <sup>01</sup> Kladno 2.**

**ÒRK Praha - Ceskÿ radioklub, <sup>U</sup> Pergamenky 3, <sup>170</sup> <sup>00</sup> Praha 7.**

**OK1FM - Ing. Milan Gütter, Karafiâtovâ 21, <sup>317</sup> <sup>02</sup> Plzen.**

#### *Kategorie B:*

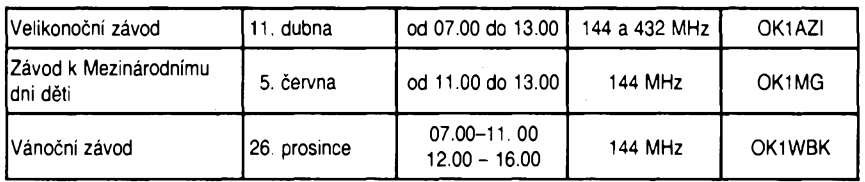

**OK1AZI - Milan Tèhník, Rooseweltova 9, <sup>468</sup> <sup>51</sup> Smrzovka. OK1WBK - Jirí Sklenáf, Na drahách 190, <sup>500</sup> <sup>09</sup> Hradec Králové.**

#### *DIouhodobé soutèie:*

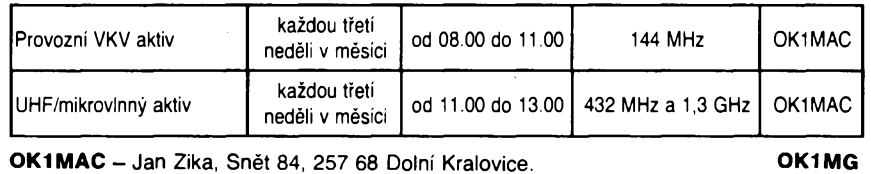

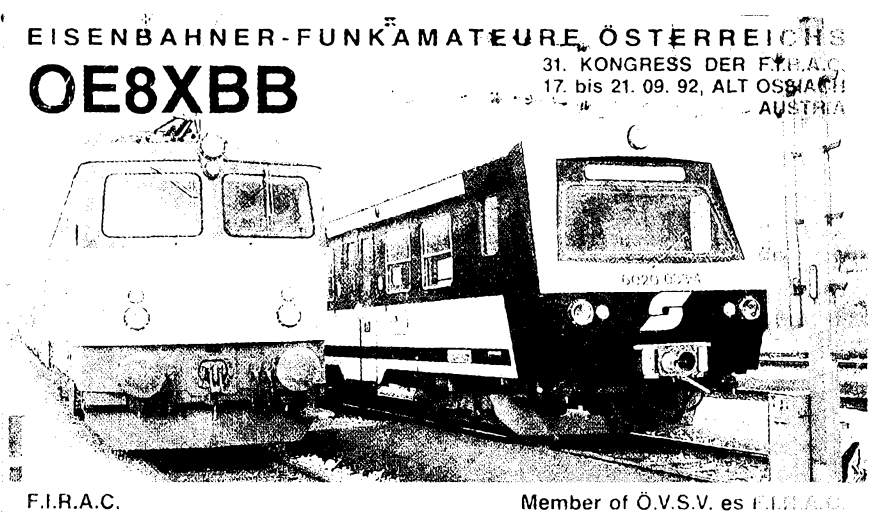

FEDERATION INTERNATIONALE DES RADIOAMATEURS CHEMINOS

 $\frac{\Delta/3}{91}$  (Amaterske)

#### **<sup>1</sup> KV '**

#### **Kalendár KV závodú na brezen a duben 1993**

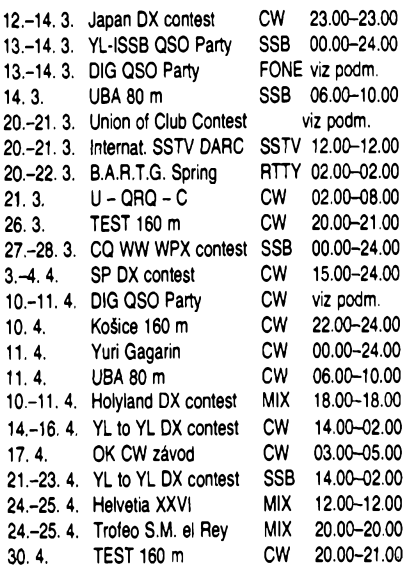

**Ve dfivëjèich roõnících AR naleznete podmínky jednotlivÿch závodú uvedenÿch v kalendáfi takto: TEST 160 m AR 1/90, Japan DX AR 3/90, DIG QSO Party AR 3/89, UBA 80 m AR 2/92, Union of Club AR 3/92, U- -QRQ-C AR 3/91, CQ WPX AR 5/92, SP-DX AR 4/91, OK-CW AR 3/92, Trofeo el Rey AR 4/89.**

#### **Struëné podmínky nëkterÿch závodú**

**Koëlce 160 m je tradióní závod pofádany koèickÿmi radiokluby VèT a VS2 Koáice (OK3KAG a OK3VSZ), koná se vzdy druhou sobotu v dubnu ve dvou jednohodinovych etapách, 22.00-22.59 a 23.00-23.59 UTC. Závodí se pouze telegraficky v pásmu 160 m, vÿzva do závodu je CQ KE a pfedává se RST, pofadové óíslo spojení od 001 a okresní znak. Úplné spojení se hodnotí jedním bodem, spojení je moÉné ve druhé etapé opakovat. Násobiõi jsou jednotlivé okresy a ka¿dá stanice z okresú KKM a KKV jednou za závod, tzn. bez ohledu na etapy. Múdete se pfihlásit do jedné z tèchto kategorii: A) klubovní stanice, B) stanice OL, C) stanice OK -jednotlivci, D) posluchaõi. Deníky se zasílají v obvyklém vyhotovení do 14 dnú na adresu:** *Radioklub VÔT, schránka D-20, 042 00 Koëice I.* **Prvé tri stanice v ka¿ dé kategorii obdrzí diplom a vitëz kazdé kategorie vëcnou cenu. Kazdÿ úcastník pak vÿsledkovou listinu a zpët svùj vyhodnocenÿ deník (nezapomeñte prilozit SASEI).**

**Yuri Gagarin Cup se pofádá kazdÿ tretí rok (1993, <sup>1996</sup> ...) druhou nedèli <sup>v</sup> dubnu celÿch 24 hodin. Závodí se pouze telegraficky a povolen je provoz pres satelity. Kód je slozen z RST a õísla zony ITU, závodí se <sup>v</sup> kategoriich jeden op. - vèechna pásnfa, jeden op. - jedno pásmo, vice op. - jeden vysílaõ - vsechna pásma, posluchaõi. Stanice s vice operátory mohou zménit pásmo teprve po 10 minutách provozu. Spojení na vlastním kontinenté se hodnotí jedním bodem, s jinÿm kontinentem tremi body. Násobiõi jsou zóny ITU na kazdém pásmu, provoz**

**près satelity se hodnotí jako dalèí pásmo. Deniky nejpozdéji do konce kvétna na:** *GC DX Contest Committee, P.O. Box 88, Moscow, Russia.*

**Helvetia contest koná se kazdoroõné poslední víkend v dubnu, zaõátek v sobotu ve 13.00 a konec v nedéli ve 13.00 UTC. Spojení se navazují pouze se èvÿcarskÿmi stanicemi. Závodí se v kategoriich: a) jeden operátor, b) vice operátorú jeden vysílaõ, c) posluchaõi. Stanice v kate-**

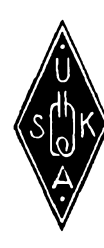

**gorii a) musí mit béhem doby závodu alespoñ èestihodinovou pauzu, která mûze bÿt rozdélena maximálnè do dvou õástí. Pracovat je mozné bud' telegraficky, SSB nebo obèma druhy provozu, a to v pásmech 160 (1810-1850 kHz), 80, 40, 20,15 a 10 metrú. Vyméñuje se kód sloÈenÿ z RST a por. õísla spojení od 001 a èvÿcarské stanice navíc pfedávají dvoupísmennou zkratku kantonu, coz jsou násobiõe na kazdém pásmu. KazSé spojení se hodnotí tremi body, v kategorii c) je hodnocení stejné. Deniky se píèí zvláèf pro kaádé pásmo a je tfeba v nich vyznaõit kazdÿ novÿ násobió; nejpozdéji do 31.5. se zasílají na adresu:** *Walter Schmutz, HB9AGA, Gantrichsweg 1, CH-3114 Oberwichtrach, Suisse.* **Vítézové kategorii v kaÈdé zemi obdrzi diplom. Stanice, která béhem závodu spini podmínky diplomu H XXVI, múze o tento diplom zazádat souõasné s deníkem ze závodu, ev. mûze spojení navázaná béhem doby závodu doplnit potrebnÿmi QSL lístky. QX**

#### **Holyland DX Contest**

**(DX contest Svaté zemé) - poràdà izraelské radioamatérskà organizace IARC pro vsechny hamy na svété, mj. také proto, aby mèli moznost ziskat snadnèji izraelské radioam. diplomy a speciàlné pro ziskàni nového izraelského diplomu "Holyland Award".**

*Doba konání:* **od 10. 4.18.00 UTC do 11.4.1993 18.00 UTC.**

*Kategorie:* **1) jeden op. - vsechna pásma; 2) vice op. -jeden vysílaõ - vèechna pásma; 3) SWL.** *Druh provozu:* **CW a SSB.**

*Pásma:* **1,8 az 28 MHz (kromé WARC).**

*Kód:* **RS(T) + õíslo spojení od 001, izraelské stanice pfedávají RS(T) a oznaõení regionu.**

*Platná spojení:* **s jednou izraelskou stanici Ize navázat celkem 12 platnÿch spojení v závodé (6 pásem x 2 druhy provozu). Spojení cross-band ani cross-mode neplatí.**

*Bodování:* **2 body za kazdé spojení v pásmu 1,8, 3,5 a 7 MHz; <sup>1</sup> bod za spojení na ostatních pásmech.**

*Násobiõe:* **jeden násobic za kazdÿ novÿ région v kazdém pásmu.**

*Celkovy vysledek:* **získáme vynásobením souctu vsech bodú za spojení celkovym souõtem násobicú.**

*Deniky:* **kazdé pásmo a kazdÿ druh provozu piste na zvlástní list s uvedením obvyklÿch údajú. Posluchaõi zapisují poslechy pouze izraelskÿch stanic. Odeslat nejpozdéji do 31.5.1993 na adresu:**

*Contest Manager, IARC box 17600, Tel Aviv 61176,*

*Israel.*

*Odmèny:* **Cena pro celosvètového vitéze v kazdé kategorii; plaketa pro vsechny kontinentální vitéze v kazdé kategorii; diplom pro vitéze v kazdé zemi DXCC (navázal-l¡ alespoñ 50 spojení).**

*Zvlástní ustanovení:* **Izraelské stanice mohou bé-**

**hem závodu ménit svá stanovisté do 5 rùznÿch provincií (regionú). Poznáte je podle zmèny volaci znaõky zpúsobem: 4X4JU po pfesunu do daléího regionu bude pouzívat znaõku 4X41JU, z daléího regionu 4X42JU atd.**

*Prehled izraelskÿch regionú* **(jejich zkratek, uzívanÿch v závodé):**

**AK, AS, AZ, BS, BL, HD, HF, HG, HS,HB, JN, JS, KT, PT, RA, RM, RH, SM, TA, TK, YN, YZ, ZF. -dva-**

#### **Predpovèd' podmínek èírení KV na brezen 1993**

**Nic lepèího nez dalèí vzestup sluneõní aktivity s malou cetností poruch jsme si nemohli pfát pro lonskÿ podzim. Navíc vúbec neni vylouõeno,** *le* **nás podobné ètësti potká jeètè letos na jare. Sluneõní radiace ale bude na sestupné kfivce jedenàctiletého cyklu, tedyopét o néco menèí, a dalèí pétimësicni kvaziperiodické maximum jeètè nebude vrcholit.**

**Na vÿvoji situace vloni v fijnu jsme si mohii vèimnout klasického zlepèeni podmínek ëireni po poruèe, která konõila 1.10. Nadprúmérnê siine signály z vëtëiny smèrú jsme slyèeli jiz 4.10. a nejlepèí byly za sebou následující kladné fàze poruchy 8.10. a zejména 9.10. Maximum kritického kmitoôtu oblasti F<sup>2</sup> près 11 MHz jsme mohli znovu zaznamenataz 5.11.**

**Pfestoze druhá fíjnová dekáda vûbec nebyla magneticky klidná, nebyly poklesy úrovné podmínek ani v nejhorèích dnech 12.10. a 15.10. nijak katastrofální a naopak následovalo zotavení do nadprúméru od 17.10. Ten vydrêel do**

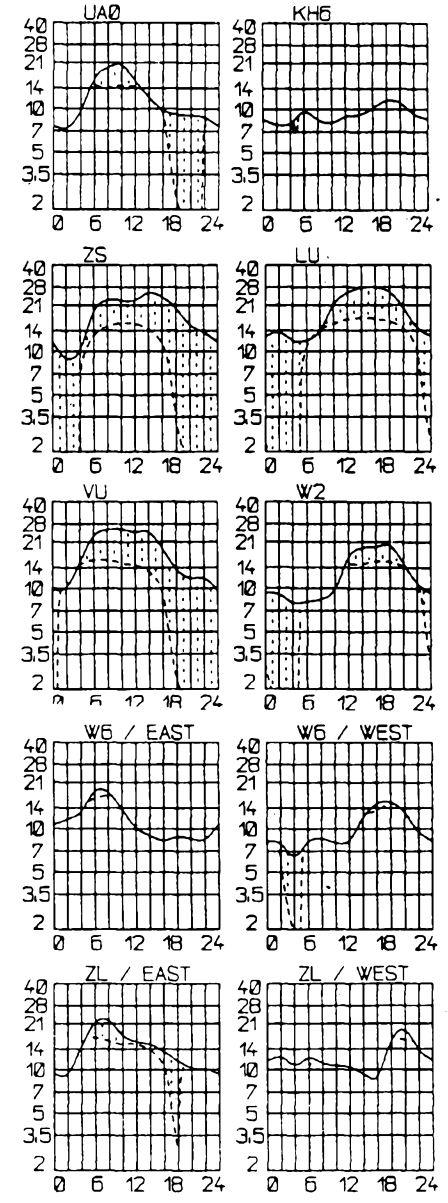

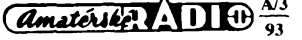

**27.10. a az posledni dva dny rijna byly opravdu màio pfíznivé. <sup>I</sup> desetimetrové pasmo se casto dostalo zaslouzené ke slovu - napriklad 18.10. smërem na jih, 25.10. na Severni Ameriku a 28.10. na Japonsko.**

**Pro dokresleni racle porovnat s dannimi mèrenimi sluneèniho toku: 118,119,120,126,130,137,136,126,121, 113,111,107,109,106,98,101,107,112,125,133,141, 151,142,147,161,170,171,1175,164,229a 150. Prùmër je 134,1, prùmërné disio skvrn Æ?=88,3 a po dosazeni na konec vzoreôku pro vyhlazenÿ prùmër dostaneme za kvëten 1992 fl12=99,8. Denni indexy aktivity magnetického pole Zemè cinily v tychz dnech rijna 25,12,7,7,6.10,8.7, 27,12,30,28,24,25,30,22,16,14,17,12,10,11,6,4,9, 18, 36, 20, 30,18 a 9. K tomu vèemu ve vétéinë dnù (v sedmnácti) registrovaia ionosférická stanice v Murmahsku (tedy v pásu polárnich záfí) zvÿèenÿ ùtlum. Z toho mj. vyplÿvà, ze <sup>i</sup> na tvorbé zlepèenÿch podminek sfreni v klidnèjèich dnech mêla znadnÿ podil ionizace dásticemi slunedniho vètru.**

**V bfeznu sice vètëinou nebudeme spokojeni s desetimetrovÿm pásmem, k jehoz otevfenim bude dochàzet stále nahodilejl. Plnokrevnÿm pásmem DX ovèem zùstane patnàctka a bèhem dne a noci se budou objevovat stanice DX velmi dasto na véech pásmech zbÿvajicich.**

**Vÿpocet pravdèpodobnÿch stfednich dob intervalli otevfeni v UTC na jednotlivÿch pásmech vychází z predpokládaného fî12=79±22, coz je nepatrnë optimistickÿ prùmër predpovédi z Bruselu (82) a Boulderu (75), vèe v MHz a UTC. S tim koresponduje <sup>I</sup> pfedpovidanÿ vyhlazenÿ slunedni tok 131, coz odpovídá /?12=80.**

**1,8 MHz: Ul 21.30-24.00, JA 17.30-21.00, VE3 03.00-05.30.**

**3,5 MHz: 3D 16.30-17.50, JA 17.45-19.15, VK6 okolo 18.00, PY se dvëma maximy 00.00-03.00 a 06.00, W5 02.30-03.00 a 06.00.**

**7 MHz: JA 17.0G-18.20, W5 01.45-02.15 a 07.00, FO8 06.30.**

**10 MHz: JA 17.00-18.00, VK-ZL 16.00-7.00, W-VE 02.00-07.00.**

**14 MHz: JA okolo 13.00, PY 19.00-22.00, W5 okolo 19.00. 18 MHz: JA 08.00-13.00, PY 17.00-21.00, VE3 13.00-19.00.**

**21 MHz: JA 10.00-11.00, PY 17.00-20.00, OA 12.00-19.30.**

**24"MHz: JA 10.00, 9V 12.00-14.00, VK2 08.30, ZD7 15.30-19.00, PY 17.00-18.00, OA 12.00, VE3 16.30-18.00.**

**28 MHz: JA-BY okolo 10.00, Ul 06.00-15.00, J2 06.00-17.00, ZD7 15.00-17.00, PY 16.00-17.00, VE3 15.00-17.00.**

**OK1HH**

#### **Zmëna programu - Svatá Lucie se nekonâ**

**Koncem ledna jsme obdrêeli do redakce zpràvu z mezinárodního radioamatérského klubu LARC, dementujfci to, co jsme zvefejnili v AR A1/93 na str. 39 pod titulkem "Svatá Lucie - J6 près Oseara <sup>13</sup>".**

**Protone ostrov svatá Lucie jiz byl mezitim près radioam. satelity aktivovân, zménil LARC svùj plán a ve stejném terminu (tedy 9. az 14. 3. 1993) uspofâdâ expedici jinam, a sice do predem neohlàëené zemé DXCC, která dosud nikdy nebyla près radioam. satelit aktivovâna.**

*Pozn.:* **LARC = Lambda Amateur Radio Club je meznárodní organizací, sdruzujici homosexuální radioamatéry a radioamatérky. Adresa:** *LARC, p.o. box 24810, Philadelphia, PA 19130, USA;* **tel. (OO1) (215) 978 5272.**

**pfm**

**• Nová zemë DXCC na obzoru? Jako o mozné nové zemi DXCC se zaèinâ mluvit <sup>o</sup> jednom <sup>z</sup> havajskÿch ostrovù - (Kahoolawe Island), ktery je podobnè jako Midway pod administrativ™' správou amerického ná**mořnictva.

**QX**

# **MLADEZ A RADIOKLUBY**

#### **DX provoz**

**Kazdÿ radioamatér, ktery se zabÿvâ DX provozem, vám potvrdí, ze DX provoz má své nenahraditelné kouzlo. Aby kazdÿ z vâs mohl v DX provozu dosâhnout uspokojeni z dosazenÿch ùspèchû, musite dodrzovat urcité zâsady a pravidla slusného provozu v radioamatérskÿch pásmech.**

**Béhem mnohaleté éinnosti v DX provozu naderpali nejûspësnëjsi radioamatéri mnoho cennÿch zkuéenosti. Svoje zkuéenosti a rady predklâdaji zâjemcùm a DX provoz v následujícím desateru dobrého DX-mana. Bude zâlezet na kazdém z vâs, jak se z jejich rad a zkuéenosti poucite. Odménou vâm bude rada pèknÿch spojení se vzâcnÿmi stanicemi v DX pásmech.**

#### **Desatero radioamatéra DX-mana**

**1. Sledujte veskeré informace o expedicich. Kdyz nékterÿ radioamatér podnikâ expedid po urèitém okruhu, nenechejte si ujit pfilezitost navâzat s ním spojení z nëkterého mista. Jsou to vétsinou velmi vzâcné zemë DXCC a expedice se tam jiz nevrâti. Je mozné, ze dlouhé roky bude potom dotycnâ zemé opét radioamatérem neobsazenâ.**

**2. Nikdy s expedici nenavazujte vice nez jedno spojení na kazdém pâsmu stejnÿm druhem provozu. Expedici opakovanÿm spojenim zdrzujete a navic zbyteénë zabrañujete uskuteénit spojení ostatnim radioamatérùm, kterí spojení s dotyénou expedici jestè nemaji.**

**3. Dâvejte pozor na informace, které expedice vysilâ. Kdyz napriklad vyële "5 UP", nevolejte ji na jejim kmitoétu, protoze se nedovolâte a vaëim vysilânim zbyteéné ruèite pfijem ostatnim radioamatérûm. Kdyz expedice vysilâ ,,QRZ A", je to vÿzva k vysílání pouze pro stanici, které znaèka kond na pismeno ,,A". Nevolejte proto expedici, kdyz vaëe znaèka nekond na pismeno ,,A"<sup>I</sup> Kdyz expedice volâ ,,QRZ OK2", staci odpovëdët "2KMB", je to rychlejèi. Kdyz se vâm po zavolâni expedice ozve "SPLIT FREQ", znamenâ to, ze voláte na vÿstupnim kmitoòtu a máte se pfeladit na kmitocet vstupni.**

**4. Hlidejte podminky sifeni elektromagnetickÿch vin. Pokud ve vasem QTH slysite expedici S4 a stanice v jiné câsti svèta S9+30 dB, mûzete zbytecnè tfeba hodinu "bouchât" do klice nebo expedid volât treba s kilowattem, stejné se nedovolâte. Pokud je vsak slysitelnost opacnâ, snadno se expedice dovoláte <sup>i</sup> s povolenÿm vÿkonem.**

**5. Volejte expedici krâtee. Nez vyslete tfikrât napriklad znacku DF2UU/KH8 a potom tfikrât znacku svoji, staci Hans navâzat nejménë tri spojení a minimâlné daláích pèt radioamatérù vâs bude proklinat za zpûsobené ruseni. Pfi prâci s expedici nebo v siti se nékdy pri volání vysilaji pouze posledni pismena své znacky, napfiklad ,,2KMB". Pokud vâs operâtor expedice slysi a zavolâ, vyslete svoji znacku kompletni.**

**6. DX stanici, se kterou hodlâte navâzat spojení, musite pfedevsim také slyset! Pokud budete slyset nékoho pracovat napfiklad se stanici A35DX, tak to jestè neznamená, ze musite tuto stanici ve vasem QTH** **slyset také vy! Pokud budete stanici bezhla** $v$ ě volat, je to zbytečné a vaším voláním **zpúsobíte ruseni tèm radioamatérûm, ktefí stanici opravdu slysí.**

**7. Nenavazujte delsí konverzaci se vzácnou stanici, pokud vâs o to operátor stanice sám nepozádá. Vyméñte si pouze reporty.**

**8. Nezdrzujte operátora vzácné stanice vyptáváním se na adresu, QSL manazera nebo QTH. Dozvíte se to poslechem následujících spojení, protoze vzácné stanice nebo expedice obycejné tyto informace opakují po nékolika spojenich a na konci svého vysílání. Mûzete se to také dozvédét v DX zpravodajstvích nebo v informaéních sítích.**

**9. Vyhÿbejte se dlouhému volání vÿzvy. Je to zbyteené a zpûsobujete tím také rusení v DX pásmech. Skutecné vzácné stanice vzdy volají vÿzvu samy. Je malá nadéje, ze na vaée volání vÿzvy vám odpoví néjaké expedice.**

**10. Do svÿch stanicních deníkú zapisujte vzdy éas UTC. Na QSL lístek piste datum anglickÿm zpúsobem, mésíc udávejte trípísmennou zkratkou.**

**Dodrzováním tèchto rad prispèjete ke snadnéjëimu navazovâní spojení se vzâcnymi stanicemi a expedicemi.**

**73! Josef, OK2-4857**

#### **Pojed'te na letní tábor**

**Oddëleni techniky Domu déti a mládeze Bud'ânka v Praze 5 nabízí úõast chlapcùm a dèvõatúm ve vèku 9 az 14 let v letním tábofe BezdruÈice (na hranicích okresú Tachov a Plzeñ-sever).**

**Termin konání: 1. a¿ 21.7.1993; cena asi 1400 Kõ, pfihlâèky zasílejte do 31. 5. 1993 na adresu:**

*Dúm dètí a mládeíe Bud'ânka*

*Mgr. Ant. Krejôík*

*Nad Bud'ánkami 11/17*

*<sup>150</sup><sup>00</sup> Praha <sup>5</sup> (tel. : <sup>02</sup> - <sup>52</sup> <sup>02</sup> <sup>70</sup> nebo 52 06 45)*

**Pfihlásit se mohou dètí z celé ÕR, spoleõnÿ odjezd na tábor bude z Prahy.Upozorñujeme,** *le* **program pobytu <sup>v</sup> tábofe není zaméfen na elektrotechnickou éi radioamatérskou praxi. Dètí se budou uõit tábofit, ¿ít v pfírodè a poznávatji a utuÈovat partu, která bude po prázdninách pokraõovat mj. v kursu elektrotechniky, radiotechniky a amatérského vysílání (OK1OAB). Kurs radiotechniky a amatérského vysílání momentálnè v Domé dètí a mlâdeze Bud'ânka nebèzí pro nedostatek zájemcú (instruktofi jsou pfipraveni). Proto jiz nyní upozorñujeme malé zájemce o amatérské vysílání, ze se mohou po prázdninách stát õleny OK1OAB, kde se vêemu potfebnému z tohoto oboru nauõí.**

#### $\bullet$   $\bullet$   $\bullet$

**Pro svoji zâsluznou èinnost potfebuje Dùm déti a mlâdeze Bud'ânka (stejné jako ostatni podobné instituée) nutné sponzory. Kromé finanénich podpor mohou mecenàëi vènovat détem a jejich instruktorùm technické vybaveni pro éinnost krouzkû, kancelâfské potfeby apod., éi poskytnout levnou dopravu a ubytovâni pro jejich akee. V rémei reciprocity Dùm Bud'ânka nabizi:** *1)* **zajiëtëni a uspofâdâni vÿletû pro déti sponzorskÿch firem,** *2)* **umistëni déti pracovnikû sponzorskÿch firem na letnich <sup>i</sup> zimnich tâborech se slevou,** *3)* **uvedeni Ioga sponzorskÿch firem na propagaénich materiâlech Domu Bud'ânka.**

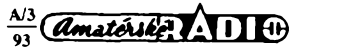

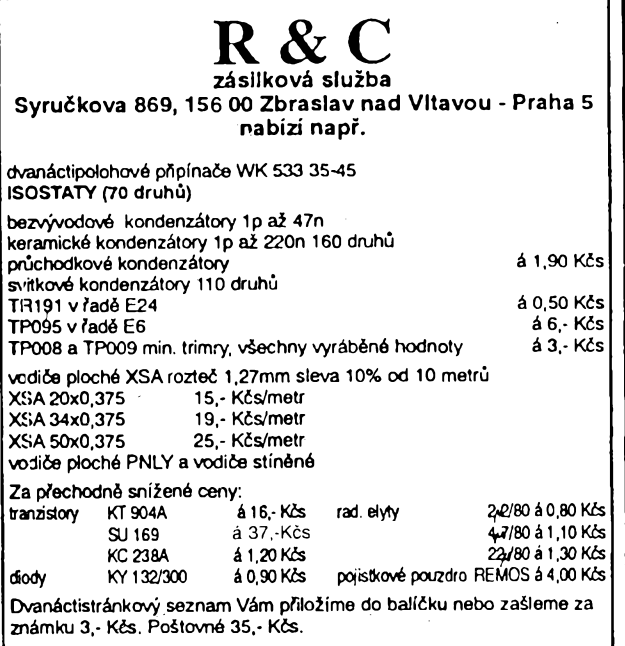

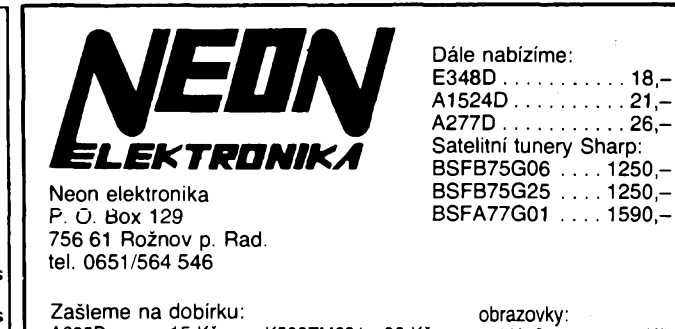

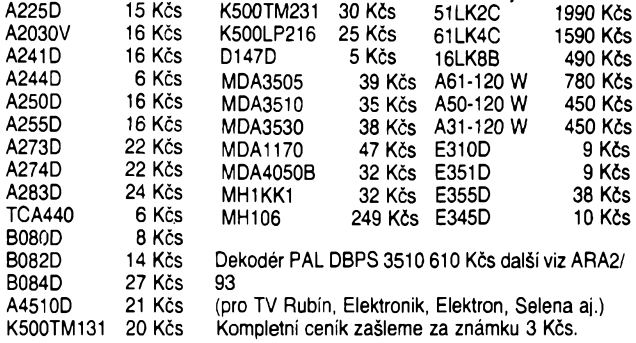

**Za vyhodné ceny AKUMULÁTORY PANASONIC • bezúdrzbové • plynotësné • norma VdS • homologace pro ÖSFR • od <sup>6</sup> V/1,3 Ah do <sup>12</sup> V/65 Ah ceník a veskeré informace FULGUR, spol. s r.o. Slovákova 6, 602 00 Brno tel. a fax (05) 74 82 53**

**CORÁCRA PARDUBICE Modem: 040/516 721**  $\cdots$  040/517 487) **- tisice programú (hry) - elektromcká posta - informace zdarma pro Vás poõítac!**

**TECHNOMAT** s.r.o. Újezd u Brna odprodá aut. cínovací zařízení - vlnu U-89 Junior. Výrobce Didaktik Skalica. Rok vÿroby 12/1990. Nepouzitâ. Informace p. Ardely, tel. (05) 93 23 94-8 kl. 47

## **SEZNAMINZERÁTÚ V TOMTO ÕÍSLE**

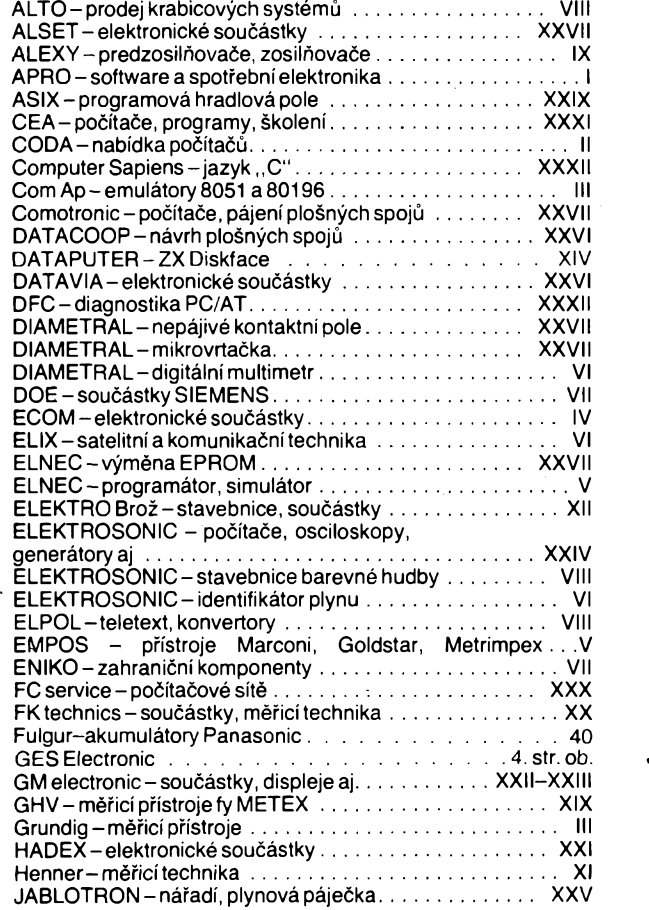

 $\left(\overline{\mathbf{d}}\mathbf{m}\right)$ atérske $\overline{\mathbf{P}}$   $\left(\overline{\mathbf{H}}\right)$   $\overline{\mathbf{H}}$ 

**J.J.J.Sat - satelitni technika, náhradní díly.. .X JV a RSELKO-pfistroje, náradí aj.............................................XXIX KERRelektronik-náhradní díly, TV, Sataj................................ IV KTE -elektronické soucástky............................................XV-XVIII** KTE – elektronické součásky<br>LEADER – špičková měřící technika<br>LMUCAN – polovodičové aj. součástky MARMOT – cínové pájky, tavidla<br>MEDER electronic – jazýčkové relé, komunikační zař. aj. . XXIX **Multiprog-programováníEPROM. . .....................................XXVI MICROCON - kontroler krokovych motoru................................ IX MICRONIX-méricí technika...........................................................33 MITE-univerzálníprogramátor.................................................XXIV** Morgen electronic – měřicí technika<br>Merret – panelové měřicí přístroje . . . . . . . . . . . . . . . . . . XXVII **Neon -elektronické soucástky........................................................ <sup>40</sup> OrCAD-návrhplosnychspojú.................................................XXVIII** MICRONIX – měřici technika<br>
MITE – univerzální programátor<br>
MITE – univerzální programátor<br>
Morgen electronic – měřicí technika<br>
Merret – panelové měřicí přístroje<br>
Merret – panelové měřicí přístroje<br>
Merret – panelové měř **PLOSKON-snímace, cidla........................................................XXXI RaC -soucástky, vodiceaj............................................................... <sup>40</sup> RT servís-packetradio.................................................................. IX SAMO -prevodníky analogovych signálov............................. VIII SAMER - polovodicové pamétí aj.............................................. XXIV SECOM systems -méricí technika............................................XXXI** SEMITECH – elektronick echnika<br>Systém 602 – notebooky<br>Systém 602 – notebooky<br>Solutron – konvertory, směšovače S POWER - kompletní sortiment baterií Panasonic<br>S POWER - kompletní sortiment baterií Panasonic<br>Šilhánek – nákup elektroniky Luftwafe **Technomat-odprodejpájecího zarízení....................................... 40 TEGAN electronic-elektronickésoucástky........................ XXVIII TES-dekodéry smésovace, generátor PAL...................... XXVIII TELECOM -úprava telef. pfístroju............................................ VIII TIPA-elektronickésoucástky................................................... XIII TEROZ -televizní rozvody............................................................. VI TESLA -piezoelektrické krystalové prvky............................. XXIX VAREZ -televizní kabelové rozvody....................................... XXIV ZENIT -prístroje TEKTRONIX..........................................................**